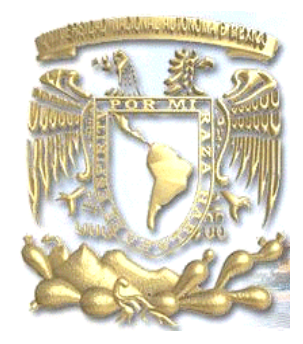

# **UNIVERSIDAD NACIONAL AUTÓNOMA DE MÉXICO**

FACULTAD DE CIENCIAS POLÍTICAS Y SOCIALES COORDINACIÓN DE CIENCIAS DE LA COMUNICACIÓN

# **La aplicación publicitaria en iPod Touch**

# **TESIS PARA OBTENER EL TÍTULO DE LICENCIADA EN CIENCIAS DE LA COMUNICACIÓN**

PRESENTA **Paulina Avilés Jiménez**

> ASESORA **Adela Mabarak Celis**

CIUDAD UNIVERSITARIA, MÉXICO D. F. Mayo de 2011.

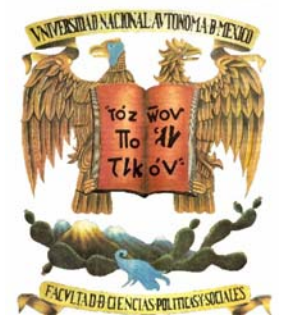

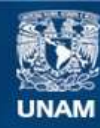

Universidad Nacional Autónoma de México

**UNAM – Dirección General de Bibliotecas Tesis Digitales Restricciones de uso**

# **DERECHOS RESERVADOS © PROHIBIDA SU REPRODUCCIÓN TOTAL O PARCIAL**

Todo el material contenido en esta tesis esta protegido por la Ley Federal del Derecho de Autor (LFDA) de los Estados Unidos Mexicanos (México).

**Biblioteca Central** 

Dirección General de Bibliotecas de la UNAM

El uso de imágenes, fragmentos de videos, y demás material que sea objeto de protección de los derechos de autor, será exclusivamente para fines educativos e informativos y deberá citar la fuente donde la obtuvo mencionando el autor o autores. Cualquier uso distinto como el lucro, reproducción, edición o modificación, será perseguido y sancionado por el respectivo titular de los Derechos de Autor.

#### **AGRADECIMIENTOS**

Quiero agradecer infinitamente a mi madre, padre, hermana y a mis "nenas" por ser parte de mi vida, por apoyarme eternamente. Porque sin ustedes no sería posible este hermoso y gran logro en mi existencia. Compartiendo siempre desvelos, sonrisas, lágrimas, caricias, enojos, ilusiones, desilusiones, carcajadas, insomnios, caídas, triunfos… GRACIAS, LOS AMO CON TODO EL CORAZÓN.

Agradezco también a mis abuelos, tíos y primos que desde pequeña han sido para mí un gran sustento, atentos y presentes bajo cualquier circunstancia.

No puedo dejar de mencionar a mi otra familia, a los hermanos que yo escogí para recorrer juntos este arduo camino de la vida, mis amigos… aquellos maravillosos seres que con su alegría, lealtad, comprensión y amor, me han hecho sonreír en más de una ocasión, soportando conmigo las adversidades y celebrando los mejores momentos, los ADORO.

Siempre juntos…

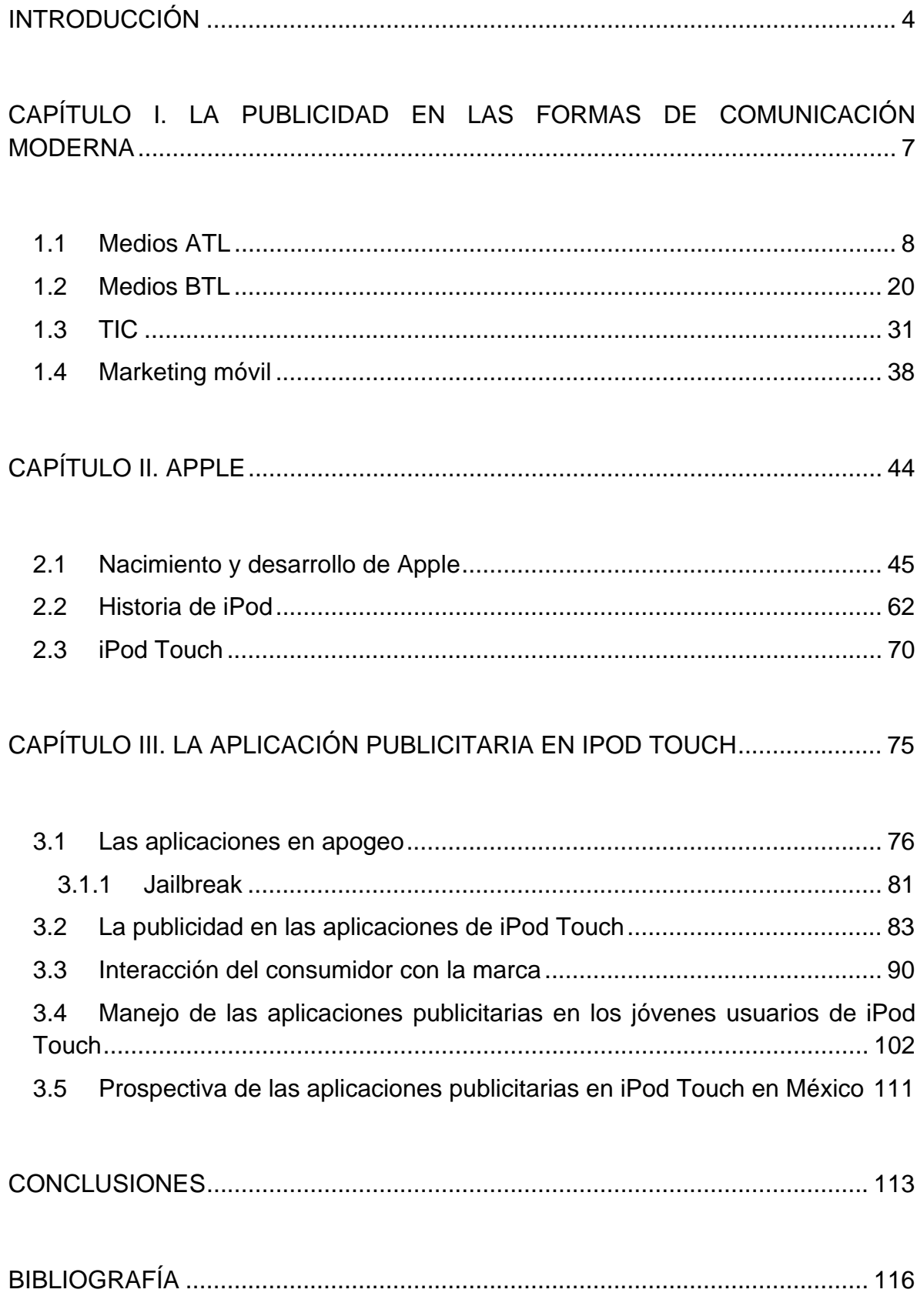

#### **INTRODUCCIÓN**

Los mensajes publicitarios no son recibidos de la misma manera que antes, es necesario aprender a llamar la atención de un público cada vez más difícil de sorprender, al cual se debe abordar a través de otras técnicas y medios diferentes a los tradicionales.

 Asimismo, es importante recordar que los jóvenes ya pasan menos tiempo viendo televisión, escuchando radio y observando las calles, es decir, día con día pasan interminables horas frente a su computadora navegando por internet y con el tiempo van sustituyendo esas tecnologías con otras poseedoras de mayor facilidad de uso y transportación, así iPod Touch, se ha convertido en el medio ideal para que puedan realizar diversas actividades al mismo tiempo en un pequeño aparato portátil fácil de llevar a cualquier lugar y que además cabe en la palma de la mano.

Entonces ¿qué hacer ante estos ya inevitables cambios de hábitos culturales? Las empresas se las han tenido que ingeniar para llegar a este target, pues gracias a las diversas aplicaciones pueden lograr que los mensajes lleguen, aunque los jóvenes ya no vean la televisión o escuchen la radio entre otras cosas.

 Así ambas compañías se benefician, por una parte Apple, pues necesita aprobar todas las aplicaciones y colocarlas al alcance del público para que sean consumidas a veces pagando por ellas y por las cuales obtiene enormes ganancias, y por otra la empresa (el anunciante) que desea colocar su publicidad pues encuentra un punto de difusión alterno.

 Algunos anunciantes han optado por arriesgarse a implementar esta tecnología que en Estados Unidos está siendo un boom pues cada día que pasa, las personas ya consumen a través de estas famosas aplicaciones en tiendas como Wal Mart, aumentando evidentemente sus ganancias. Por lo tanto resulta interesante observar la evolución de la publicidad hasta llegar a las distintas aplicaciones existentes, conocer el uso que se le da a éstas en iPod Touch, cómo las personas interactúan con las distintas aplicaciones publicitarias y averiguar el auge futuro en México como una herramienta del marketing móvil.

Teniendo como hipótesis que las aplicaciones de iPod Touch implican una nueva manera de mostrar la publicidad a los jóvenes, se plantea confirmarla a través de esta investigación.

El presente proyecto es una tesis denominada "La aplicación publicitaria en iPod Touch", que tiene la finalidad de dar a conocer la manera en que los anunciantes a través de este novedoso artilugio logran llegar a un determinado target, basándose en la tecnología e interacción con las marcas.

Éste se divide en tres capítulos que son:

Capítulo I. La publicidad en las formas de comunicación moderna. Se dan a conocer los medios en los que se puede ubicar a la publicidad y cómo es que ésta se ha desarrollado gracias a la tecnología.

- 1.1 Medios ATL. En este punto se tratan principalmente las características de los medios publicitarios tradicionales, es decir, la televisión, radio, etc.
- 1.2 Medios BTL. Aquí se dan a conocer las características de los medios alternativos de la publicidad, como Internet, guerrilla, exteriores, etc.
- 1.3 Tecnologías de la información y la comunicación TIC's. Se habla acerca de las nuevas tecnologías de la comunicación, su desarrollo y su relación con la globalización y el mercado actual.
- 1.4 Marketing Móvil. Se retoma uno de los tipos de mercadotecnia que han evolucionado gracias a las TIC's, que tiene que ver con la publicidad en los dispositivos móviles.

Capítulo II Apple. Se profundiza en la empresa que dio existencia a iPod Touch, desglosando en puntos muy específicos la información.

2.1 Nacimiento de Apple. Se pretende ubicar la historia de esta gran empresa, cómo nació y cómo ha evolucionado hasta la actualidad.

- 2.2 Historia de iPod. Se da a conocer la forma específica en la que nace iPod y cómo ha evolucionado.
- 2.3 iPod Touch. En este punto se conocen las características específicas físicas y tecnológicas de iPod Touch.

Capítulo III. La aplicación publicitaria en iPod Touch. Se analiza profundamente al objeto de estudio para conocer las implicaciones que tiene en el país.

3.1 Las aplicaciones en apogeo. Se da a conocer qué es una aplicación, cómo se han desarrollado y la importancia que han cobrado, además de los costos de elaboración.

3.1.1 Jailbreak. Se indaga en el significado de esta palabra para poder entender más a fondo la utilización de iPod Touch.

- 3.2 La publicidad en las aplicaciones de iPod Touch. Aquí se centra la atención específicamente en las aplicaciones publicitarias.
- 3.3 Interacción del consumidor con la marca. Se realiza una revisión de las marcas que se conocen en México y cómo a través de las aplicaciones, el consumidor interactúa con ellas.
- 3.4 Manejo de las aplicaciones publicitarias en iPod Touch. Se pretende dar a conocer la utilización de las aplicaciones en los jóvenes que interactúan constantemente con éstas, resaltando además, las marcas que conocen.
- 3.5 Prospectiva de las aplicaciones publicitarias en México. Se analiza con base en toda la investigación, el futuro que tendrá esta tecnología, de tal manera que se pronostica si será un medio más importante en los siguientes años.

Es así como esta investigación, permite saber más acerca de este medio emergente, a través del conocimiento de la interacción que los usuarios tienen con las aplicaciones, el futuro que les depara y los beneficiados con ello.

#### **"LA APLICACIÓN PUBLICITARIA EN IPOD TOUCH"**

# **CAPÍTULO I. LA PUBLICIDAD EN LAS FORMAS DE COMUNICACIÓN MODERNA**

Existen diversos medios donde, desde su invención, la publicidad ha sido explotada, es decir, siempre se ha encontrado la manera de llegar al consumidor, explorando nuevos campos y arriesgándose a presentarse en las nuevas tecnologías.

Es así como se considera importante mencionar el paso de la publicidad por los diferentes medios de comunicación, así como analizar el impacto que cada uno conlleva y el target al que van dirigidos.

Por ello se presentarán los medios que en la actualidad se consideran los más importantes desde los medios ATL, BTL y TIC, hasta la nueva ola de marketing móvil que sin duda ha cobrado mayor fuerza en los últimos años.

#### **1.1 Medios ATL**

ATL significa *Above The Line* (sobre la línea) y se refiere a todos los medios tradicionales a través de los cuales la publicidad encuentra la manera de llegar a los consumidores; se considera la televisión, la radio, periódico, revista, cartel, postales y cine.

Es así como se revisa cada uno de los medios antes mencionados:

#### **1) Televisión**

1

Para muchos, la televisión es considerada como una de las maneras más trascendentes e impactantes de llegar al consumidor ya que en la actualidad gran parte de la población tiene una en casa. "Con su estimulación multisensorial, la televisión ofrece la oportunidad de que la publicidad sea todo lo que puede ser."<sup>1</sup>, sin embargo, en la actualidad hay varios medios cuya trascendencia es mayor, no tanto por su alcance sino por el impacto, pues van hacia un grupo más segmentado.<sup>2</sup>

Es el medio predilecto de los mexicanos, ya que a pesar de la existencia de otros, la televisión puede llegar a casi todos los targets, pues abarca cada rincón del país. Por ello los anunciantes invierten más, aunque esto no garantice los resultados deseados.

Aquí se cobran los espacios publicitarios basados en el rating de cada programa, es decir, entre mayor sea el rating, mayor será el precio que se tenga que pagar por este espacio y viceversa. Así pues los horarios se dividen en "A" programación matutina (más barato), "AA" programación vespertina, aproximadamente de 1 a 6 p.m. (medianamente costoso) y "AAA" programación nocturna y el horario estelar (más caro).

<sup>1</sup> **O'GUINN,** Thomas, *et. al*., *Publicidad y comunicación integral de marca*, México, D.F., Thomson, 2006, 4° edición, pág. 550

 $2$  Esto se tratará más adelante, pues al ir describiendo cada uno de los medios se podrán analizar detalladamente sus características e impactos.

La televisión se divide a su vez en:

**Televisión abierta.** Donde se presenta el mayor alcance, pues es de carácter nacional, por lo tanto los precios de los espacios publicitarios son más altos, además de que cuenta con una segmentación establecida, pues al menos en México está el canal donde se transmiten telenovelas (Canal 2), programas para niños (Canal 5), etc.

**Televisión por cable.** Aquí la segmentación es aún más estricta, ya que hay canales donde pasan programación específica, sin embargo los espacios publicitarios son más baratos, pues llega a menor cantidad de hogares, debido al costo que implica tenerla en casa.

Ahora bien, es importante mencionar los diferentes formatos publicitarios para televisión:

- **Spot**, que se define como el "Tiempo de televisión durante el cual se emite un mensaje, dedicado a comunicar las ventajas o beneficios de un producto o servicio."3
- **Publirreportaje.** Consiste en un programa de 120" donde se da información concreta del producto, por lo tanto la gente lo conoce mejor, "su larga duración es por sí misma una reafirmación del liderazgo en el sector del anunciante, tanto a nivel del público, como de los distribuidores."<sup>4</sup>
- **Patrocinio.** Generalmente el anunciante paga parte de la producción del programa para salir en él, con ello no molesta al público pues observa la transmisión y al mismo tiempo presta atención a la publicidad como parte de ésta; sin embargo el patrocinador también puede abrir o cerrar la emisión a través de pequeñas cápsulas.
- **Placement.** "No se anuncian, pero están, se ven, en mesas, en estanterías de programas, en tertulias… Se paga por ello, y no se advierte al público

<sup>&</sup>lt;sup>3</sup> GARCÍA, Uceda Mariola, *Las claves de la publicidad*, España, Esic, 2001, 5° edición, pág. 238<br><sup>4</sup> *Ibídem*, pág. 239

de su fin comercial."<sup>5</sup> Existe el directo, donde los conductores hablan del producto, y el indirecto, donde se ve el producto insertado en el programa aunque nadie dice nada de él.

• **Publicidad estática.** "Se produce cuando al retransmitir algún acontecimiento deportivo, musical o cultural, aparece inevitablemente a través de la emisión, la publicidad que se encuentra ubicada en dichas instalaciones."<sup>6</sup> Por lo tanto la ven las personas que asisten y las que ven el evento por televisión.

¿Pero cuántas veces hemos visto la televisión tratando de evitar los comerciales? Esto es un fenómeno que poco a poco la audiencia ha arraigado, es así como existen diferentes maneras de evadir lo que la publicidad tiene para el público.

 "El control remoto manual facilita el *zapping* que permite cambiar de canal cuando aparecen los anuncios para evitarlos; y el *flipping* que se produce cuando el televidente enciende su televisor, y hace un recorrido por los distintos canales para ver qué programa resulta más atractivo, en vez de consultar a la guía de televisión."<sup>7</sup>

También se debe tomar en cuenta el *zipping*, que se refiere a la utilización de aparatos que graban sólo los programas, sin comerciales para verlos posteriormente, esta tecnología la otorgan particularmente las televisoras de paga.

Entonces se puede decir que las grandes **ventajas** que tiene la televisión son:

- el gran alcance,
- la posibilidad de explotar la imagen a niveles impresionantes,
- los canales con una segmentación más específica;

Mientras que las **desventajas** radican en:

<sup>1</sup> <sup>5</sup> *Ídem.*

<sup>6</sup> *Ídem.*

<sup>7</sup> **FIGUEROA**, Romeo, *Cómo hacer publicidad. Un enfoque teórico-práctico*, México, Pearson Educación, 1999, pág. 228.

- el elevado costo que conlleva hacer una campaña televisiva,
- la rapidez que se exige en los spots publicitarios y
- los fenómenos *zapping, zipping y flipping*.

# **2) Radio**

Aunque pareciera ser de menor trascendencia que el televisor, la radio tiene características únicas que lo hacen un medio clave para el desarrollo de campañas publicitarias ya sea de carácter social o comercial. Lo más importante e interesante es la movilidad que posee, pues es posible escucharlo desde la casa, en el transporte o el trabajo, es decir, prácticamente en cualquier lugar y hora se puede tener acceso a este maravilloso medio.

Otro aspecto que lo hace significativo es la retroalimentación que se halla entre el locutor y el público, no necesita muchos recursos para su producción y no se tienen que dejar de hacer actividades para escucharlo, al contrario se puede escuchar al mismo tiempo que se hacen otras cosas. Es flexible pues varios segmentos lo atienden, además permite echar a volar la imaginación a través de la implementación de sonidos.

Al contrario de la televisión, el horario más fuerte en la radio es parte del matutino y vespertino, de tal forma que los horarios quedan así: "A" de las 00:00 hrs. a las 6:00 hrs.; "AA" de las 18:00 hrs. a las 24:00 hrs. y "AAA" de las 6:00 hrs. a las 18:00 hrs.

Ahora bien, de igual manera que en la televisión, la radio tiene diversas vertientes publicitarias como:

- El **spot** que dura de 10 a 20 segundos y que puede transmitirse en diferentes estaciones varias veces al día, dependiendo del horario y del target al que se quiera llegar.
- El **patrocinio** que puede ser al inicio o al final de un programa.
- **Menciones** hechas por el locutor y que normalmente son en vivo.
- **Infomerciales** que duran sólo unos 2 o 3 minutos.
- **Enlaces** que se hacen de la cabina a algún otro lugar, regalando discos u objetos de las marcas que se desean dar a conocer.

# Así pues, sus grandes **ventajas** son

- los precios pues "a menudo es el medio más efectivo en relación con el costo que hay disponible."<sup>8</sup>,
- la flexibilidad de tiempo y espacio, ya que "ningún otro medio puede incluir, modificar o cambiar la publicidad con la rapidez de la radio."<sup>9</sup>,
- imaginación del espectador
- segmentación definida;

# Mientras que sus **desventajas** residen en

- menor atención del auditorio,
- soporte visual nulo,
- muchos programas, muchos públicos, menor lealtad.

# **3) Periódico**

Éste resulta ser un caso singular, ya que a pesar de tener un buen alcance, los costos no son tan elevados, entonces casi cualquier anunciante puede estar ahí, es decir, pequeños, medianos y grandes empresarios tienen la posibilidad de aparecer en el periódico que se adecue a sus necesidades, "por su extraordinario acceso a sectores muy amplios de la sociedad y quizás por una tradición que lo hace decano de los medios."<sup>10</sup>

 Un punto característico de este medio es que el periódico se lee voluntariamente, por ende es necesaria una disposición a prestar atención y concentración. Como un medio informativo, posee credibilidad.

<sup>&</sup>lt;sup>8</sup> **O'GUINN**, *op. cit.*, pág. 560<br><sup>9</sup> **FIGUEROA**, *op. cit.*, pág. 198<br><sup>10</sup> *Ibídem,* pág. 150

 Las personas usualmente pueden recortar lo que más les interesa, ya sean anuncios, trabajos, noticias, etc.

Es posible clasificar a los periódicos de la siguiente manera:

- **Alcance**; ya sea nacional, local o regional.
- **Tipo de información**; económico, deportivo, cultural, político, etc.
- **Precios**; gratuitos, accesibles, caros.

Además el impacto de la publicidad es positivo al acomodarse de una manera correcta, es decir, del lado derecho para que lo primero que vea el consumidor sea esa página, entonces se observan los siguientes tipos de publicidad:

- **Anuncios**, acomodados en la página completa, media página, doble página, roba plana (ocupa el 80% de la página), la de ocho columnas (ocupa la noticia más importante del día), pie de página y columnas o módulos.
- **Encarte**, se inserta el anuncio en medio de dos páginas.
- **Anuncios clasificados**, conocido como aviso oportuno.

Cabe destacar que como es un anuncio impreso y visual, la publicidad debe tener los mandatorios necesarios para su publicación, como logotipos, datos obligatorios, leyendas precautorias, entre otros, en caso de fallar y omitirlos, el anunciante no paga el anuncio, es quien lo coloca con esos errores quien lo paga.

Por lo tanto las **ventajas** son:

- Selectividad geográfica
- Entregas a tiempo
- Oportunidades creativas
- Credibilidad
- Interés de la audiencia

 $\bullet$  Costo<sup>11</sup>

# Y las **desventajas**:

- Poco alcance
- Poca duración
- Por tener mucha información, hay menos atención

# **4) Revista**

"Una revista, por su esencia, es más duradera en el tiempo y el espacio. Mantiene su fresca vitalidad por una semana, un mes, 50 o más años. Su carácter documental la hace susceptible de pasar por muchas manos y conservarse, dependiendo de la universalidad de su contenido, durante mucho tiempo y trascender incluso por generaciones."12 La revista es el medio más caro para anunciarse, debido a que es más rentable que los demás pues el impacto es mayor.

 Cuando las personas se sientan a leer una revista centran toda su atención en ella, entonces se usan los diferentes sentidos porque se toca, se lee e incluso se huele. Las revistas están sumamente segmentadas y por ende se llega a targets específicos; la calidad del papel es mejor y la publicidad se presta a ser más creativa, ya que puede jugar con texturas, colores, olores, etc.

 Además de todo, existe una conexión muy fuerte entre el lector y la revista, debido a que se da un sentido de pertenencia.

Cabe mencionar que los números especiales que las revistas suelen sacar, aumentan favorablemente las ventas.

<sup>1</sup> <sup>11</sup> **O'GUINN**, *op. cit*., pág. 535, 536 12 **FIGUEROA**, *op. cit*., pág. 152

Se clasifica a éstas de la siguiente manera:

- **Orientación**, es decir, público especializado, de investigación, de dominio popular, etc.
- **Temáticas**, como las de moda, espectáculos, deportes...
- **Periodicidad**, semanales, mensuales, bimestrales, etc.

# Se disciernen **ventajas** como:

- Pass along<sup>13</sup>
- Se puede ser más creativo
- El impacto tiene mayor duración
- Segmentos muy específicos
- La atención es completa
- Conexión con el lector

En cuanto a las **desventajas** se visualizan las siguientes:

- El costo es demasiado elevado
- Se debe apartar con mucho tiempo el espacio para el anuncio
- Hay demasiada publicidad (en ocasiones el 80% de la revista es publicidad)

# **5) Cartel**

1

El cartel es una de las formas más tradicionales de hacer publicidad pues resulta ser un medio accesible económicamente y en diversas ocasiones con una facilidad de hechura, debido a que no requiere demasiado material, sin embargo, es necesario saber hacerlos porque uno que esté mal no servirá de nada, la gente no le pondrá atención y al caminar frente a él se pasará de largo.

 $13$  Pasa de mano en mano, de tal suerte que varias personas ven la misma revista.

 Es un medio que debe estar ubicado en una zona cercana al servicio o producto ofrecido, pues así el impacto será mayor, con lo anterior se puede resaltar que el público al que va dirigido es un espectador bien delimitado.

 Resulta nocivo que en la actualidad hay muchos por todos lados, lo cual significa una saturación del medio y disminuye su impacto, ya que al haber contaminación visual las personas no se esfuerzan en verlo; por ello debe ser impactante y poco convencional, así la gente se detendrá a observarlo.

Hay de diferentes tipos: **políticos, comerciales, sociales**, etc.

Las **ventajas** que puede tener son:

- El bajo costo
- Público bien segmentado
- Se puede hacer un cartel muy creativo

Las **desventajas** pueden ser:

- Saturación del ambiente
- No se puede poner mucha información, de lo contrario se satura de letras
- Hay probabilidades de que dure muy poco

# **6) Postales**

La postal es muy importante en la difusión de mensajes publicitarios, uno de sus principales atractivos radica en la interacción que se puede tener con ella, es decir, las personas logran jugar, pensar, etc., dependiendo de lo que el anunciante quiera dar a conocer.

 Al igual que las revistas, las postales juegan con texturas, olores, e incluso sabores, así el consumidor conoce a su vez los productos que se ofrecen a través de ellas.

 Tienen usos muy importantes, es posible utilizarlas como separadores o incluso coleccionarlas, la decisión de tomarlas es de las mismas personas, nadie las obliga, si las toman es para observarlas y fijar su atención en lo que dice o muestra.

 Se distribuye de manera gratuita, por zonas y duran mucho tiempo, pues los consumidores pueden guardarlas por su tamaño para verlas posteriormente.

 Generalmente se ocupan como un medio de soporte o apoyo a los demás, debido a que la mayoría de los anunciantes prefieren darlas, teniendo a su vez la campaña colocada en algún otro medio.

Entonces se concluye que las **ventajas** son:

- El costo es reducido pues se piden por tiraje
- Es gratuito para el consumidor
- Algunas son coleccionables
- También es *pass along*
- Medio creativo
- Selectiva
- Se pueden dar muestras del producto

Por otra parte, las **desventajas** son:

- No es posible medir claramente el impacto
- La gente toma muchas a la vez
- Es un medio muy local

#### **7) Cine**

"Es específico. No se puede hacer *zapping*. Se puede informar muchas cosas. Los públicos son súper cautivos.

Por lo general son los mismos comerciales que en la TV o un original."<sup>14</sup> Sin embargo se entrega en formato de cine, es decir, mejor calidad y definición; los anuncios suelen ser más largos porque se hacen a manera de cortos para tener un mayor impacto.

 Además es importante resaltar que muchos directores de cine hacen publicidad, dependiendo del anunciante y el tipo de producción que éste desee.

 "En el cine la palabra pierde gran parte de su importancia ya que se superpone la imagen, la pantalla es enorme, los primeros planos de los actores tremendos y por ello *la imagen lo engloba todo*."15 Tomando en cuenta que muchos de los personajes que aparecen son famosos.

 Aunque el costo de la producción es elevado, el de exhibición es relativamente bajo, lo cual permite que la duración de los anuncios sea mayor, porque se equilibra el precio.

 Como particularmente se va al cine a ver una película, se centra toda la atención en la publicidad generalmente proyectada minutos antes de comenzar la cinta, ahora bien, se debe tomar en cuenta que el impacto se da una vez, pues la gente no va todos los días al cine, además sólo es a un grupo de personas por función.

Los tipos de publicidad en cine son el **placement y el spot**.

<sup>14</sup> **FERNÁNDEZ**, Fernando, *Los secretos del protocolo, las relaciones públicas y la publicidad*, España, Lex Nova, 2007, pág. 333

<sup>15</sup> **GARCÍA**, *op. cit*., pág. 248

Es así como se visualizan las **ventajas**:

- Atención del 100% por parte del público
- Alta calidad de imagen y sonido, mayor impacto
- Probabilidad de recordación alta
- Sin interrupciones
- Actitud positiva del público

# **Desventajas** como:

- Costo, ya que se pide un mínimo de sucursales para difundir el anuncio.
- No hay medición precisa del impacto
- Es demasiado selectivo
- Sólo es un medio complementario

Después de revisar detenidamente cada uno de los medios tradicionales, es destacable confirmar que todos los anteriores son los más utilizados por los anunciantes para asegurarse de que la gente conozca sus productos o servicios, pero en nuestros días se incursionan también en otros, lo cual se analizará en el siguiente punto.

#### **1.2 Medios BTL**

"Las técnicas promocionales "debajo de la línea" (llamadas BTL por sus siglas en inglés) son cada día más requeridas y con tendencias de inversión crecientes, lo que demuestra el gran interés de los fabricantes y prestadores de servicios por ellas."<sup>16</sup>

*Below The Line* son medios alternativos, que por su creatividad, impacto, bajo costo y específica segmentación se tornan muy importantes en la difusión de mensajes publicitarios, además de funcionar como soportes muy importantes para las campañas en ATL; los más sobresalientes en este apartado son Medios Exteriores, Marketing Directo, Relaciones Públicas, Marketing de Guerrilla, Merchandising y Promociones en POP; de los cuales se dará un explicación para conocer su importancia.

# **1) Medios Exteriores**

Estos medios son completamente urbanos pues se filtran en el paisaje de la ciudad, es por ello que se encuentran en el punto de impacto las 24 horas.

# Según María García:

"El diseño de la publicidad impresa en este medio debe estar muy cuidado, ya que tan solo disponemos, entre tres y treinta segundos para impactar positivamente en los receptores. El mensaje se cuela por los ojos casi de manera involuntaria. A veces se recuerda sin saber cuándo lo hemos visto o lo releemos mentalmente."<sup>17</sup>

Por lo anterior es importante que el mensaje sea breve, sencillo e impactante, así se logrará el objetivo deseado. Además es destacable dar a conocer que la iluminación es imprescindible, pues es estratégica al momento de llamar la atención.

<sup>16</sup> **CHONG**, José Luis, *et. al., Promoción de ventas,* Argentina, Granica, 2007, pág. 203 17 **GARCÍA**, *op. cit*., pág. 262

Se puede jugar con ellos, de tal suerte que se tornan dinámicos, divertidos, llamativos, tridimensionales, etc.

Los tipos de publicidad en exteriores son:

- Espectaculares o billboards
- Vallas
- Marquesinas
- Medios de transporte
- Parabuses
- Cabinas Telefónicas
- Estética $18$

De igual manera que los anuncios en televisión y radio, existe una manera en la que los encargados de estos lugares cobran los espacios; estas zonas se clasifican en "A" zonas internas poco transitadas, como colonias o calles pequeñas; "AA" avenidas no tan importantes, es decir, medianamente transitadas; y "AAA" avenidas muy importantes y transitadas; el costo va en aumento dependiendo la zona.

Así las **ventajas** se definen como las siguientes:

- Impacto por zonas
- Variedad de formas y lugares
- Se puede explotar la creatividad
- Permanencia de 24 horas

# Y las **desventajas** como:

- El costo es elevado en zonas muy transitadas
- Mensajes largos no sirven
- Saturación en el ambiente

<sup>1</sup>  $18$  La publicidad se adhiere completamente a los edificios.

#### **2) Marketing Directo**

"El marketing directo consiste en las conexiones directas con consumidores individuales seleccionados cuidadosamente, a fin de obtener una respuesta inmediata y de cultivar relaciones directas con los clientes"<sup>19</sup>

 Las empresas utilizan el marketing directo para acercase de una manera más inmediata y sin intermediarios al cliente, y con ello retener a su target. Éste le ofrece beneficios no sólo al anunciante sino al consumidor, ya que permite tener un contacto permanente y personalizado a los productos o servicios que se ofrecen; creándose con lo anterior una fuerte relación entre ambos.

 Así pues "el marketing directo puede planearse de modo que llegue a los prospectos en el momento preciso que se desea. Debido a su naturaleza individual (uno a uno) e interactiva, la Internet es una herramienta"<sup>20</sup>

 Para comenzar una efectiva estrategia de marketing directo es indispensable contar con una buena base de datos de los clientes a quienes se pretende llegar. "La base de datos puede servir para localizar a clientes potenciales buenos, adaptar los productos y servicios a las necesidades especiales de los consumidores meta, y para mantener relaciones a largo plazo con los clientes"<sup>21</sup>

Las formas de marketing directo son:

- Ventas personales
- Reuniones en domicilios privados $^{22}$
- Marketing telefónico
- Marketing por correo directo (enviando promociones)
- Marketing por catálogo (puede ser interactivo o físico)

<sup>19</sup> **KOTLER**, Philip y Gary Armstrong, *Fundamentos de marketing,* México, Pearson, 2003, 6° edición, pág. 533<br><sup>20</sup> *Ibídem*, pág. 536<br><sup>21</sup> *Ibídem,* pág. 537<br><sup>22</sup> Es decir, cuando se organizan reuniones y por ende se dan demostraciones de productos a

determinado número de personas, impulsando con ello las ventas y encargos de los mismos, generalmente es utilizado por empresas como Tupperware, Jafra, etc.

- Marketing de respuesta directa por televisión $^{23}$
- Marketing por kioscos $^{24}$
- Marketing en línea

Entonces este medio resulta ser de bajo costo, muy personalizado, como su nombre lo dice, completamente directo, busca posibilidades de nuevos clientes y retiene los que ya están, existe una segmentación muy selectiva, hay un seguimiento a través de la base de datos; sin embargo entre las cosas negativas, se visualiza que los clientes pueden sentir invadida su privacidad y a su vez evitar el contacto con la empresa, dependiendo evidentemente del producto o servicio y por supuesto de la manera en que se hace, también debido a la actual saturación de información, las personas ya no leen la información proporcionada.

# **3) Relaciones Públicas**

1

Según José Luis Chong "Son los profesionales encargados de dar a conocer una empresa o un producto, y generar una corriente de simpatía y prestigio hacia ella."25 Viéndolo como una actividad efectuada por una empresa, se puede decir que son actividades que se realizan para construir y administrar una imagen corporativa que no tienen ningún costo.

 "Puede hablarse de relaciones públicas **externas**, proyectadas a los distintos públicos ajenos al ámbito de la organización y relaciones públicas **internas** dirigidas a las personas que forman parte de la organización<sup>"26</sup> lo cual quiere decir que se hace una serie de relaciones públicas que beneficien tanto al consumidor como a la misma empresa, con ello se logra acumular más clientes, construir lazos con la marca y motivar el consumo incluso de sus propios empleados, entre otras cosas.

 $23$  Es cuando se proporciona a través del anuncio de televisión, un número en el que los consumidores se pueden comunicar sin costo, para realizar pedidos o aclarar dudas.

<sup>&</sup>lt;sup>24</sup> Maquinas que se ponen en tiendas para obtener información de determinado producto o servicio.<br><sup>25</sup> **CHONG**, *op. cit.*, pág. 208<br><sup>26</sup> ÁGUEDA, Esteban, *et. al., Principios de marketing*, Madrid, Esic, 2008, 3° edición

 "En función del publico objetivo al que se dirigen las relaciones públicas, existen los siguientes tipos: relaciones públicas internas, relaciones públicas externas, relaciones públicas personales (un cantante, un artista) relaciones publicas empresariales (todo tipo de organizaciones), relaciones públicas institucionales (universidades, organizaciones no gubernamentales) y relaciones públicas políticas (partidos políticos, candidatos electorales)."27

Entonces se pueden utilizar los siguientes instrumentos:

- Comunicados de prensa
- Declaraciones
- Entrevistas
- Eventos especiales (culturales, deportivos, artísticos)
- Acciones y actividades al servicio de la comunidad<sup>28</sup>
- Materiales impresos (informes, boletines, artículos, reportajes, etc.)
- Materiales audiovisuales
- Quejas y reclamaciones
- Patrocinios

Con lo anterior se puede decir que las relaciones públicas sirven para generar emoción en el mercado antes de que salga a la luz una campaña en diferentes medios, es decir, es un previo que lleva a una situación exitosa al producto y el lanzamiento de dicha campaña, además es posible construir noticias rimbombantes en torno a la empresa, pues como se mencionó con anterioridad, su principal ventaja es que no cuesta nada, sólo se debe invitar a las personas correctas al lugar indicado con una organización excelente y así las posibilidades de triunfo sean mayores.

<sup>1</sup> <sup>27</sup> *Ídem.*

<sup>&</sup>lt;sup>28</sup> Dando a conocer también por ese medio que la empresa se preocupa por la sociedad y sus problemas, así se proyecta una buena imagen.

#### **4) Marketing de Guerrilla**

"Enfoque de buzz marketing que nace como la aglutinación de "todo lo posible" para hacer marketing de impacto con bajo presupuesto para alcanzar objetivos. El padre del término fue Jay Conrad Levinson, aunque hoy en día, su significado tiene que ver más con acciones llamativas realizadas en la calle y que demandan de la interacción directa con el consumidor."<sup>29</sup>

Como bien lo indica su nombre, el concepto viene de guerra porque no hay recursos suficientes para resolver los problemas y se deben utilizar lo que se tenga a la mano, entonces aplicado a la publicidad, se dice que al hacer guerrilla se están utilizando los recursos del medio, es decir, lo disponible en el momento; en otras palabras, se tienen poco material y se debe hacer publicidad con lo que se posea.

 Generalmente se observa en la calle algo fuera de lo común que llama la atención y esto a su vez es un indicador de alguna marca, pero se encuentra sumergida en el entorno.

 Por lo anterior, esta técnica se basa en desarrollar propuestas creativas que se encuentren en el contexto cotidiano de las personas; no conlleva grandes gastos, todo lo contrario, es una propuesta para quienes no pueden invertir tanto en medios de soporte, sin embargo es muy local y el target debe estar bien segmentado y ubicado, para que la guerrilla se ponga en la zona adecuada.

Existen dos divisiones del marketing de guerrilla y son:

- **Street marketing.** La acción se realiza en la calle.
- **Ambient marketing.** La acción se realiza en espacios fuera de los medios de comunicación (calle, vitrinas, baños, etc.), pero aprovecha algún

<sup>29</sup> **ROMÁN**, Ramiro, *et. al., Del 1.0 al 2.0: Claves para entender el nuevo marketing,* España, Creative Commons, 2009, pág. 156

elemento existente para convertirlo en publicitario (por ejemplo, una señal de tráfico, una papelera, etc.)<sup>30</sup>

Debe ser muy creativa para que llame la atención e impacte al consumidor, y por lo tanto éste se pare a observarla.

 Poco a poco ha ido aumentando el uso de la guerrilla dado al gran impacto que en muchas ocasiones conlleva, sin embargo éste no se puede medir ni precisar, además si se coloca en una zona incorrecta, el impacto seguramente será nulo.

# **5) Merchandising**

"Término que se emplea para designar al conjunto de métodos y técnicas utilizadas y de acciones emprendidas por los vendedores en general, y los establecimientos de venta al por menor, en particular, con la finalidad de aumentar su rentabilidad comercial, marketing de minoristas y de productos de consumo corriente en general. Es el conjunto de actividades llevadas a cabo para estimular la compra del producto en el punto de venta. Incluye la presentación del producto, la disposición de las estanterías y el diseño y determinación del contenido del material publicitario en el punto de venta."31

 "Tiende a sustituir la presentación pasiva del producto o servicio por una presentación activa, apelando a todo lo que puede hacerlo más atractivo."<sup>32</sup>

 Por lo anterior se pude decir que el merchandising interviene en el punto de venta pues hace que la presentación, tanto en los envases como en su ubicación dentro de la tienda sea mejor, innovadora, vistosa y por ende llame la atención del consumidor.

<sup>30</sup> *Ídem.*

<sup>31</sup> **LÓPEZ-PINTO,** Ruiz Bernat, *La esencia del marketing*, Barcelona, Politext. Edicions UPC., 2001, pág.94

<sup>32</sup> **BORT,** Miguel, *Merchandising: cómo mejorar la imagen de un establecimiento comercial,*  España, Esic, 2004, pág. 19

"El merchandising actúa sobre el establecimiento minorista; sobre las estanterías o lugares donde se sitúa el producto y sobre el comprador."<sup>33</sup>

Así se divide en:

• **Merchandasing visual o de presentación**: "consiste en exhibir correctamente los productos determinando su lugar de ubicación en el lineal, con el fin de optimizar la circulación de la clientela dentro del establecimiento y para que, de esta forma, la compra resulte lo más cómoda y atractiva para el cliente y lo más rentable posible para el detallista"34 lo cual quiere decir que se estimula al cliente a caminar por determinados pasillos, donde claramente podrá realizar sus compras con todas las facilidades posibles.

Se divide a su vez en:

- 1. Disposición exterior del punto de venta (escaparate o donde se mostrará el producto)
- 2. Ambientación (colores, tamaño, vista, limpieza, etc.)
- 3. Trazado interior (secciones, división del espacio de la tienda)
- 4. Organización y disposición de la mercancía (lugares de exposición, elección de muebles que se usarán, etc.) $35$
- **Merchandising de gestión**: "consiste en rentabilizar el punto de venta determinando el tamaño óptimo del lineal, el desglose en las diversas familias, el número de referencias, marcas y caras expositoras (facings) del producto que resulten adecuados para cada categoría de productos"36 es decir, tiene que ver con la organización de los artículos por clase, donde va cada gama de productos, donde van tales marcas, etc.

<sup>1</sup> <sup>33</sup> **PÉREZ**, Del Campo Enrique, *La comunicación fuera de los medios (Below The Line),* Madrid, ESIC, 2002, pág. 59

<sup>34</sup> **BORT**, *op. cit*., pág. 23 35 *Ídem.*

<sup>36</sup> *Ibídem,* pág. 24

Éste comprende:

- 1. Estudio del mercado
- 2. Gestión del espacio
- 3. Gestión del surtido
- 4. Comunicación

Con lo anterior tienen que ver **el lineal** que es "la longitud que alcanza la exposición cara al público de todos los productos que el establecimiento pone a la venta"37, aquí destacan **las zonas del lineal** que se refiere a la división de longitud de los estantes en tres partes según el sentido de la circulación de las personas, el primer tercio es el que vende menos debido a una resistencia por parte del consumidor pues piensa que más adelante encontrará lo que busca, el segundo tercio es el más rentable, pues el cliente sospecha que si espera hasta el final posiblemente ya no halle lo que desea y el último tercio tiene un nivel medio de ventas.

Por otra parte se encuentran **los niveles del lineal**, que se refiere a la división de los estantes en tres partes de arriba hacia abajo, primero a la altura de los ojos que impacta visualmente al consumidor, segundo, de las manos que otorga comodidad al momento de tomar el producto y tercero en la parte de abajo donde es más difícil el impacto, porque las personas tienen que agacharse para agarrar el producto, lo cual reduce considerablemente las posibilidades de compra.

Así, el merchandising permite una interacción más intima con el consumidor, pues éste convive, toca y observa el producto desde los diversos lugares puestos en el punto de venta, éstos a su vez se convierten en lugares dinámicos e interesantes para las personas.

<sup>1</sup> <sup>37</sup> **PÉREZ**, *op. cit*., pág. 60

 Lo anterior quiere decir que se invierte una importante y considerable cantidad de dinero en todas estas actividades trascendentes al momento del consumo, sin embargo las ganancias son sumamente redituables si se aplican adecuadamente.

# **6) Promoción en punto de venta POP (Point Of Purchase)**

"Comprenden cualquier exhibidor dispuesto en el lugar de venta al menudeo para atraer tráfico, anunciar el producto o estimular un impulso de compra. Las promociones de punto de venta incluyen "globos de diálogo" en los estantes (letreros), extensores de estantes (añadidos que amplían los estantes para que los productos destaquen), publicidad en los carritos y las bolsas de compras, exhibidores de piso y final de pasillo, monitores de televisión en las cajas de los supermercados, mensajes de audio en la tienda y despliegues audiovisuales."<sup>38</sup>

 Lo anterior impulsa positivamente la adquisición, ya que la decisión de compra al menudeo se realiza en el momento de asistir a los supermercados, es decir, al observar los productos se estimula el consumo.

 Los materiales de POP se dividen en **exhibiciones promocionales a corto plazo**, con duración de seis meses o menos; y en **exhibiciones permanentes a largo plazo** que se quedan por más de seis meses en el punto de venta.

A continuación una lista más específica de actividades para llevar a cabo la promoción en el punto de venta:

- Anuncios para puertas y aparadores
- Unidad de mostrador/anaquel
- Exhibidor de piso
- Voceador de anaquel
- Móvil/bandera (colgado en el techo o de la pared)

<sup>1</sup> <sup>38</sup> **LAMB W**, Charles, *et. al*., *Marketing,* México, Thomson, 2002, 8° edición, pág. 550

- Caja registradora
- Exhibidor de línea completa (sólo de un fabricante)
- Exhibidor/góndola al final del pasillo (exhibición muy grande)
- Caja de depósito (recipiente con anuncios adheridos)
- Anuncio iluminado
- Exhibidor con movimiento
- Unidad interactiva (principalmente por computadora)
- Exhibidor suspendido (el cajero entrega el producto)
- Publicidad en carritos
- Directorio del pasillo (Lista de productos en un pasillo) $39$

Es así como las promociones a través de todos los medios mencionados se da en los puntos de venta estimulando la compra con novedosos métodos de atracción al cliente, que en ocasiones implica también gastos importantes pero que resultan trascendentes cuando se trata de cautivar a las personas.

Ahora bien, ya que se revisaron los medios alternativos, que con el tiempo también se han colocado entre los más utilizados por los anunciantes, por su fuerza e impacto; es necesario mencionar a las nuevas tecnologías en el siguiente apartado.

<sup>39</sup> **O'GUINN**, *op. cit*., pág. 621, 622

#### **1.3 TIC**

Las Tecnologías de la Información y la Comunicación (TIC) se han tornado muy importantes en el desarrollo de la comunicación a través del mundo, ya que se encuentran prácticamente en cada rincón del planeta, es decir, hoy en día la mayoría de las personas pueden tener acceso a por lo menos una de ellas.

"Ordenadores, teléfonos móviles, reproductores mp3, tarjetas de memoria, Televisión Digital Terrestre (TDT), Discos Versátiles Digitales (DVD) portátiles, navegadores Global Position System (GPS), Internet, etc., son tecnologías que se han convertido en imprescindibles para muchas personas y empresas."40

 Gracias a su gran pero a la vez arriesgada virtud de conferir un enorme flujo de información, las TIC permiten explotar muchos de los medios con los que se tiene contacto en las sociedades modernas, sin embargo el mayor descubrimiento y derivación de este constante desarrollo de tecnologías ha sido sin duda Internet, que consiente el casi instantáneo acceso a la información, que no siempre es del todo positivo.

 Puede ser algo peligroso que gracias a Internet estemos "comunicados" pues se ha dado pie a subir indiscriminadamente cualquier tipo de información sin corroborar, lo cual hace muy complicado la veracidad de la misma.

 El funcionamiento de las TIC puede resumirse de la siguiente manera: "En las TIC, los mensajes son instrucciones y datos que se transmiten entre emisor y receptor (usuarios) por un canal digital (hardware), establecidos por un código (software) dentro de un contexto establecido por convenios internacionales."41

 Así pues la importancia de mencionar las TIC radica en la relación que tiene con el tema de estudio, debido a que se retoma como punto principal, el desarrollo

<sup>40</sup> **SUAREZ** y Alonso, Ramón Carlos, *Tecnologías de la información y la comunicación. Introducción a los sistemas de información y de telecomunicación*, España, Ideaspropias, 2007, pág. 2

<sup>41</sup> *Ibídem,* pág. 6

de Internet en relación con la publicidad, así como sus variantes en la mercadotecnia.

#### **Internet**

"Internet es una colección global de redes de cómputo que enlazan sistemas de computación públicos y privados."<sup>42</sup>

Es un medio que se encuentra en gran auge y cada vez hay más personas conectadas diariamente a Internet, pues se ha convertido en una de las fuentes de información más importantes, además de ser utilizado como medio de entretenimiento por el grueso de los usuarios, donde se pueden realizar compras en línea, jugar, chatear, etc., entonces es un medio que consta de todas las capacidades de los demás, pero no los sustituye, sólo los complementa. "Internet se ha erigido como un nuevo medio de comunicación y publicidad ofreciendo nuevos servicios."<sup>43</sup>

 Otras de sus características principales es que está disponible las 24 hrs. del día los 365 días del año, se crea otra realidad, se interactúa 100% con la PC, además de que se puede mantener el anonimato para resguardar la seguridad personal, sin embargo no todo en Internet es maravilloso, sus desventajas más importantes son que muchas veces se invade la privacidad de los demás, se pierde el contacto directo y personal y actualmente hay una saturación de información.

Enrique Pérez Del Campo habla de tres vías motivacionales al momento de utilizar Internet:

• El entretenimiento, es decir, los usuarios acceden en busca de algo que los distraiga o divierta, por ello juegan, escuchan música, platican, etc.

<sup>42</sup> **O'GUINN,** *op. cit*., pág. 570 43 **PEÑAFIEL**, Saiz Carmen y Nereida López Vidales. *Claves para la era digital. Evolución hacia nuevos medios, nuevos lenguajes y nuevos servicios,* España, Universidad del País Vasco, 2002, pág. 37

- Las compras, pues mucha gente gusta de realizar esta actividad desde la comodidad de sus hogares.
- La información, el principal atractivo de este medio, ya que la gente se entera rápidamente de lo que acontece en el mundo entero.

Es entonces cuando de la mano de estas vías, la publicidad entra en acción, pues es lo que más atrae a la gente y por ende permite segmentar concretamente a las personas que ingresan diariamente a las páginas tanto de entretenimiento como de ventas e información.

 Así pues, en relación con la publicidad, Internet conlleva un bajo costo, su impacto no sólo es a nivel local sino mundial, ya que muchas personas en el mundo pueden verla a cualquier hora, la selectividad del target es muy precisa, pero los mensajes publicitarios tienen vigencia entonces se debe delimitar para que no siga eternamente por la red y por lo tanto pierda credibilidad, además debido a la excesiva saturación de publicidad a las personas ya no les interesa observarla y tratan de evadirla a como dé lugar.

Los principales medios que sirven para publicidad en Internet son:

**1. El correo electrónico.** Éste es uno de los medios más utilizados por los anunciantes, ya que mandan miles de correos a personas que tienen en listas de contactos muchas veces adquiridas por otros servidores de la red, estos correos son también llamados *spams* pues son mandados sin ser solicitados, sin embargo hay excepciones, porque muchos anunciantes mantienen contacto directo con el consumidor a través de correos más personalizados; también existe el **correo electrónico de opción** cuando al adquirir un producto o inscribirse en una página, se pregunta al usuario si desea que le lleguen correos de determinados temas de su interés. Es importante saber que "la comunicación mediante emails es la base principal de la relación que se establece con los visitantes-clientes en un negocio virtual."<sup>44</sup>

<sup>1</sup> <sup>44</sup> **MAYORDOMO**, Juan Luis, *e-Marketing,* España, Gestión 2000, 2002, pág. 68

**2. Banners.** "Suele ser una imagen gráfica rectangular y horizontal, que aparece en la parte superior de una página web y normalmente se usan animaciones en GIF, Java o Shockwave. El banner suele incluir un texto (una frase o eslogan, el nombre del anunciante y su dirección de Internet)."45 Si a los usuarios les interesa lo que presenta el banner le darán click y los redireccionará a la página web correspondiente al anunciante, si no lo dejarán pasar.

El banner es el medio más vendido en la red, la mayoría de los anunciantes piden tener por lo menos uno, además de que se colocan en sitios que van dirigidos al target y por lo tanto el impacto es mayor. "El banner mayoritariamente aceptado y utilizado es el formato 468 x 60, con una densidad máxima de 10-15 Kb."46

- **3. Botones.** Muchos anunciantes pagan por botones que se encuentren en diversas páginas web, mismos que al dar click, también mandan a la página del producto.
- **4. Palabras Clave.** "Los buscadores, por definición, usan texto introducido por los usuarios para guiar la búsqueda en la red hacia un contenido que sea relevante. Dado que los anuncios aparecen junto a los resultados de la búsqueda, estas compañías permiten que los anunciantes compren "palabras clave", que harán que aparezca el banner del anunciante cuando el usuario realice la búsqueda con la palabra que el anunciante ha comprado."47
- **5. Patrocinios.** Existen páginas que ya están patrocinadas por uno o varios anunciantes dependiendo su tipo, así los servicios que ofrece los sitios se encuentran rodeados de publicidad de la o las empresas patrocinadoras.
- **6. Intersticial.** Son un tipo de spots que se despliegan cuando se carga una página y no piden permiso, si no lo ves no se puede continuar la navegación, lo que causa gran desesperación y molestia de las personas.

<sup>&</sup>lt;sup>45</sup> MEEKER, Mary, *La publicidad en internet,* España, Granica, 2001, pág. 175<br><sup>46</sup> MAYORDOMO, *op. cit.*, pág. 178<br><sup>47</sup> MEKKER, *op. cit.*, pág. 186.

- **7. Splash Screens.** "Se trata de películas de corta duración (spot's televisivos) al acceder a una URL."<sup>48</sup> Es decir, al ingresar a una página; sin embargo necesita un gran ancho de banda para no esperar tanto a que se carguen, de lo contrario causa disgusto al usuario.
- **8. Ventanas emergentes o pop-ups.** "Es un anuncio de internet que aparece mientras una página se carga, o después de que la página se cargó. El navegante quiere ir a cierto sitio, pero primero tiene que vadear la página del anuncio."49Es cuando al dar clic sobre una página, se abre automáticamente otra ventana de carácter publicitario, éstas pueden aparecer en cualquier momento de la navegación por la red.
- **9. Blogs (bitácora).** En ellos, las empresas pueden interactuar directamente con el consumidor, ya que al subir cualquier tipo de información, los usuarios pueden comentar y expresar sus deseos, creando un diálogo continuo y actualizado entre ambos.

Es muy importante saber que es en Internet donde se ha dado uno de los fenómenos más importantes en cuanto a la difusión de mensajes publicitarios, **el marketing viral**, que se trata de mensajes propagados en forma de virus, es decir, se va transmitiendo a miles de usuarios, comenzando por unos cuantos y después estos mismos lo pasan a otros "Su objetivo fundamental será conseguir que los usuarios que reciben la acción de marketing, se encuentren tan satisfechos que la reenvíen a otros usuarios potenciales."<sup>50</sup> Es por ello que para que suceda esto se debe buscar que el mensaje sea innovador, divertido, seductor y apegado al target, lo cual se resume así:

- Ser único
- Ser entretenido
- Tener utilidad para los receptores

<sup>&</sup>lt;sup>48</sup> **PÉREZ**, *op. cit.*, pág. 192<br><sup>49</sup> O'GUINN, *op. cit.*, pág.576<br><sup>50</sup> FERNÁNDEZ, Eva, *Conocimientos y aplicaciones tecnológicas para la dirección comercial,* España, Esic, 2004, pág. 123
• Recompensar el tiempo invertido $51$ 

"Un viral no es viral hasta que se hace viral. Así, el contenido debe estar conectado con algo más que un buen chiste o con la calidad con la que se produce una pieza."<sup>52</sup>

 Lo importante de realizar un video viral es que se puede arriesgar más que en televisión, pues se presentan producciones que no podrían mostrarse en algún otro medio tradicional; además su atractivo también radica en su bajo costo, aunque los interactivos son más costosos, sin embargo tampoco es mucha la inversión.

Las principales técnicas virales que han arrojado resultados positivos son:

- Microsites
- Juegos (advergames y trivias)
- Videoclips $53$

Otra forma de propagar el viral es a través de las conocidas redes sociales como Facebook y Twitter entre otras, pues "Internet es la palabra de moda en y todos los campos y sectores sociales $^{54}$  lo que ocasiona un impacto mayor en este nuevo surgimiento de interacción. Además dichas redes están resultando una manera muy importante de comunicación interna con los empleados de una empresa, lo que beneficia indudablemente al marketing interno<sup>55</sup> ya que a través de estudios de una de las principales empresas de reclutamiento en México, Manpower, el presidente de asuntos corporativos globales, David Arkless, dice: "la iniciativa de usar una red ´se debe manejar con un proyecto completo de gobernabilidad de cabo a rabo en la empresa´ y recomienda no sobre-administrar este tipo de tecnología, pues realmente ayuda a las personas a hacer mejor su

<sup>1</sup> <sup>51</sup> **DE ALBORNOZ**, Arturo. *La fiebre del marketing viral.* En Merca 2.0, No. 63, 2007, pág. 82<br><sup>52</sup> Ídem. <sup>52</sup> *Idem.*<br><sup>53</sup> *Ibídem,* pág. 83<br><sup>54</sup> **PEÑAFIEL**, *op. cit.*, pág. 37<br><sup>55</sup> Refiriéndose éste a la identidad corporativa de una empresa, además de lograr posicionar de

manera positiva la imagen de la empresa entre sus mismos empleados.

trabajo."56 Dichos estudios indican que sólo el 20% de las empresas utilizan este medio y ayudaría considerablemente que las demás lo tomaran en cuenta.

 Los resultados de la publicidad en Internet se potencializan al ofrecer algún regalo que se pueda descargar fácilmente o no sea tan pesado, aprovechar las necesidades del consumidor y utilizar los recursos de otros como las bases de datos.

Las tarifas de la publicidad en Internet, se miden de la siguiente manera:

- **1. Fija.** Se paga una cantidad fija por un periodo de tiempo determinado.
- **2. CPM's** o coste por millar de impactos (o fracción de millar).
- **3. Clic through,** tarifa variable donde el anunciante sólo paga por el acceso real a su página.
- **4. Impresiones, impactos o páginas vistas.** Se produce una impresión cuando se carga completamente una página Web.
- **5. Hit.** Una página Web está formada por un conjunto de archivos de diferentes tipos: texto, imágenes, sonido… Se produce un "hit" cuando se descarga totalmente uno de esos archivos asociados a una página Web.
- **6. Mixta,** una cantidad fija al mes y otra cantidad variable por número de impactos.
- **7. Enlace,** se da dentro de sites visitadas por colectivos muy específicos, se paga por enlace efectivo, generalmente a través del hipertexto.
- **8. Patrocinio,** variable en función del tráfico y del tipo de visitantes.<sup>57</sup>

Por todo lo anterior, Internet es considerado uno de los medios más importantes del siglo XXI ya que permite llegar a segmentos muy específicos y a bajo costo en comparación con los demás.

<sup>56</sup> **LÓPEZ**, Rojo Paola. ¡*Sácale provecho a Twitter y Facebook!* Obtenido el día 15 de marzo de 2010 a las 11:53 hrs. en http://www.cronica.com.mx/celular/nota.php?id\_nota=488226

<sup>57</sup> **PÉREZ,** *op. cit*., pág. 198, 199

# **1.4 Marketing móvil**

El marketing móvil o mobile marketing se define como "la actividad dedicada al diseño, implantación y ejecución de acciones de marketing realizadas a través de dispositivos móviles"<sup>58</sup>

Los dispositivos móviles pueden llevarse a cualquier lugar gracias a sus pequeños y prácticos diseños, sin necesidad de estar conectado a una corriente eléctrica directa u otro tipo de dificultad, pues para ello han sido creados, para su portabilidad inmediata.

De éstos los que más sobresalen son:

**1. Teléfonos móviles**. Se tratan de dispositivos en los que se puede tener contacto principalmente a través de voz y mensajes SMS, algunos también con multimedia, cámara fotográfica y de video, y en los más avanzados incluso videollamada, con una pantalla que permite tener acceso a todas las funciones que posean los diferentes modelos que hay en el mercado; por supuesto fácil de llevar a todos lados.

"Gracias a las nuevas tecnologías y a la revolución de las telecomunicaciones inalámbricas, se está imponiendo el uso de la telefonía móvil e incluso el servicio de Internet en los teléfonos."59 Es así como el desarrollo de la telefonía celular ha trascendido a tal grado que es utilizado para diversas actividades además de las básicas.

¿Pero en qué radica el éxito de la telefonía?

- Reducido tamaño.
- Variedad de modelos.
- Portabilidad.
- Contacto con otros usuarios.

<sup>1</sup> <sup>58</sup> **DE BERNARDO,** González Cesar y Tiziana Priede. *Marketing móvil: Una nueva herramienta de comunicación,* España, Netbiblo, 2007, pág. 49<br><sup>59</sup> **PEÑAFIEL**, *op. cit*., pág. 25

- Gran ventaja para usuarios con discapacidades.
- Correo de voz. $60$
- **2. PDA (***Personal Digital Assistant***)**. "También denominados ordenadores de bolsillo, se han convertido en extensiones de los ordenadores personales. Lo que los distingue es la ausencia de discos duros, los cuales son sustituidos por pequeñas tarjetas de memoria. Este tipo de dispositivo incorpora las aplicaciones más comunes de serie: agenda, calendario, gestor de correo, etc."61
- **3. iPod.** Es un reproductor multimedia con un pequeño pero poderoso disco duro, diseñado y desarrollado por Apple, que ha revolucionado la manera de escuchar música además de obtener un acceso multimedia a través de sus diversas presentaciones.
- **4. Consolas portátiles**. Son dispositivos en los que el usuario puede jugar videojuegos a través de una pantalla y botones adheridos al pequeño artilugio, muchos pueden conectarse a Internet si se desea.
- **5. GPS.** "Combinación de hardware y software que permite la localización geográfica vía satélite de personas, objetos o vehículos gracias a un transmisor-receptor Glogal Positioning System (de ahí su denominación por las siglas en inglés). La tecnología actual permite que estos soportes se puedan conectar con determinados modelos de teléfonos móviles."<sup>62</sup>

Todo lo anterior se ha dado gracias al creciente apogeo de tecnologías móviles, de las cuales actualmente existen tres:

<sup>1</sup> <sup>60</sup> Ibídem, pág. 26<br><sup>61</sup> Ídem.

<sup>62</sup> **DE BERNARDO,** *op. cit.,* pág. 49

El sistema **WAP** que "se trata de un nuevo protocolo de comunicaciones (*Wireless Aplication Protocol*), que permite ofrecer aplicaciones móviles avanzadas y visualizar contenidos procedentes de Internet" 63

Las características de la tecnología WAP son:

- Procesadores con un poder de cálculo mucho más reducido
- Menor capacidad de memoria RAM y ROM
- Necesidad de un menor consumo de energía
- Pantallas de tamaño reducido
- Menor ancho de banda<sup>64</sup>

Entonces a través de WAP se pueden aprovechar servicios como: Portales, Información, Programación televisiva, Chats, Correo electrónico y fax, Traducciones, Tráfico, Ocio, Compras, Juegos y Horóscopos entre otros, ya que el lenguaje que utiliza (WML, versión adaptada para los dispositivos móviles del conocido HTML), no es muy complicado pero permite el desenvolvimiento de las actividades antes mencionadas.

 La segunda se trata de **GPRS** (*General Packet Radio Service*) que cuenta con mayor velocidad de kilobits por segundo, el cobro es por volumen de información y no por tiempo de conexión, además permite que la transferencia de la misma no se interrumpa y por ende haya un mejor aprovechamiento de la banda ancha.

 Por otra parte, la tercera y más reciente se refiere a la **3G** (*Tercera Generación*) o también denominada **UMTS** (*Sistema Universal de Telecomunicaciones Móviles*) que implementa el sistema multimedia (audio y video) aprovechando al máximo la banda ancha. Sus características más importantes son que permite realizar llamadas al mismo tiempo que se navega por Internet, bajar programas, utilizar el mail y la mensajería instantánea, sin duda uno de los sistemas más avanzados en móviles.

<sup>1</sup> <sup>63</sup> **PEÑAFIEL**, *op. cit.*, pág. 45 64 *Ibídem*, pág. 45, 46

Sus usos se resumen de la siguiente manera:

- Tarjetas de crédito. Es decir, pagar desde la comodidad de su dispositivo móvil.
- Videollamadas. A través de una cámara integrada.
- Multimedia. Ver televisión, películas o videos.
- Mando a distancia. Como un control remoto que puede manipular varios aparatos como computadoras.
- Internet
- Localizador
- Comercio electrónico<sup>65</sup>

Todo acompañado de la tecnología **Bluetooth** como sistema de comunicación inalámbrica que permite utilizar dispositivos y enviar archivos sin necesidad de cables; y **WiFi** que permite la conexión a Internet y redes computacionales también inalámbricamente.

Ahora bien, según César De Bernardo estas son las principales acciones de marketing móvil:

- **1)** La realización de una campaña de comunicación consistente en el envío de SMS o MMS a través de dispositivos móviles, de un contenido determinado, sea informativo o promocional, dirigida a una base de datos previamente tratada o sistematizada adecuadamente. Este tipo de acción se conoce comúnmente también bajo la denominación de *campañas push* (empujar).
- **2)** La realización de una campaña de comunicación consistente en la utilización de los dispositivos móviles como medio para que un público determinado participe en promociones, concursos o sorteos, que hayan sido previamente anunciados en otros medios como radio, prensa o televisión, mediante el envío de uno o varios SMS por parte del cliente. También se le conoce como *campañas pull* (tirar).

<sup>1</sup> <sup>65</sup> *Ibídem*, pág. 51, 52

- **3)** La utilización de los dispositivos móviles como medio publicitario mediante la inserción de anuncios o patrocinios en contenidos que se distribuyen a través de este canal.
- **4)** La utilización del dispositivo móvil como medio de participación en promociones, concursos o sorteos mediante la realización de una llamada.
- **5)** La realización de una campaña de emisión de llamadas a teléfonos móviles para informar sobre una promoción.<sup>66</sup>

Existe una variante del marketing móvil llamada, *Mobile Adult Services* que se trata de todos aquellos contenidos sólo para adultos que se pueden comprar a través de los dispositivos móviles, es decir, fotografías, videos y juegos para mayores de 18 años.

Como este tipo de marketing puede resultar molesto para muchos pues confiere una activa participación en la vida íntima de las personas (al tener acceso a sus dispositivos móviles), se ha desarrollado una técnica que permite pedir permiso antes de mandar cualquier tipo de contenidos publicitarios, a éste se le llama *permission marketing* a través del cual los usuarios autorizan recibir o rechazar los mensajes.

"La edad constituye la principal variable de segmentación en la realización de acciones de marketing móvil. En este sentido, siempre se piensa en el público joven como el principal propulsor y protagonista de esta actividad. No obstante, es lógico pensar que, si se pretende conseguir un desarrollo masivo de este nuevo canal de marketing, no debería estar destinado únicamente a los jóvenes sino que debería cubrir un segmento de edad mucho más amplio."<sup>67</sup>

El futuro del marketing móvil será muy prospero, pues una de sus principales ventajas es que dichos dispositivos se encuentran muy cerca del cliente en casi todos los momentos del día, la respuesta puede ser inmediata y la

<sup>66</sup> **DE BERNARDO,** *op. cit*., pág. 52 67 *Ibídem,* pág. 83

comunicación es instantánea, el punto radica en saber mandar los mensajes en el momento preciso para no molestar al cliente.

En México son pocas las empresas que han implementado dicho sistema de marketing, ya que aún se encuentra en despegue pero como se mencionó antes, se visualiza como una corriente muy prometedora.

Así pues, se retomará este tema en los siguientes capítulos, desde el punto de vista de un dispositivo portátil, es decir, iPod Touch, que ha evolucionado tanto, hasta llegar a ser uno de los principales medios a los que recurren los anunciantes para la expansión del marketing móvil.

## **CAPÍTULO II. APPLE**

Ahondar en una empresa como Apple es hablar de un desarrollo tecnológico de gran trascendencia, sin duda ha sido, es y será una de las trasnacionales más importantes del mundo, indagando siempre en el impulso de la modernidad, siendo ésta un soporte para hacer menos difíciles, más entretenidas y significativas las actividades humanas.

 Apple se ha distinguido por estar siempre a la vanguardia, complacer a sus clientes y manejar tecnología de punta, marcando una gran diferencia con la competencia directa Microsoft, que diariamente se disputan la preferencia de las personas, pues gracias a la globalización y los avances tecnológicos, buscan nuevas formas de estar en contacto con los gatgets que indudablemente, les facilitan más la vida.

 Es por ello que Apple trata de dar al consumidor lo mejor posible, porque complacerlo, ofreciéndole novedades exclusivas, no sólo permite que las cosas sean menos complicadas, sino da la sensación de un bienestar profundo al saber que sólo unos cuantos puede acceder a estos aparatos, pues debido a sus altos precios, no todos tienen la posibilidad de adquirir uno. Es así como logra que quien los consume, generalmente jóvenes, sienta identificación con la marca, e incluso crean un amor y lealtad a ella, pues se torna no sólo como un aparato más, sino como parte de la vida misma.

 Esta gran empresa es pionera en muchos aspectos, tanto en sistemas operativos, como en la conformación física de los aparatos, logrando con esto un mayor impacto en aquellos que buscan lo novedoso y práctico.

 En el presente capítulo, se aborda brevemente la historia de Apple, sus avances tecnológicos más significativos y específicamente se plantea uno de los inventos más importantes de todos los tiempos, iPod y sus diferentes variaciones.

### **2.1 Nacimiento y desarrollo de Apple**

¿Quién es Apple? es una de las empresas más importantes a nivel global, por la trascendencia que tiene en la creación de equipos y softwares, pero no sólo eso, la empresa ha marcado una gran diferencia entre lo tradicional y lo moderno, ha logrado impactar tanto a jóvenes como adultos, con sus diseños y vanguardia, cautivando a todo aquel que la conozca.

Basta ver la manzana en cualquiera de los productos de Apple, para preguntarse ¿por qué una manzana? En efecto es muy estética y coincide con un logotipo de fácil recordación, entre otras cosas, pero ¿realmente Jobs estaba consciente de esto?, así ha habido diversas especulaciones en relación al nombre *Apple Computer*, por ejemplo se dice es resultado de un homenaje a la firma discográfica de Los Beatles, *Apple Records*, pues es bien sabido que tanto Woz como Jobs eran grandes fans del cuarteto; también se piensa que fue elegido porque debido a que Atari era la mejor empresa en Silicon Valley, así cuando las personas buscaran en el directorio telefónico, Apple aparecería antes que dicha compañía y por ende el impacto sería mayor y mejor.

Por otro lado, Jason O'Grady dice que "Steve Jobs decidió ponerle Apple Computer en 1976 porque se había encariñado con visitar una granja de manzanas, pequeña empresa de sus amigos. Jobs pasaba el tiempo ayudando en la granja, y le dijo a Woz sobre su idea de usar Apple como nombre."<sup>68</sup> Aunque Woz se dio cuenta de la relación con la disquera de los Beatles, le parecía excelente idea y corrió con el riesgo.

Ahora bien, el desarrollo histórico de la empresa ha recorrido varias etapas: "Apple, comenzó en las cercanías de Santa Clara Valley de California - conocido por sus huertos- cuando Stephen Wozniak Gary (Woz) conoció a Steven Paul Jobs por su vecino Bill Fernández. Woz y Fernández construyeron la primera computadora con piezas que fueron desechos de empresas locales por razones estéticas. Lo llamaron el equipo "crema sosa" debido a la bebida que les gustaba

<sup>68</sup> Sustraído y traducido del texto en inglés: **O'GRADY,** Jason D., *Apple Inc.,* EUA, Greenwood Publishing Group, 2008, pág. 4

tomar durante la construcción de computadoras en el garaje de la familia Fernández."<sup>69</sup> Sin embargo a pesar de que marca el inicio de lo que posteriormente sería Apple Inc., dicho equipo no trascendió.

Así cada uno de los dos grandes personajes de esta empresa, tomaron caminos diferentes, pues Jobs comenzó a trabajar en Atari mientras que Woz entró a Hewlett-Packard, sin embargo no dejaron de lado sus inquietudes.

 Woz se dio cuenta de que el costo de los microprocesadores había bajado considerablemente y por ende podría comprar lo necesario para crear una computadora, juntando el salario ganado en un mes en HP.

"En 1976 MOS Technology lanzó el procesador 6502 por sólo \$20"<sup>70</sup> entonces, Woz lo compró y con él creó lo que se conoce como Apple I, que enseguida fue mostrada al público, pues se distinguía por características particulares como la utilización de un monitor estándar, no era tan rápida pero sí más que otras y fue sin duda, por lo que siempre se ha caracterizado, pionero en diseño. Sin embargo, posteriormente agregó la capacidad de guardar y cargar programas a través de un casete, lo que indudablemente fue un avance prometedor para la nueva computadora.

Cuando Steven Jobs vio la magnitud del alcance que Woz había logrado, pensó en la producción de más computadoras para venderlas, así la ambición que no mostraba el creador, se notaba en Jobs como el mejor negociador, pues asertivamente el equipo fue revelado a Paul Terrell dueño de "Byte Shop" quien en seguida ordenó a Jobs, 50 unidades, pagando por cada una \$666.66. Se consiguieron los medios necesarios para poder construirlas y junto con un pequeño grupo de colaboradores, Jobs, Woz y un amigo de éste, Ronald Wayne, cubrieron el pedido ocupando la sala del primero para trabajar.<sup>71</sup>

<sup>&</sup>lt;sup>69</sup> *Ibídem,* pág. 1<br><sup>70</sup> *Ibídem,* pág. 3<br><sup>71</sup> Esta última parte es la más conocida respecto a la historia de la empresa, ya que de alguna manera engrandece el arduo trabajo que se llevó a cabo para la realización de las maquinas, como uno de los primeros retos a los que se enfrentaron estos grandes personajes.

comenzó a pensar en algo más completo, "quería optimizarla, usar pocos chips y materiales menos costosos, hacerla más rápida, más potente y colorida."<sup>72</sup> A pesar del impulso que tuvieron con Apple I, Woz no quiso quedarse ahí y

de abril de 1976 se crea oficialmente Apple Computer. Jobs conoce a Mike Markkula, quien accede a invertir en su proyecto, y el 1

de un dibujo en tinta india que representaba a Isaac Newton sentado leyendo un libro bajo un manzano con un fruto a punto de caer, el nombre de la compañía Apple Computer Co sobre una cinta que envuelve a la imagen y "mirando de cerca el texto, en la parte baja del marco, se lee: Newton... "A Mind Forever Voyaging Through Strange Seas of Thought... Alone." (Newton... una mente siempre viajando a través de los extraños mares del conocimiento... solo). La cita es del poeta romántico inglés William Wordsworth (1770–1850)."<sup>73</sup> Entonces en el mismo año, Ron Wayne decide crear el logo, éste se trataba

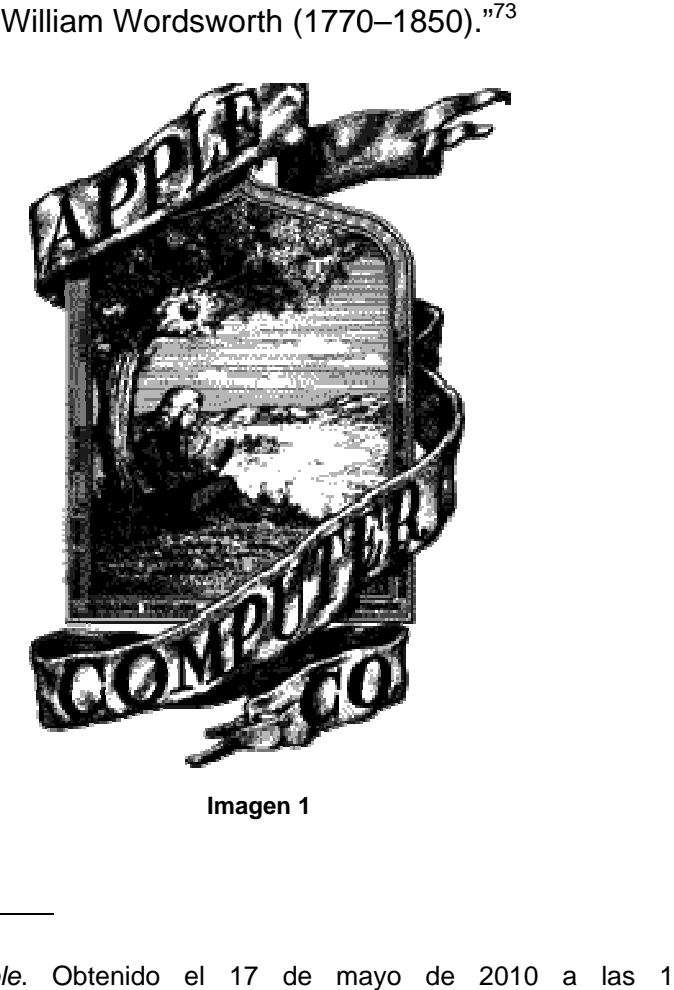

**Imagen 1**

 $\overline{a}$ <sup>72</sup> *Ibíde*  $\overline{a}$ *em,* pág. 5  $\overline{a}$ 

<sup>&</sup>lt;sup>73</sup> La identidad de Apple. Obtenido el 17 de mayo de 2010 a las 11:56 hrs. en http://rare.bulletrain.net/la-identidad-de-apple

Para publicitar Apple I, optaron por hacerlo a través de revistas y como se vendía sin carcasa, sólo se puso información que trataba de convencer a las personas de sus ventajas; debido a que el logo era extraño y cargado de

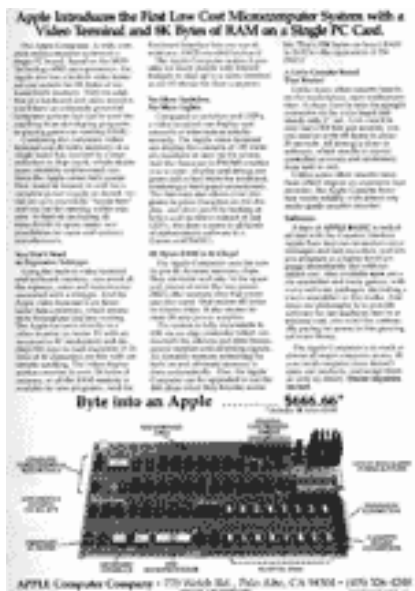

**Imagen 2**

elementos, no se utiliza en el anuncio, sin embargo se hace un juego de palabras y se puede leer "*Byte Into an Apple* (byte es una unidad de medida de la capacidad de almacenamiento de un dispositivo digital, y bite significa morder, la frase puede interpretarse como muerde la manzana o un byte en una manzana) […] First Low Cost Microcomputer System (primer sistema microcomputador de bajo coste)"<sup>74</sup> frase usada orgullosamente como el cierre.

En 1977, Apple ya contaba con su nombre registrado, siendo una corporación seria y recibía ganancias de la primera computadora, entonces pronto, Woz se aventuró a poner en práctica nuevamente, todas las expectativas que había formulado en la sustituta de Apple I, y marcó otro gran avance con la llamada Apple II, pues tenía una interfaz superior que permitía observar mejores gráficos; es presentada en abril.

Pero el logo seguía sin convencer a Jobs, pensaba que era muy intelectual y complicado, demasiado diferente al concepto que quería reflejar, entonces en el mismo mes, le pide a Rob Janoff "director de arte de *Regis McKenna Advertising*, agencia que ya había ayudado a empresas como Compaq, America Online o Intel en sus inicios en la industria informática"<sup>75</sup> que trabaje en un nuevo logo. Primero trabajó sobre una manzana con fondo blanco, pero sentía que le faltaba algo y basándose en la publicidad de Apple I "tuvo la idea de que un mordisco (*bite*)

<sup>1</sup> <sup>74</sup> *Ídem.*

<sup>75</sup> *Ídem.*

debía ser quitado de la manzana. Este mordisco hace referencia a la expresión informática *byte* (como en *Megabyte*)."76 De esa mordida saldría entonces el nombre Apple; además se dice también, era para que la manzana no se confundiera con un tomate.

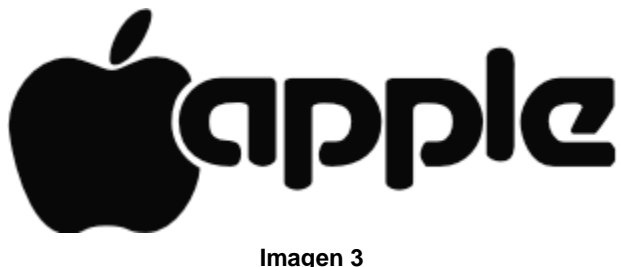

Como es bien sabido, Jobs es muy ocurrente y fue éste quien "insistió en que Apple II tuviera un teclado incorporado para que la máquina fuera inmediatamente utilizable, a diferencia de la Apple I que requería de montaje. $177$ Las ventas se elevaron como la espuma, vendiéndose 300.000 unidades para fines de 1981, todo esto tiene que ver con que "Apple II es el primer ordenador diseñado para un mercado de masas, gracias a su carcasa de bajo perfil que incluía teclado, fuente de alimentación y capacidades para producir gráficos en color."78

Gran parte de su éxito se debió a la presentación del equipo como algo sencillo y agradable de utilizar, así su publicidad daba a conocer el slogan "*Simplicity is the ultimate sophistication. Introducing Apple II, the personal computer* (La sencillez es la máxima sofisticación. Presentamos Apple II, el ordenador personal)."<sup>79</sup> Teniendo como imagen central una manzana natural, que denota la sencillez de la que se habla.

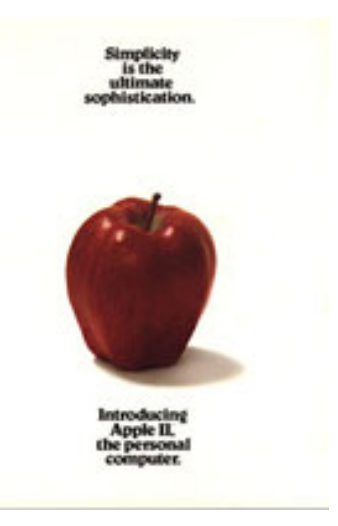

**Imagen 4**

 $76$  *idem.* 

<sup>&</sup>lt;sup>77</sup> **O'GRADY,** *op. cit.*, pág. 5<br><sup>78</sup> 30 momentos clave de la historia de Apple. Obtenido el 25 de abril de 2010 a las 9:56 hrs. en http://www.idg.es/macworld/content.asp?idn=46823

<sup>79</sup> *La identidad de Apple, op. cit*.

Posteriormente la compañía siguió recurriendo a la publicidad para Apple II y se pudieron ver anuncios como el de un joven interactuando cómodamente con su computadora, un entorno en el que fácilmente se identificaba al target, poniendo como texto *Introducing Apple II* (Introduciendo Apple II); y otro donde de nueva cuenta, el uso del texto es sobresaliente pues se dice que puedes tocar como Beethoven, consultar el mercado de valores y jugar dieciocho hoyos de golf.

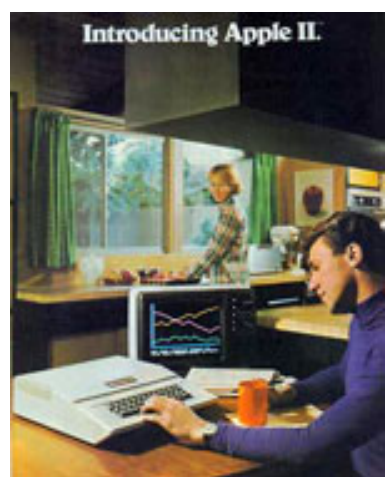

**Imagen 5 Imagen 6**

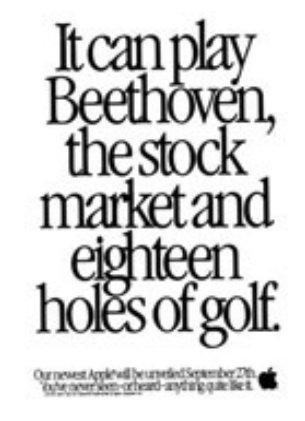

Para 1979, se da a conocer una nueva versión nombrada Apple II+ que tiene mayor capacidad de almacenamiento con 48 kb, pero podía crecer a 64 kb, además de un sistema operativo conocido como Basic. Es importante destacar que en el mismo año se "lanza el software VisiCalc: la primera hoja de cálculo que funciona exclusivamente en el Apple II<sup>80</sup> lo cual repercute en las grandes ventas, pues como siempre, es cien por ciento novedoso.

Apple II con un costo de 1,298 dólares cada una, logró vender miles de unidades, elevando al máximo el crecimiento de la empresa, sin embargo, los fundadores pensaron en crear otra computadora, pues el éxito no sería eterno.

Es importante destacar que fue gracias a la inserción de color en los monitores que el logotipo de Apple cambió a una manzana coloreada pues ésta era una de las primeras computadoras donde se visualizaba ese avance. El mismo Janoff lo modificó y con éste presentaron la nueva computadora, al principio conservaba el nombre de la empresa como acompañamiento, pero en 1984

<sup>80</sup> *30 momentos clave de la historia de Apple*, *op. cit*.

cuando la compañía ya es identificada con el logo y aparece Macintosh, se elimina el nombre y se queda sólo la manzana de colores.

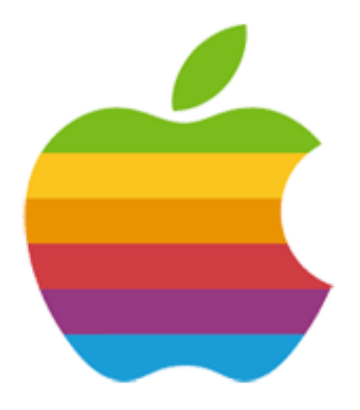

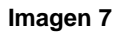

Entonces en 1980 año en que "Apple debuta en el mercado de valores con un valor de 1.800 millones de dólares<sup>"81</sup> sale a la luz Apple III cuyos precios oscilaban entre 4.340 y 7.800 dólares, pero la ausencia de ventilador, entre otras cuestiones técnicas importantes, hicieron de ésta el primer fracaso comercial de Apple, ya que a pesar de múltiples esfuerzos por mejorarla sólo se vendieron 65,000 equipos, nada comparado con las ventas del ordenador anterior. Tratando de reemplazar el error garrafal de Apple III, se relanza Apple II con diferentes variables.

Posteriormente un acontecimiento daría otro giro al camino de la empresa cuando en 1981, "un accidente de avión dejó a *Wozniak* gravemente herido, y cuando se recuperó no quiso volver al trabajo, sino disfrutar del dinero ganado en los años anteriores."<sup>82</sup>

Ya sin uno de los fundadores, la empresa continuó y tenía grandes aspiraciones, a pesar de todo, siguieron interesados en crear una nueva generación de ordenadores, ya que IBM PC estaba en pleno auge y quitaba terreno a Apple; lo anterior dio pie en 1983 a *Lisa* "el primer ordenador comercial

<sup>1</sup> <sup>81</sup> *Ídem.*

<sup>82</sup>*Historia de Apple Computer Inc.* Obtenido el 25 de Abril de 2010 a las 3:51 hrs. en http://www.cad.com.mx/historia\_de\_apple\_computer\_inc.htm

con ratón e interfaz gráfica" <sup>83</sup> con un precio de 9.995 dólares, resultó otro fracaso, pues tenía alto grado de incompatibilidad, era lenta y sobre todo, era muy cara.

En el mismo año Jobs busca quien lo acompañe a encabezar la empresa, y convence al presidente de Pepsi, John Sculley, de que se uniera a Apple con la frase tan conocida: "¿Prefieres pasar el resto de tu vida vendiendo agua azucarada o tener la oportunidad de cambiar el mundo?"

Así, estando los dos al frente, con un proyecto de Jef Raskin, se presenta el 24 de enero de 1984, Macintosh que "Incluye 128 K de memoria y tiene un precio de partida de 2.495 dólares."84 Se le dio el nombre Macintosh porque era el tipo de manzana favorita de Jef Raskin.

Macintosh revolucionaba también en otras áreas, pues "era un ordenador sencillo, limpio, divertido. Tenía un sistema gráfico conocido como WYSIWYG (What You See is What You Get, lo que ves es lo que tienes) que permitía trabajar a través de iconos, algo impensable en esos momentos; mostraba un reloj cuando había que esperar y una bomba cuando el sistema se caía. La revolución. El Mac se convirtió en símbolo de la juventud, de rebeldía y de modernidad. Se puso de moda"<sup>85</sup>

Este año también fue muy importante en cuanto a la publicidad de Apple y la presentación de la primera Macintosh, pues IBM (International Business Machines), como la competencia directa con su recién salida IBM PC como incursión al mercado de microcomputadoras, lanza un aviso que de alguna manera hace referencia a Apple tratando de afectar su imagen, dicho mensaje salía en *The New York Times* y decía "El ingreso de IBM acabó con cualquier duda respecto a que la informática personal constituyera un negocio serio", aludiendo por supuesto a que Apple no se tomaba las cosas seriamente, sin

<sup>83</sup> *30 momentos clave de la historia de Apple*, *op. cit*. 84 *Ídem.*

<sup>85</sup> *Steve Jobs, un genio con carisma.* Obtenido el 9 de mayo de 2010 a las 01:33 hrs. en http://www.laflecha.net/perfiles/tecnologia/steve\_jobs

embargo, Jobs no se quedó atrás y en seguida publicó un aviso en *The Wall Street Journal* en el que se expresaba la frase "Bienvenida IBM, en serio".

Los roces entre ambas compañías ya eran muy evidentes y directos, pero el parteaguas de esta riña, se dio en la publicidad que Apple presenta el 22 de enero de 1984 en el *Super Bowl*; este comercial transmitido en televisión sólo una vez durante el evento, con una duración de 60 segundos y por la polémica que desató, es considerado uno de los anuncios más impactantes de la historia.

El famoso spot dirigido por Ridley Scott muestra a unos trabajadores de vestimenta gris y cabeza calva que miran fijamente una enorme pantalla donde se trasmite una persona que les habla, ellos siguen su voz como hipnotizados, de repente una mujer vestida de blanco y rojo, entra corriendo a la habitación con un gran martillo en la mano, entonces lo avienta con gran fuerza a la pantalla gigante rompiéndola, despertando y de alguna manera liberando a las personas. Finalmente aparece la leyenda: "*El próximo 24 de enero, Apple introducirá su Macintosh, y usted comprenderá porqué 1984, no va a ser como 1984*." Cerrando con el logo de la manzana de colores.<sup>86</sup>

Lo anterior reflejaba un dominio por parte de IBM como líder de todos pero llegando a ser totalitario y dominante, tratando a los demás no como individuos sino como masa, denotado en la forma de vestir, el color, la manera de caminar y mirar la pantalla, entonces Apple figura como la emancipación que llega a romper esas barreras, refleja la autonomía de seguir los deseos y liberarse de lo convencional; y lo más importante, de verse como una empresa realmente comprometida con la industria y con sus clientes.

El impacto de este anuncio radicó no sólo en la manera de posicionar a Apple como una empresa capaz y trascendente ante cualquier competencia, sino por el lugar y el momento en el que se colocó la trasmisión del spot y por ende la enorme cantidad de personas que lo vieron.

<sup>86</sup>*Apple-1984*. Obtenido el día 9 de mayo de 2010 a las 11:08 hrs. en http://www.youtube.com/watch?v=R706isyDrqI&feature=PlayList&p=CC528F7A23D25779&playnex t\_from=PL&playnext=1&index=1

La riña continuó y remató con un anuncio en la prensa que hacía alusión a la conectividad que tenía Macintosh con los grandes procesadores de IBM, el copy decía "IBM por fin se habla con nosotros."

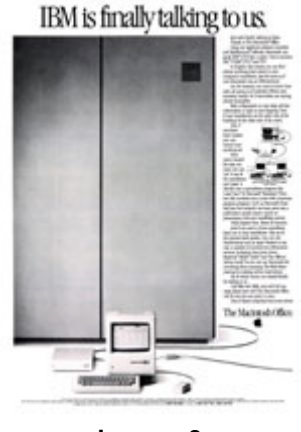

**Imagen 8**

 Posteriormente y despreocupándose de IBM sale un anuncio en revista cuyo copy dice: "Interrumpimos esta revista por algunos programas importantes. Juega con la idea de publicidad en televisión pero en una revista, al tiempo que aprovecha para presentar la gran cantidad de programas disponibles para Macintosh."87

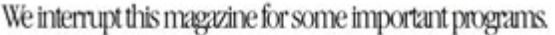

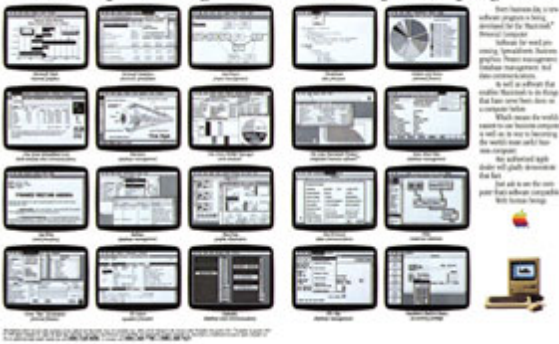

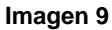

En medio de esta polémica situación, los resultados parecieron favorables, sin embargo, después de unos meses, se percataron de que tampoco cumplía las expectativas de los clientes y las ventas no fueron lo que esperaban. Como consecuencia, la empresa se vio gravemente afectada, repercutiendo en salarios de empleados, entre otras cosas.

<sup>87</sup> *La identidad de Apple, op. cit*.

Fue en 1985 que tras fuertes discusiones con Sculley, éste pide apoyo al Consejo de Administración y Jobs abandona Apple en mayo del mismo año, pues según los argumentos, no sabía tomar decisiones y por ende no llevaba las riendas de la empresa como debía ser. Jobs sale de Apple llevándose a algunos fieles empleados con los que posteriormente fundaría su propia empresa de ordenadores NeXT "una empresa que construyó computadoras futuristas con base en un sistema operativo NEXTEP. Los ordenadores NeXT no se vendieron bien debido, en parte, a su elevado coste."<sup>88</sup>

En 1986 "combinando un Mac Plus, el software PageMaker y la impresora Laser Writer Plus, los impresores, artistas gráficos y publicaciones pueden crear documentos profesionales por una fracción del precio de los equipos tradicionales."89

Entre los hechos relevantes de 1988 se encuentra que Apple denuncia a Microsoft "argumentando que Windows 2.03 infringe las patentes audiovisuales del Lisa y el Mac."<sup>90</sup> Pero en 1989 los jueces rechazan la mayoría de las demandas, así que no pasa a mayores.

Siempre innovando, en el mismo año Apple saca a la luz la Mac Portable con un precio de 5.799 dólares. "Un ordenador con un peso de siete kilos "completamente equipado" con pantalla LCD de matriz activa, teclado completo, trackball, salida de sonido y disco duro opcional."91 Sin embargo, no tiene el éxito esperado, de nuevo un fracaso para la empresa.

Como en repetidas ocasiones habían sido criticados por los elevados pecios en sus ordenadores, Apple decide en 1990, poner a la venta tres de bajo costo: "El Macintosh Classic (999 dólares), el Macintosh LC (2.400 dólares) y el

<sup>&</sup>lt;sup>88</sup> O'GRADY, *op. cit.*, pág. 12<br><sup>89</sup> 30 momentos clave de la historia de Apple, op. cit.<br><sup>90</sup> Ídem.

<sup>&</sup>lt;sup>90</sup> Ídem.<br><sup>91</sup> Ídem.

Macintosh IIsi (3.800 dólares)."<sup>92</sup> Y efectivamente, las ventas se vieron beneficiadas con dichos lanzamientos.

Dos años más tarde, suceden acontecimientos importantes, por un lado se encuentra el creciente desarrollo de Microsoft con Windows 3.1 y por el otro la contratación del que sería el diseñador del iMac, Jonathan Ive, para trabajar en el *Newton MessagePad* 110.

En el 93 otro enorme fracaso para la empresa venía en camino, "con un precio de 699 dólares, el Newton sale al mercado e inaugura el mundo de los asistentes personales PDA. Su poco fiable sistema de reconocimiento de escritura manuscrita decepciona a la mayoría"<sup>93</sup> esto ocasiona que Apple pierda millones de dólares y como consecuencia directa, Sculley se ve obligado a renunciar, siendo reemplazado por Michael 'Diesel' Spindler.

Así, entre ese año y 1995 se lanza Power Macintosh, Apple otorga licencias para fabricar Mac cónicos y en caso de Microsoft, lanza al mercado Windows 95.

Entonces en 1996 durando muy poco en la compañía, Michael 'Diesel' Spindler renuncia y toma el cargo Gil Amelio, quien aún con elevados problemas financieros, tiene una develación muy importante para el desarrollo de Apple: traer de nuevo a uno de los personajes más significativos de la historia de la compañía,

Steve Jobs, adquiriendo a su vez la empresa NeXT y contratándolo como asesor; otro punto relevante es que Amelio consiguió financiamiento para seguir sosteniendo a la empresa.

Es importante resaltar que en cuanto a la publicidad, una de las campañas más sobresalientes entre 1994 y 1997 fue la colocación de personajes importantes que marcaron la historia del mundo en

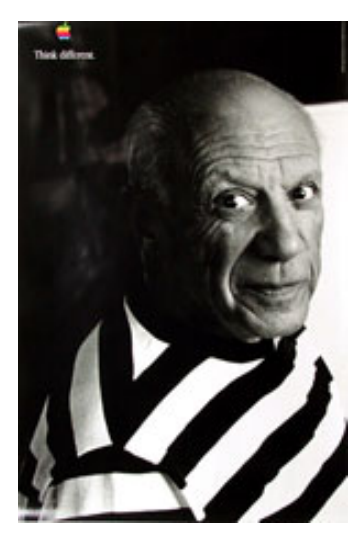

**Imagen 10**

<sup>92</sup> *Ídem.*

1

<sup>93</sup> *Ídem.*

diferentes aspectos, como Hitchcock, Picasso, el Dalai Lama, Gandhi, Martin Luther King o Edison, todo en blanco y negro, menos la manzana de colores, acompañada del texto: "Piensa diferente".

En el verano de 1997, Jobs otra vez consigue ascender a la presidencia de la empresa, trayendo consigo trascendentes cambios. De nuevo asertivo, impulsa en 1998 uno de los mayores éxitos de su historia: iMac<sup>94</sup> "el ordenador personal de la era Internet para el resto de nosotros"<sup>95</sup>, que revoluciona completamente el mercado, dejando de ser por mucho un ordenador convencional, teniendo como mayor novedad la integración del monitor con la PC, además de contar con la frescura de colores traslúcidos, sin dejar de lado su hermoso ratón, su accesible precio de apenas \$1,299.00 dólares, barato para todo lo que ofrecía, la ausencia de disquetera y la inserción de avanzados puertos USB y FireWire.<sup>96</sup>

En este año, después de tanto tiempo, el logo sufre un nuevo cambio, pues ya no era de colores, en su lugar se usó uno "ligeramente en relieve, del mismo color que el iMac, en las partes trasera y superior del ordenador. Sin embargo, si comprabas un iMac el logo multicolor no había desaparecido del todo: todavía podías encontrarlo en el sistema operativo."<sup>97</sup>

Su gran triunfo también tuvo que ver con la excesiva publicidad placement en películas y series estadounidenses como en "El diario de Bridget Jones", "Lo que ellas quieren" y "La playa", entre muchas otras.

 $94$  La i de iMac se pone porque es la i de internet, sin embargo gracias a la identificación de los productos con esa vocal al inicio del nombre, Apple ha optado por establecerla en todos sus productos.

<sup>95</sup> *Ídem.*

<sup>&</sup>lt;sup>96</sup> Sin duda, el impacto sería principalmente a los jóvenes, pues gracias a la innovación, frescura, vivacidad y características tecnológicas, atraería innegablemente a ese segmento de la población, que no sólo busca un ordenador, sino aquel que cumpla con todas sus expectativas y que además sea divertido y único.

<sup>97</sup> *La identidad de Apple, op. cit.*

Sorry, no beige.

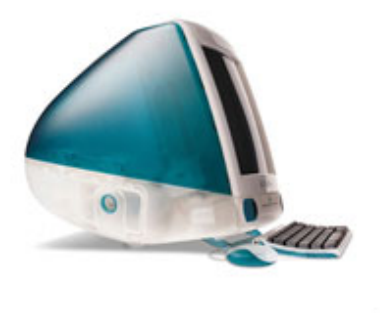

**Imagen 11**

En revistas, también se presentaba un anuncio muy interesante, donde se observaba una computadora a color completamente renovada y jovial con el texto *Sorry, no beige* (Lo sentimos, no hay beige), haciendo alusión a que era tan diferente que no correspondía con lo típico de las demás.

Apple había logrado para 1999 elevar su participación en el mercado de 1.8% a 10% a nivel mundial. Este año fue muy importante pues ocurrieron varios acontecimientos: Se lanza el iBook un ordenador portátil orientado al consumo, aplicando la misma estrategia que con iMac, es decir, los diferentes colores traslucidos, la gran capacidad técnica y sobretodo la tarjeta AirPort interna que ayuda al despegue de la industria del WiFi. Todo de la mano de una ventajosa estrategia de marketing, con su slogan "iMac to go" (el iMac para llevar), además de aparecer en películas como "Legalmente rubia" siguiendo con placement como su principal fuente publicitaria.

 $\triangle$  Total More

A pesar de ello, se lanzó en impreso un anuncio para introducir el iBook al mercado, el copy decía *It is possible to fall in love with a computer? Oh Yes. Introducing iBook*  (¿Es posible enamorarse de una computadora? Oh sí. Presentación del iBook) con el que reforzaba la lealtad de marca.

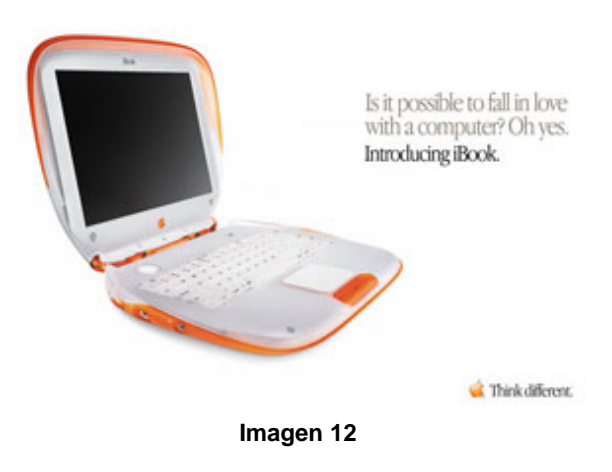

"En septiembre de 1999 llegaron los primeros G4, ordenadores dedicados especialmente a los campos de diseño gráfico y multimedia. Su complemento en equipos portátiles fue el Titanium."<sup>98</sup>; Jobs también hace las paces con Microsoft, logrando que le fabriquen Office para Mac, MSN Messenger, Internet Explorer y otros programas por al menos los siguientes 10 años.

Entre este año y el 2000 Apple revisa su imagen y declara oficialmente la desaparición del logo multicolor, además acorta el nombre de Apple Computer a sólo Apple, "se hicieron cinco versiones del logo, en naranja, rojo, verde, azul y púrpura. Los nuevos logos tienen un ligero relieve, para ilustrar cómo se ve el logo de la manzana en el plástico traslúcido de los iMac."<sup>99</sup>

Sin imaginarlo, en 2001 Apple daría un sorprendente paso y trasformaría la industria musical al lanzar a la venta el primer iPod "con un disco de 5 GB y un precio de casi 400 dólares, capaz de almacenar 1.000 canciones en MP3"<sup>100</sup> con lo que seguirá impactando al segmento juvenil, logrando inimaginables ventas.

Apple decide sacar a la luz Mac OS X un sistema operativo con diferentes ventajas, entre ellas, memoria protegida y multitarea, pero tenía un problema, era muy lento; así, para 2002 lanza a su sucesor Mac OS X 10.2 en el que este inconveniente se soluciona y además se integra la agenda, el iChat, el correo, etc.

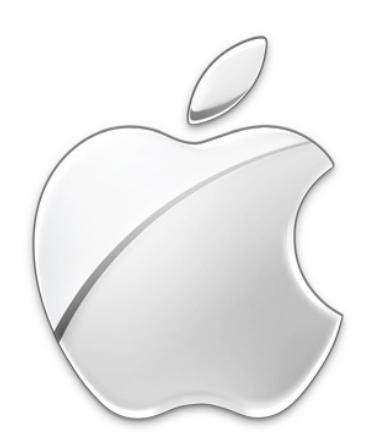

En este sistema operativo los colores también han desaparecido; actualmente la manzana aparece en color plata y con el paso del tiempo tiende a ser más sofisticada. La imagen en su publicidad de igual manera cambia, pues se le imprime más seriedad, aunque su imagen sigue fresca y jovial.

**Imagen 13**

<sup>&</sup>lt;sup>98</sup> Steve Jobs, un genio con carisma, op. cit.<br><sup>99</sup> La identidad de Apple, op. cit.<br><sup>100</sup> 30 momentos clave de la historia de Apple, op. cit.

 "En 2003, Apple lanzó iTunes Store, la primera verdadera alternativa a la descarga ilegal de música de las redes de intercambio de archivos. iTunes Store ofrece a la venta descargas de música digital por 99 centavos cada uno y álbumes completos por \$ 9.99"101 Esto fue por supuesto toda una revolución, pues Apple era el primero en vender la música por canción, así los consumidores no tendrían la necesidad de comprar el álbum completo. Como era de esperarse, la gente posicionó a Apple como el minorista número uno tanto online como offline.

Posteriormente las ofertas crecerían y ya no sólo se vendía música, también varías opciones de entretenimiento como "vídeos musicales, audiolibros, entradas para conciertos, programas de televisión (octubre 2005), juegos para el iPod y películas de largometraje (septiembre de 2006), conferencias universitarias (mayo de 2007), tonos de llamada (septiembre de 2007), alquiler de películas (enero de 2008), y el software para iPhone (junio de 2008)."102

Debido al éxito de Apple Store se abren más de 30 sucursales en diferentes países como Canadá, Japón, Italia y Australia.

Es significativo mencionar que "Basándose en el éxito de iTunes e iPhoto, Apple incluyó en ellas iMovie, iDVD, iWeb y GargeBand empaquetado como "iLife". iLife viene incluido con todos los nuevos Mac y fue aclamado por la crítica como un gran beneficio al comprar un Mac"<sup>103</sup>

Así en 2005, Apple revela iWork, una plataforma que incluye procesador de textos, hoja de cálculo y de presentaciones como complemento del mencionado iLife, todo compatible con Microsoft Office y a un precio relativamente bajo, sólo 79 dólares.

 También "En 2005 se anunció el Mac mini, el más pequeño y menos costoso. En 2007, la compañía lanzó el cuadro de Apple TV set-top y el

<sup>101</sup> **O'GRADY,** *op. cit*., pág. 15 102 *Ídem.*

<sup>103</sup> *Ídem.*

revolucionario iPhone. En el 2008, lanzó el portátil más delgado del mundo, el MacBook Air."104

Finalmente el 27 de enero de 2010, se ha lanzado con gran expectación el nuevo dispositivo de la empresa, el famoso iPad, "una computadora tipo "tablet" con un sólo botón […] una gran pantalla sensible al tacto, más grande que un iPhone pero más chica que un ordenador portátil."<sup>105</sup> Actualmente ha recibido duras críticas por parte de los expertos, ya que se esperaba más de lo que ofrece.

Con todo lo anterior se da sólo un vistazo de lo que ha sido Apple y los tropiezos pero también aciertos que han llevado a esta empresa a la cumbre. Posicionándose siempre como líder en computación y recientemente en dispositivos móviles, siendo un elemento clave para el desarrollo de la tecnología en el mundo.

<sup>104</sup> *Ídem.*

<sup>105</sup> *Las características del iPad de Apple.* Obtenido el 17 de mayo de 2010 a las 2:03 hrs. en http://www.cnnexpansion.com/tecnologia/2010/01/27/ipad-apple-steve-jobs-tablet-iphone

### **2.2 Historia de iPod**

Definir la palabra iPod suena tan sencillo como cualquier canción que pueda contener, sin embargo, no sólo es un concepto, pues además de ser un reproductor de bolsillo capaz de almacenar más de 1,000 canciones en su disco duro dependiendo del modelo, es todo un fenómeno mundial.

 "El iPod es en el siglo XXI, lo que la gran banda fue en los 20's, la radio en los 40's, o el tocadiscos automático en los 50's – la firma tecnológica que define la cultura musical de la era."106 También es importante tomar en cuenta el famoso walkman de Sony, que revolucionó en 1979 la manera de escuchar música, al menos como un comparativo de su gran alcance.

En la actualidad, el iPod es una revolución pero de índole cultural, pues a través de éste los jóvenes han definido incluso su personalidad, por su fácil movilidad, diseño, capacidad y sobre todo por la carga significativa que conlleva poseer uno.

Para conocer el origen de este novedoso gadget es preciso mencionar el nombre del ingeniero Tony Fadell, quien recién graduado de la Universidad de Michigan presentó su idea a Apple luego de ser rechazado en *Philips* y de que en la empresa *RealNetworks* sucediera lo mismo luego de poner el proyecto 6 meses a prueba.

Así pues en el otoño de 2001, medio año después de que dicho ingeniero ingresara a Apple, Steve Jobs presenta **iPod**  con 5 gigabytes de espacio, que soportaba 1,000 canciones en formato MP3, una novedosa rueda que facilitaba la navegación por el menú, "baterías que permitían un máximo consumo de 10 horas y conectividad al ordenador (Apple) mediante

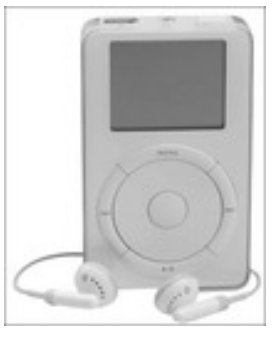

**Imagen 14**

<sup>106</sup> Sustraído y traducido del texto en inglés: **KAHNEY**, Leander, *The cult of iPod,* Canadá, No Starch Press, 2005, pág. 3

FireWare, además de un impresionante peso de sólo 200 gramos<sup>"107</sup>; trabajaba con iTunes un software libre de Apple que permitía organizar la música. Entonces pronunció la famosa frase "Con iPod, escuchar música nunca volverá a ser lo mismo"<sup>108</sup> algo que a la fecha es indiscutible.

El año 2002 fue de gran evolución, pues en marzo Apple anuncia que saldrá a la

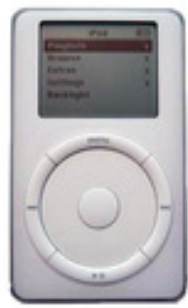

venta un **iPod con 10 GB** de espacio; para julio del mismo año, tanto el reproductor como iTunes eran compatibles con Windows. "Apple también introdujo […] la versión más delgada del iPod de 10 gigabytes"<sup>109</sup> esta vez, la rueda era touch, es decir, respondía sólo con presionar los dedos, mejor conocida como "touchwheel",

**Imagen 15**

"rueda pulsable" o "Apple Click Wheel"110. El mismo día salió el de 20 GB de capacidad, que contiene "un pequeño control remoto que se conecta al cable de auriculares y un estuche negro con una pinza para el cinturón."<sup>111</sup>

Así pues, la compañía ganó, gracias a iPod, los premios *Design and Art Direction (D&AD) UK, Gold, IDEA Product Design Award y Business Week*, donde se evidenció el gran éxito de este nuevo y seductor reproductor.

Para el año 2003 Apple se encontraba en la cima, ya que se vendieron cerca de dos millones de iPods pues para ese entonces, había llegado la **tercera generación**, con magníficas mejoras, para empezar, "El iPod era más pequeño, luminoso y parecía mejor que la mayoría de sus rivales"<sup>112</sup>

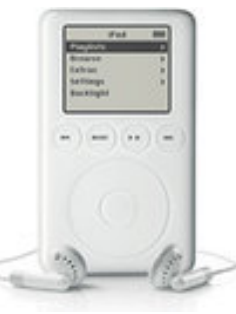

además esta nueva línea contenía tres modelos, el de 10, 15 y 30 GB todos ya compatibles con Mac y Windows; "A finales de

**Imagen 16**

<sup>107</sup> <sup>107</sup> *iPod.* Obtenido el 12 de agosto de 2010 a las 10:14 hrs. en www.publispain.com/ipod/que\_es\_ipod.html

<sup>108</sup> Sustraído y traducido del texto en inglés: **BIERSDORFER**, J.D., *iPod & iTunes. The missing* 

<sup>&</sup>lt;sup>109</sup> *Ibídem*, pág. 3<br><sup>110</sup> Se dice que "le brinda un desempeño y mejoría respecto al resto de los reproductores ya que acelera en más de un 50% el proceso de selección y utilización del reproductor". *iPod*, *op. cit.* <sup>111</sup> **BIERSDORFER**, *op. cit*., pág. 3 112 *Ibídem,* pág.*<sup>2</sup>*

año, Apple ha cambiado los tamaños de disco duro de 10 GB, 20 GB y 40 GB pero el iPod sigue siendo el mismo."<sup>113</sup>

A principios de 2004, salió a la luz **iPod Mini** (el antecesor de iPod Nano), mucho

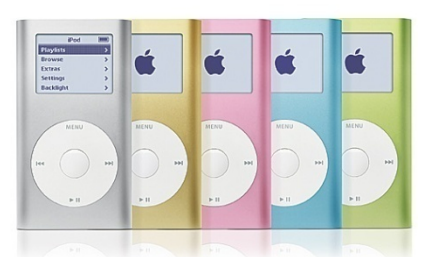

más pequeño que los anteriores, con una capacidad de 4 GB donde cabían cerca de 1,000 canciones en formato AAC, asimismo incluía cables para conectarlo por FireWire y USB 2.0, pesaba

**Imagen 17**

103 gramos, y la batería duraba 18 horas; pero sin duda lo que dio un toque especial a su imagen, fue

su cubierta de aluminio anodizado y los 5 colores disponibles: plata, dorado, azul, rosa y verde.

En julio del mismo año, siguió la **cuarta generación** del primer **iPod,** ahora la pantalla se presentaba a color y el espacio del disco duro crecía de 20, 30, 40, y hasta 60 GB además de soportar varios formatos de imagen.

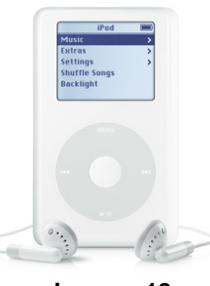

**Imagen 18**

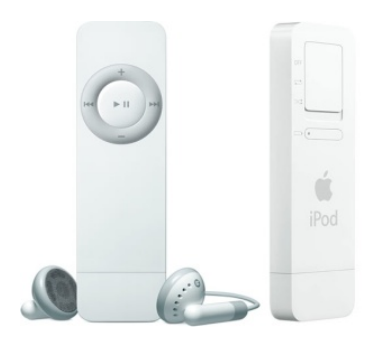

**iPod Shuffle** sale en enero de 2005, como un reproductor aún más pequeño lo cual acrecentó su portabilidad y comodidad, carecía de pantalla, su capacidad era de 512 MB y 1 GB y utilizaba tarjeta de memoria; sólo estaba disponible en color blanco y la duración de la batería era de 12 horas.

**Imagen 19**

Todo seguía viento en popa, ya que "en abril de 2005, Apple había vendido más de 10 millones de iPods. En comparación, Sony vendió sólo 3 millones de Walkmans en sus primeros tres años."<sup>114</sup>

<sup>&</sup>lt;sup>113</sup> Ibídem, pág. 3

<sup>113</sup> *Ibídem*, pág. 3 114 **KAHNEY**, *op. cit*., pág. 13

El 7 de septiembre de 2005, luego de anunciarse que iPod Mini dejaría de fabricarse, es lanzado **iPod Nano**, mismo que conjuga exitosamente la sencillez de iPod Shuffle y la funcionalidad del Mini. La rueda es más pequeña, su pantalla es a color y tiene memoria flash con 1GB, 2GB y 4GB; su

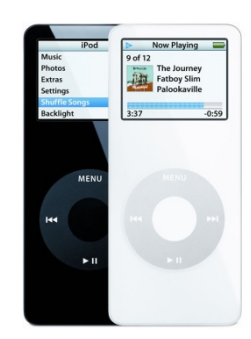

tamaño es de 9 x 4 x 0,69 cm y su peso de sólo 42 g.

**Imagen 20**

"La primer generación de iPods Nano, se presentó en dos colores, blanco o negro.

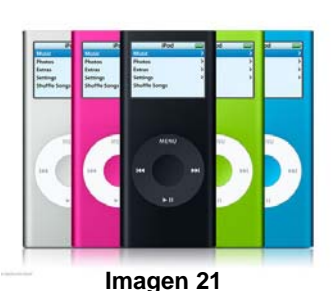

Pero luego, con las actualizaciones y la salida de la **segunda generación** en Septiembre de 2006, a estos colores se les agregaron el rosa, verde, celeste, y rojo."115 Además la batería duraba hasta 24 horas y se cambiaron los audífonos.

En el mismo mes sale la **segunda generación de Shuffle**, ahora en forma de un cuadro pequeño, cubierto de aluminio y con clip integrado, disponible en plateado, verde, azul, rosa y naranja; con 1GB de memoria y la misma duración de batería que la

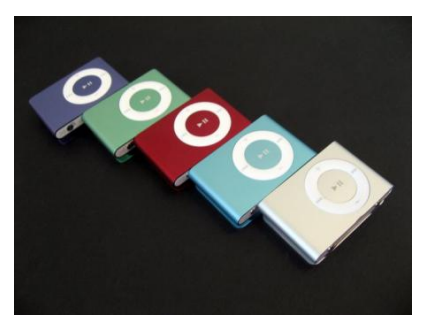

**Imagen 22**

generación anterior.

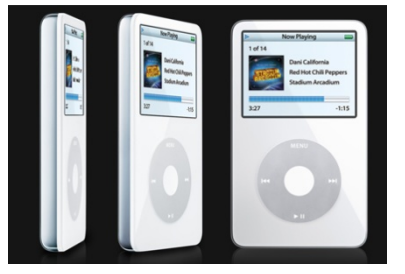

Por otra parte, el 12 de octubre surge la **quinta generación de iPod**, que permite visualizar videos, teniendo capacidad de 30, 60 y 80 GB, pantalla de 2.5 pulgadas y 1.1 cm de grosor.

**Imagen 23**

**iPod Nano** sigue

evolucionando y su **tercera generación** con múltiples cambios ve la luz el 5 de septiembre de 2007, éste es más bajo y ancho, es decir cuenta con 7 cm de

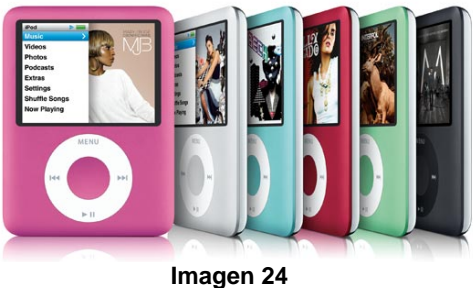

<sup>115</sup> *iPod, op. cit*.

altura, 5.25 cm de ancho y 0.65 cm de fondo. Lo más innovador de este modelo es que tiene la capacidad de reproducir video, hay de 4 y 6 GB, la batería dura 24

horas de audio y 5 horas de video. También aparece el que sería nombrado **iPod Classic**, con su **sexta generación**, el cual ha aumentado considerablemente la memoria, pues cuenta con 80 y 160 GB, al igual que la batería, cuya duración se elevó a 30 horas de audio y 5 de video en el caso del de 80 GB y a 40 horas de audio y 7 de video en el de 160 GB.

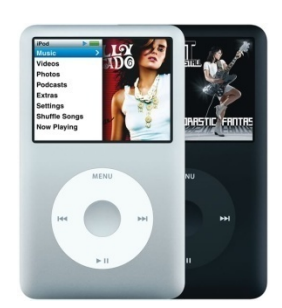

**Imagen 25**

Ahora bien, el mismo día aparece **iPod Touch**, muy similar al famoso iPhone, este caso se retomará con mayor profundidad en el siguiente punto del presente capítulo.

En 2008 se produjeron tres nuevas evoluciones: la de **iPod Shuffle** el 26 de febrero que a pesar de ser el mismo cuadro pequeño, se agregaron mejoras como la capacidad de 2 GB y la sustitución del color naranja por el rojo en su cubierta.

La del 9 de septiembre, con **iPod Nano** que se regenera de nuevo con su

**cuarta generación**, pues regresa al modelo delgado y fino con medidas de 9.07 cm de altura, 3.87 cm de ancho, 0.62 cm de fondo y 36,8 gramos de peso, la pantalla

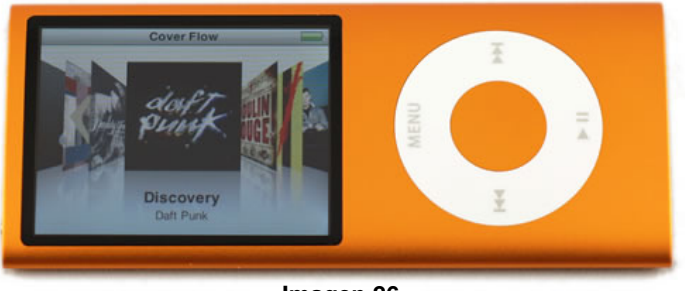

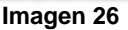

es LCD de 2 pulgadas, con retroalimentación de luz LED y más larga para que la visualización de los videos sea más sencilla, posee además un acelerómetro que permite la famosa función "shake" es decir, cambiar de canción de manera aleatoria con tan sólo agitar el dispositivo. Se agrega también la función Genius (ofrece recomendaciones personalizadas con base en los datos almacenados) y el sistema CoverFlow (permite visualizar las portadas de los álbumes); la batería tiene una duración de 24 horas de música y 4 de video; está disponible en 8 y 16 GB.

Y finalmente la de **iPod Classic** con la **generación seis punto cinco**, disponible en un modelo de 120 GB al que le caben 30,000 canciones, 150 horas de vídeo o hasta 25,000 fotos, con pantalla LCD de 2.5 pulgadas y retroalimentación LED.

El mismo día de la presentación, Steve Jobs se hizo escuchar al proporcionar datos importantes del desarrollo de la compañía "se han vendido hasta el momento 8 millones 500 mil canciones en iTunes, 125 mil podcast, 30 mil programas de televisión, 2 mil 600 películas de Hollywood, y 3 mil aplicaciones para el iPhone y el iPod touch […] A la fecha se han vendido 160 millones de iPods y 90% de los autos en Estados Unidos agregaron una conexión para disfrutar de este aparato"<sup>116</sup> reafirmando con ello el poderío de Apple.

En 2009 se suscitaron más cambios significativos, el 11 de marzo se presenta la **tercera generación de iPod Shuffle** al principio sólo disponible en color gris y negro (en noviembre se agregaron los demás colores), donde pueden guardarse hasta "500 canciones en su versión de

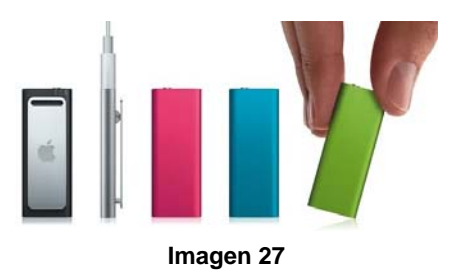

2GB o 1000 canciones para el modelo de 4 GB […] disponible en color gris, negro, azul, verde y rosa y también posee un clip especial para ajustarse a la ropa o la

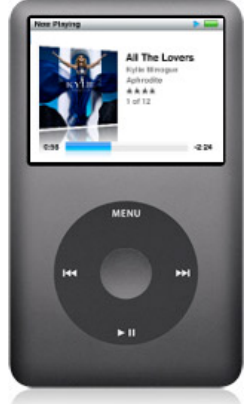

mochila."117 Esta vez los botones están integrados en los audífonos y tiene la tecnología TTS para informar del nombre de las canciones, es decir proporciona el nombre de la canción a partir del sistema VoiceOver.

Aparece también **iPod Classic séptima generación**, cuyas características más relevantes son la pantalla LCD con retroalimentación LED de 2.5 pulgadas y la memoria de 160 GB

**Imagen 28**

<sup>116</sup> **ARCE**, Barrueta Hugo. *Rediseñan iPod nano y iTunes*. Publicado el Miércoles 10 de septiembre de 2008. Obtenido el 17 de agosto de 2010 a las 20:48 hrs. en http://www.eluniversal.com.mx/finanzas/66484.html<br><sup>117</sup> 6 *'gadgets' para el regreso a clases*. Publicado el Lunes 16 de agosto de 2010. Obtenido el 17

de agosto de 2010 a las 21:39 hrs. en http://www.cnnexpansion.com/estilo/2010/08/16/ipod-shuffle

que permite guardar hasta 40,000 canciones, 200 horas de vídeo o 25,000 fotos.

Surge la **quinta generación de iPod Nano**, que físicamente se parece a la

anterior, sin embargo agrega una cámara de video (no toma fotos), "un acabado de aluminio anodizado pulido y una pantalla más grande. Además, estrena la radio FM con Pausa en Directo"<sup>118</sup> contiene podómetro y un micrófono para hacer notas de voz, además de Genius y el famoso

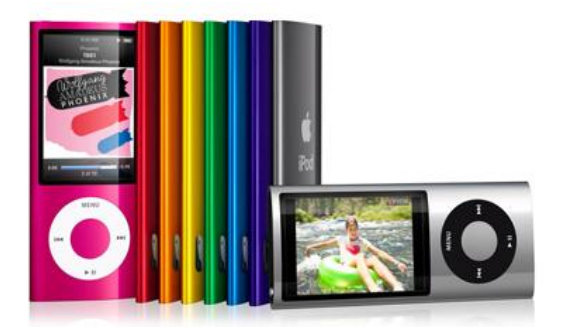

**Imagen 29**

VoiceOver. Su memoria es de 8 y 16 GB; los colores en los que está disponible son: gris, gris oscuro, púrpura, azul, verde, naranja, rosa, amarillo y rojo.

Finalmente en septiembre de 2010, se dan a conocer las últimas actualizaciones de tres modelos de iPod's:

**iPod Nano sexta generación** no es nada parecido a los anteriores, ya que el tamaño reduce considerablemente (46% más pequeño, 42% más liviano), se retira la famosa rueda y queda solamente un pequeño cuadro con la tecnología más innovadora, pantalla multi-touch. Tiene un clip para colocarlo en cualquier lugar, tiene radio integrado y está disponible en 7 colores, plata, negro, azul, verde, anaranjado, rosa y rojo. Sin embargo pierde la cámara de video.

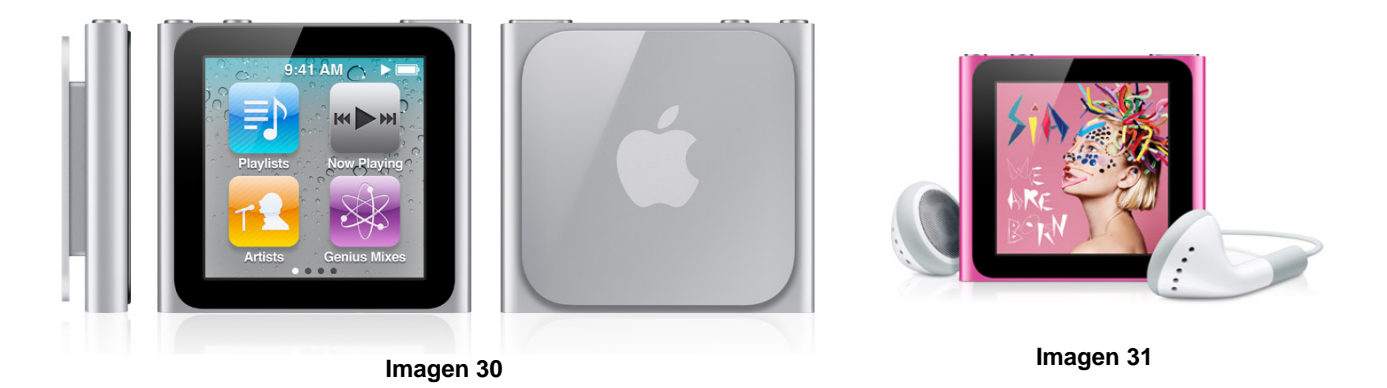

<sup>118</sup> <sup>118</sup> *iPod Nano*. Obtenido el 17 de agosto de 2010 a las 22:14 hrs. en http://www.apple.com/mx/ipodnano/features/

**iPod Shuffle cuarta generación**, regresa a ser un pequeño cuadro con la rueda como protagonista, conserva VoiceOver y el clip para sujetarse a cualquier lugar, disponible en 5 colores, plata, azul, verde, anaranjado y rosa.

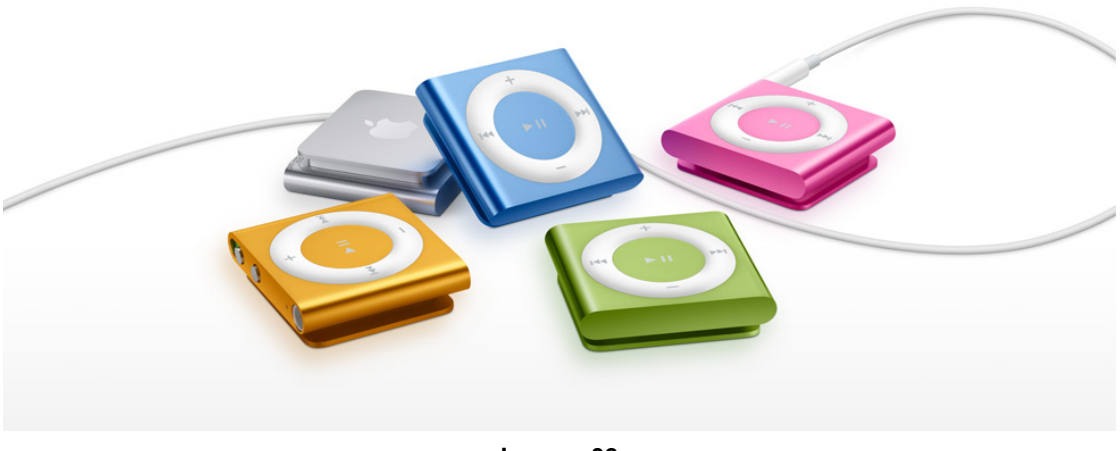

**Imagen 32**

**iPod Touch cuarta generación**, el cual se retomará a detalle en el siguiente apartado.

Con lo anterior, concluye este recorrido a lo largo de la historia del reproductor de música más famoso del mundo, pues los últimos son los que actualmente se pueden comprar en la Apple Store.

### **2.3 iPod Touch**

"Un gran iPod, una gran computadora de bolsillo y una gran consola portátil de juegos."119

 Así es como actualmente se define a este magnífico gadget, sin embargo es necesario arribar a sus inicios, pues actualmente sólo son 4 generaciones.

**iPod Touch 1G**, se dio a conocer el 5 de septiembre de 2007, tomando como

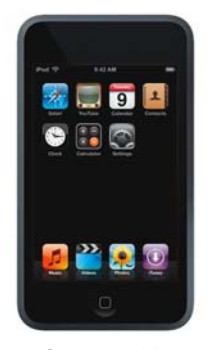

**Imagen 33**

referencia a iPhone, pues es muy parecido a éste, tiene pantalla táctil 320x480 de 3.5 pulgadas, memoria flash de 8, 16 y 32 GB, reproduce música y video, incluye Safari para navegar por internet inalámbricamente a través de conexión WiFi, además de poder acceder a iTunes Store y donde se puede comprar cualquier canción. Su carcasa es de acero inoxidable misma que cuenta con 11 cm de alto, 6.2 de ancho y 8 mm de fondo; pesa 120 gramos. Tiene un

acelerómetro que detecta el movimiento del dispositivo para que se voltee la imagen dependiendo de la perspectiva en que se mira, es decir horizontal o vertical.

 Es un año después cuando sale **iPod Touch 2G**, el 9 de septiembre de 2008, aunque sigue siendo con carcasa de acero inoxidable y la misma capacidad de memoria, se integra a él Nike+iPod mediante un chip, Bluetooth, su batería dura 36 horas de audio o 6 de vídeo. Sus características físicas

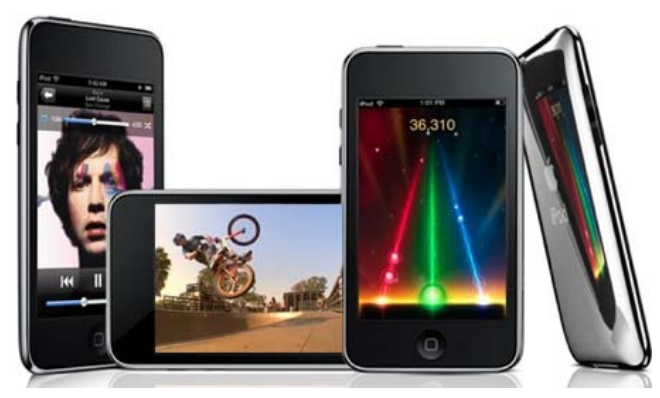

**Imagen 34**

cambiaron poco, ya que mide 11 cm de alto, 6.18 cm de ancho, 0.85 cm de fondo

<sup>119</sup> <sup>119</sup> *iPod Touch.* Obtenido el 17 de agosto de 2010 a las 22:41 hrs. en http://www.apple.com/mx/ipodtouch/what-is/ipod.html

y pesa 115 gramos. Sigue conectándose a Internet de manera inalámbrica por WiFi a través de Safari, puede acceder a iTunes Store y ahora también a App Store, donde además es posible comprar aplicaciones, a pesar de que ya están cargadas algunas como Mail, You Tube y calculadora entre otras; tiene integrados altavoces y controlador externo de volumen.

idéntico al de segunda generación, pero como siempre, tiene algunas sorpresas preparadas por ejemplo el control de voz Voice Over, micrófono integrado a los audífonos, mayor memoria RAM y Bluetooth, entre otras. A continuación un breve vistazo de la tercera generación: Entonces llega **iPod Touch 3G**, el 10 de septiembre de 2009, éste es casi

- Mide 4.3 pulgadas (110 mm) de alto, 2.4 pulgadas (61.8 mm) de ancho, 0.33 pulgadas (8.5 mm) de profundidad y pesa 4.05 onzas (11 15 gramos) .
- Su pantalla es: Pantalla ancha Multi-Touch de 3.5 pulgadas (diagonal) con una resolución de 480 x x 320 píxeles a 163 píxeles por pulgada.
- Tiene unidad flash de 32 GB o 64

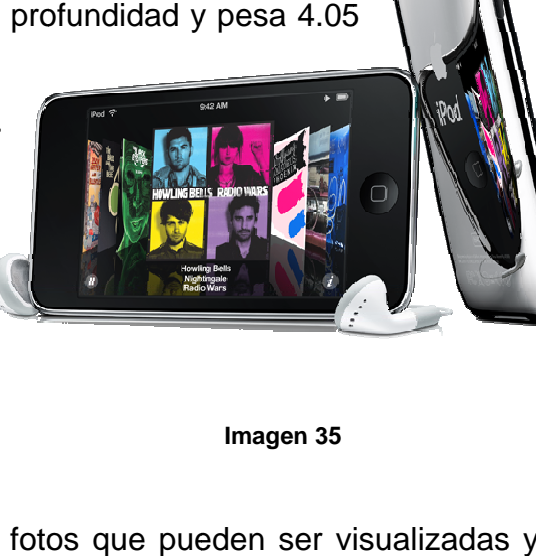

GB por lo que guarda hasta 7,000 o 14,000 canciones en formato AAC de 128 Kbps; hasta 40,000 o 90,000 fotos que pueden ser visualizadas y hasta 40 u 80 horas de video. **Imagen 35**

- En tecnología inalámbrica cuenta con Wi-Fi (802.11b/g), soporte integrado para Nike + iPod, servicio de localización en Mapas y Bluetooth 2.1 + EDR
- para Nike + iPod, servicio de localización en Mapas y Bluetooth 2.1 + EDR<br>La batería es de litio-ion recargable, reproduce 30 horas de música y hasta 6 horas d e video.
- Contiene auriculares Apple con control remoto, micrófono y control de volumen.
Finalmente y después de un año de espera, llega **iPod Touch 4G** el 1 de septiembre de 2010, con mejoras inimaginables, pues se agrega la multitarea lo cual consiente la realización de varias operaciones a la vez sin necesidad de cerrar ninguna aplicación, FaceTime que permite hacer videollamadas a través del dispositivo, pantalla retina que aumenta considerablemente el tamaño de las imágenes para verlas a detalle, grabación de video en HD y Game Center una aplicación nueva donde se puede jugar y comunicarse en tiempo real con personas de todo el mundo.

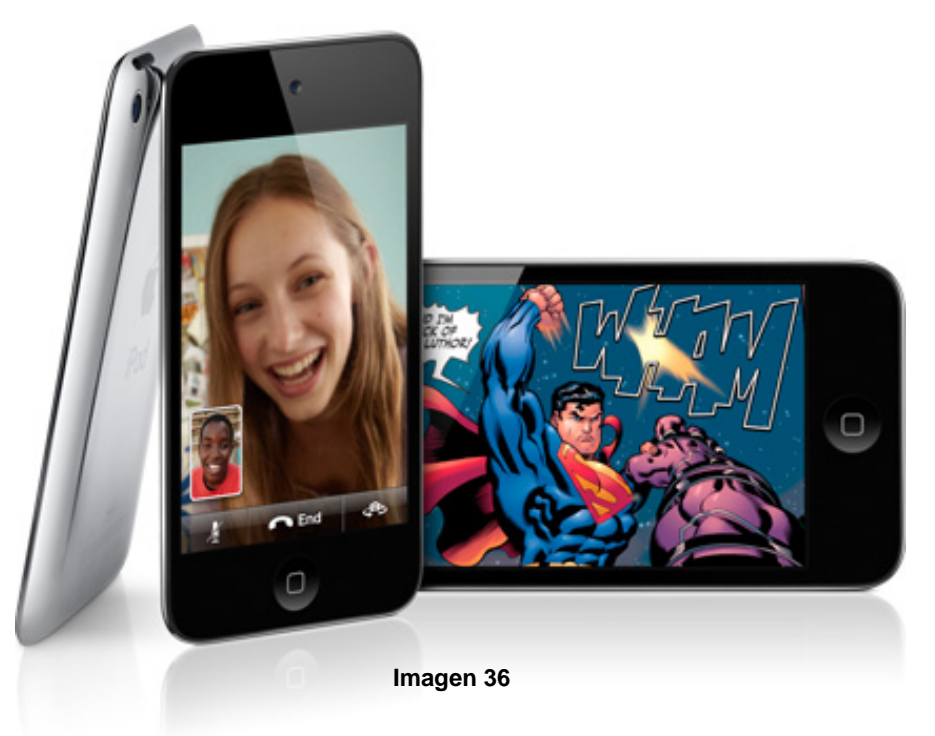

- iPod Touch 4G mide 111.0 mm de alto por 58.9 mm de ancho, tiene un espesor de 7.2 mm y pesa 101 gramos, mucho más ligero que la generación anterior.
- Conserva la pantalla ancha Multi-Touch de 3.5 pulgadas pero la resolución es de 960 x 640 píxeles a 326 píxeles por pulgada, también considerablemente alta a comparación de las generaciones anteriores.
- Está disponible en 8GB, 32 GB o 64 GB
- Graba videos HD (720p) de hasta 30 cuadros por segundo con audio y captura fotos (960 x 720) con la cámara posterior.
- Fotos y videos de calidad VGA hasta 30 cuadros por segundo con cámara frontal.
- Conserva la tecnología inalámbrica de la generación anterior, con Wi-Fi (802.11b/g), Bluetooth 2.1 + EDR, servicio de localización en Mapas y soporte integrado para Nike + iPod.
- Con su Batería de litio-ion recargable integrada aumenta el tiempo de reproducción de audio a 40 horas y de video a 7 horas.

Su empaque es atractivo, ya que muestra el producto a través de un estuche transparente tratando de asemejarse al mismo producto, es decir, delgado y fácil de cargar, utilizando el mínimo espacio para colocar los accesorios incluidos, además de una base intermedia dentro de la caja también transparente en el que el iPod Touch se encuentra fijo. Además Apple ha optado por ayudar al medio ambiente, pues en la última generación de iPod Touch decidió reducir el tamaño del embalaje, quedando un 17% más pequeño y 16% más liviano.

Como se mencionó al inicio de este punto, iPod no sólo es un reproductor de música, sino una consola de videojuegos, pues es gracias a su acelerómetro que se interactúa de una manera diferente a la hora de jugar, lo cual por supuesto lo hace todavía más atractivo.

Gracias a su target (jóvenes de entre 19 y 26 años aproximadamente) la distribución es más selectiva, por lo que sólo están autorizados a vender los productos de la compañía, Apple Online Store, Liverpool, El Palacio de Hierro, CompuDabo, Costco, LPV, Lumen, Office Depot, Oficce Max, Sams, Sanborns, Sears, Telmex y Walmart. Es así como el cliente tiene la seguridad de que en los puntos de venta antes mencionados, está recibiendo un producto 100% original siendo sólo 14 sitios en México los que cuentan con el respaldo de la empresa Apple para vender iPod Touch y 1 año de garantía.

Cabe destacar, que el servicio de la Apple Online Store es muy completo pues además de comprarlo al precio directo de la empresa, el envío a domicilio es gratis y además si se desea se puede grabar en láser una breve leyenda (la que el cliente solicite) en la parte trasera de iPod Touch sin ningún costo. El tiempo estimado de envío es de 1 a 2 días hábiles con petición de la leyenda y en 24 horas sin ella.

Se ha concluido entonces este apartado histórico que remonta a los enormes logros que esta gran empresa a nivel internacional ha logrado gracias a sus productos, sin duda ha marcado época y seguirá así durante un largo tiempo.

## **CAPÍTULO III. LA APLICACIÓN PUBLICITARIA EN IPOD TOUCH**

En un México subdesarrollado, donde sólo unos cuantos tienen acceso a Internet pues se estima que hay "aproximadamente 10.5 millones de conexiones de banda ancha fija, equivalentes a 9.7% del total de la población"<sup>120</sup>, aunado al rezago educativo y decenas de problemas sociales; las aplicaciones publicitarias como estrategia de marketing móvil, han entrado tardíamente al país, mientras que por otro lado, Estados Unidos presenta un auge evidente y de gran fuerza, pues su sociedad tiene acercamiento directo con todos los medios vigentes.<sup>121</sup>

 Por otra parte la población juvenil mexicana ha resentido de manera considerable todas las dificultades que se presentan, pues un gran porcentaje no tiene oportunidades educativas y mucho menos accede a la tecnología.

 Es por dichas razones que a lo largo de este capítulo se abordará en primera instancia el concepto de aplicación, su relación con la publicidad y iPod Touch, la interacción que se tiene con las marcas a través de dicho dispositivo, el uso que le dan los jóvenes y finalmente lo que se espera de ellas en el futuro.

 Todo con el fin de analizar la nueva ola de publicidad, pues es un fenómeno que si bien no llega a todos los sectores socioeconómicos, poco a poco ha ido emergiendo con fuerza, tomando en cuenta que "El futuro de las telecomunicaciones está en el desarrollo de las aplicaciones para móviles (celulares), […] así lo subrayaron los operadores de GSMA en el congreso mundial de telefonía móvil"<sup>122</sup>

<sup>120</sup>**MAKSYMIV,** Nikolas. *Internet caro, por su baja penetración*. Publicado el lunes 19 de julio de 2010. Obtenido el 30 de agosto de 2010 a las 20:15 hrs. en

http://www.cnnexpansion.com/tecnologia/2010/07/16/internet-sin-aprovecharse-por-completo<br><sup>121</sup> Tal vez tenga mucho que ver con que "El costo del Internet en el país (México) es 5 veces más caro que en Estados Unidos, 5 veces más caro que Chile y 21 veces más caro que en Reino Unido." *Ídem.*

<sup>122</sup> *Aplicaciones para móviles, futuro del sector*. Publicado el 15 de febrero de 2010. Obtenido el 18 de mayo de 2010 a las 23:01 hrs. en http://www.eluniversal.com.mx/articulos/57545.html

#### **3.1 Las aplicaciones en apogeo**

El término aplicación, es muy reciente debido a su uso principalmente en el ámbito tecnológico como un programa que se emplea para una función en específico, éstas pueden ser por ejemplo, procesadores de textos, navegadores web, etc., por lo tanto se apoyan en el sistema operativo de los dispositivos donde se ejecutan.

 Para no aludir sólo a una definición técnica, es importante mencionar que de nueva cuenta Apple populariza la expresión, incluso la abrevia quedando sólo "App", inaugurando su tienda en línea con el nombre de App Store, pues como ya se vio con anterioridad, ahí es posible adquirir todas las aplicaciones disponibles para los dispositivos; además dicha abreviación remite a las primeras tres letras de la empresa, reforzando a su vez el nombre de la marca. Entonces en caso de Apple, sus aplicaciones o app's son programas que se ejecutan en los dispositivos que permiten el desarrollo de juegos, navegadores, simulaciones, etc.

 Actualmente se pueden encontrar en la tienda en línea más de 225,000 aplicaciones de diferentes tipos, divididas en diversas categorías como, juegos, entretenimiento, finanzas, productividad, comunicación, educación, salud, estilo de vida, deportes, compras, comics, viajes, fondos, noticias, negocios, tiempo, etc. "El 70% de las aplicaciones ofertadas en la App Store son pagadas."<sup>123</sup> Con un precio promedio de 1.49 dólares, o sea entre 10.00 y 20.00 pesos.

 Desde el momento en que el usuario se registra en App Store, debe darse de alta a través de una tarjeta de crédito o débito, cuenta que le permitirá adquirir las aplicaciones; el costo se carga directamente a la tarjeta y el estado de cuenta con el registro de cada una de las compras, llega mensualmente al correo electrónico de las personas.

 App Store se inauguró el 10 de julio de 2008 y hasta la fecha "los desarrolladores han recibido 1,000 millones de dólares […] por el primer modelo independiente de la App Store como una línea de negocio […] eso indica que el

<sup>123</sup> 123 **ELMER-DEWITT**, Philip. *Apple vende 251,000 aplicaciones*. Publicado el 30 de agosto de 2010. Obtenido el 30 de agosto de 2010 a las 20:18 hrs. en http://www.cnnexpansion.com/tecnologia/2010/08/30/apple-app-store-aplicaciones-ipad-iphone

ingreso bruto de la tienda es de 1,400 mdd, de los cuales Apple se queda con 429 mdd después de haber pagado el 70% a los desarrolladores"<sup>124</sup> de las aplicaciones.

En junio de 2010, Jobs dio a conocer cifras muy interesantes acerca de esta tienda tan famosa:

- 150 millones de cuentas para comprar en línea
- 15,000 aplicaciones son sometidas semanalmente a revisión
- 95% de las aplicaciones son aprobadas por Apple en 7 días
- 600 millones de dólares ha generado la aplicación de eBay para iPhone
- 2,000 millones de dólares se espera que la aplicación de eBay haga durante  $2010^{125}$
- Se han descargado 5,000 millones de aplicaciones

Cabe destacar que todas las aplicaciones se adaptaron a marchas forzadas para que funcionaran en la pantalla táctil de 9.7 pulgadas de la tablet iPad.

 Apple ha ido eliminando cualquier tipo de contenido "fuerte" en sus programas, la empresa "explicó que esta medida responde a las quejas de los consumidores, sin embargo varios analistas creen que esto puede estar relacionado con el reciente lanzamiento de la tableta iPad ya que, como su mercado es el de las escuelas, Apple se adelanta a "limpiar" iTunes para evitar

<sup>1</sup> <sup>124</sup> **ELMER-DEWITT**, Philip. *App Store da el 1% del 'PIB' de Apple.* Publicado el 23 de junio de 2010. Obtenido el 30 de agosto de 2010 a las 20:54 hrs. en http://www.cnnexpansion.com/negocios/2010/06/23/iphone-4-app-store-venta-apple-expansion <sup>125</sup> **RUBIO**, Francisco. *Los números 'mágicos' del iPhone 4*. Publicado el 7 de junio de 2010. Obtenido el 31 de agosto de 2010 a las 19:08 hrs. en http://www.cnnexpansion.com/tecnologia/2010/06/07/iphone-steve-jobs-precio-mexico-telcel

rechazos o críticas de consumidores<sup>"126</sup>, dando muestra de las estrategias que manejan para mantener las cifras antes mencionadas.

 Por otro lado, el mercado de iPod Touch ha crecido gracias a las aplicaciones de juegos, incluso Phil Schiller, vicepresidente de marketing, ha atacado a otras consolas portátiles como el PSP de Sony y el DS de Nintendo, evidenciando principalmente que "no tienen una interfaz multi touch, los juegos son algo caros, no tienen nada como la app store, y definitivamente no entregan una experiencia multimedia como el iPod" $127$  y tiene razones de sobra, pues jugar con este gadget se ha vuelto toda una experiencia, debido a su acelerómetro el cual permite que el dispositivo divise el movimiento externo. No obstante "si se habla de costos, los juegos del iPhone en su mayoría cuestan menos de cinco dólares, mientras que los de PSP van de ocho dólares a 40 dólares y los de Nintendo DS cuestan entre 20 y 40 dólares."128

 Aunado a lo anterior, cabe mencionar que "nueve de las 10 apps gratuitas más populares para iPhone y iPod touch son juegos móviles, mientras que ocho de las 10 apps más populares de paga también pertenecen a esta categoría."<sup>129</sup> Lo cual comprueba la cuantiosa popularidad de éstas entre los jóvenes.

 Ahora bien, se ha dicho antes, que Apple paga cantidades millonarias a los desarrolladores de aplicaciones en App Store, pero ¿es acaso posible crear una aplicación propia? ¿Cuál sería el costo? Aunque pareciera difícil, en este mundo lleno de tecnología y donde además no hay imposibles, ya se pueden crear

<sup>126</sup> *Apple suprime aplicaciones eróticas en iPhone e iPod.* Publicado el 23 de febrero de 2010. Obtenido el 15 de marzo de 2010 a las 11:57 hrs. en http://www.cronica.com.mx/celular/nota.php?id\_nota=489824

<sup>127</sup> **AGUAYO**, Olivia. *Quiere Apple reinar en nuevos territorios*. Publicado el 14 de septiembre de 2009. Obtenido el 24 de abril de 2010 a las 19:28 hrs. en http://busquedas.gruporeforma.com/reforma/Documentos/DocumentoImpresa\_libre.aspx?ValoresF<br>orma=1110861-1066,&md5libre=c4892e812900ec011c59635534be1f6d

<sup>&</sup>lt;sup>128</sup> BASTIDA, Sacnicte. *La siguiente plataforma de videojuegos: El iPhone*. Publicado el 16 de marzo de 2009. Obtenido el 25 de abril de 2010 a las 00:47 hrs. en http://busquedas.gruporeforma.com/reforma/Documentos/DocumentoImpresa\_libre.aspx?ValoresF orma=1067464-1066,&md5libre=26bfd4f857373d82ef38242e3fb1796c

<sup>129</sup> **GUTIÉRREZ**, Guillermo. *Dominan apps gratuitas en Android.* Publicado el 6 de julio de 2010. Obtenido el 7 de julio de 2010 a las 1:09 hrs. en http://www.elnorte.com/interfase/articulo/571/1141239/

aplicaciones en la red a través de Yapper (creado a su vez por la empresa SachManya)<sup>130</sup>, dicho servicio guía a las personas, para que en 4 pasos creen su app, éstos son:

- 1. Elegir la plataforma que quieres para tu app, ya sea iPhone, Android o BlackBerry; agregar el o los archivos RSS, y seleccionar un ícono para cada uno.
- 2. Seleccionar el nombre de tu aplicación y subir el ícono que la identifique
- 3. Pagar vía PayPal desde 100 y hasta 500 dólares, dependiendo de la plataforma<sup>131</sup>

Este servicio coloca la aplicación en la App Store, pero tarda aproximadamente cinco días en ser creada, probada y subida a la tienda, sin embargo debe estar aprobada también por Apple para poder usarla.

 Hay otro detalle no del todo conveniente en el aspecto económico, debido a que después de un año, debe pagarse 15 dólares al mes para mantenerla, esto por el manejo de información.

 El éxito de las app's radica en la facilidad para acceder a ellas a través de un dispositivo móvil y el precio relativamente bajo en comparación a otros distribuidores de aplicaciones, también a la satisfacción que da a muchos de los usuarios el hecho de adquirirlas en el momento que deseen, pues con un sólo click pueden obtener gratificaciones casi instantáneas, sumado a esto se encuentra el hecho de que cuando las personas eligen una aplicación que no les satisfaga pueden desecharla sin remordimiento alguno.

 Lo cual ha permitido el surgimiento de un mercado muy prometedor, pues los creadores de aplicaciones que cada vez son más, han logrado posicionarse como empresas consolidadas en el desarrollo de software para dispositivos

<sup>1</sup> <sup>130</sup> SachManya, ubicada en Silicon Valley es una empresa creada por veteranos de Yahoo, Apple, HP, NeXT, Infosys y Wipro. Yapper obtuvo uno de los reconocimientos a lo mejor del MacWorld 2010. **AGUAYO**, Olivia. *Crea tu propia app*. Publicado el 24 de mayo de 2010. Obtenido el 30 de agosto de 2010 a las 13:35 hrs. en http://www.elnorte.com/interfase/articulo/562/1123285/ <sup>131</sup> *Ídem.*

portátiles inalámbricos, a continuación se mencionan algunos de los creadores con sus respectivas aplicaciones:

- **Zynga** crea la famosa aplicación **Farmville** que se utiliza desde Facebook, sin embargo también se encuentra entre las más populares de la App Store, ya que simula una granja en la que se siembran y cosechan diferentes frutas y verduras, para que con el tiempo (si se maneja bien) sea más grande y productiva. La empresa gana al vender a través de la aplicación, pequeñas mejoras para la granja y como la gente ya se encuentra muy enganchada, las compran sin problemas, "La empresa percibe ingresos diarios por 1 mdd, derivados principalmente de esas compras."132
- **Fring**, lanza **FaceTime** que sólo funciona en iPhone 4 y iPod Touch 4G, ésta se encarga de realizar conversaciones de chat con video, además de realizar llamadas gratuitas, lo que ha atraído a los usuarios.
- **SPRXmobile**, esta empresa holandesa, tiene una aplicación llamada **Layar** que maneja el concepto de la realidad aumentada, es decir, "cuando los usuarios enfocan lo que les rodea con la cámara del smartphone, Layar muestra varios puntos de referencia útiles: el cajero automático más cercano, las tiendas, restaurantes o reseñas de usuarios, que se superponen a la calle en tiempo real."<sup>133</sup>
- **EA Mobile**, sin duda una de las compañías más experimentadas, pues existe desde 2001, por ello, tan sólo en el segundo trimestre de 2010" EA Mobile acaparó 36% del mercado de juegos para móvil y continúa dominando con aplicaciones como el **Scrabble** para iPad y el Mundial **FIFA**  Sudáfrica"<sup>134</sup>

<sup>132</sup> **MANGALINDAN**, JP. *Los reyes de las aplicaciones*. Publicado el 8 de julio de 2010. Obtenido el 30 de agosto de 2010 a las 8:25 en http://www.cnnexpansion.com/tecnologia/2010/07/08/los-reyesde-las-aplicaciones <sup>133</sup> *Ídem.*

<sup>134</sup> *Ídem.*

Es importante señalar que "Tan sólo este año (2010), los consumidores gastarán 6,200 millones de dólares (mdd) en descargar cerca de 4,500 millones de aplicaciones móviles, y la firma Gartner Research estima que esas cifras se cuadruplicarán en los próximos tres años."135

Además cabe destacar que "en total Apple ha procesado más de 1 billón de descargas."136 Sin embargo, a pesar de ser líder en ventas, "Nokia, Microsoft, Google y Samsung, le están siguiendo los pasos y podrían alcanzar las 50,000 millones de apps vendidas en 2012."137

## **3.1.1 Jailbreak**

En consecuencia del elevado precio de algunas aplicaciones (que llegan a rebasar los \$100.00), muchos de los usuarios de iPod Touch, han optado por "*liberar"* sus dispositivos, realizando el famoso *jailbreak<sup>138</sup>*, que es la manera de exonerar a los dispositivos de cualquier límite impuesto por Apple, mismo que "permite ejecutar aplicaciones no aprobadas por la empresa que produce el sistema operativo"<sup>139</sup> entonces los usuarios, apoyados en un instalador no oficial como Cydia, pueden descargar aplicaciones no disponibles en la App Store.

 Ahora bien, el *jailbreak* también permite instalar aplicaciones *crakeadas*140, lo cual indica que las app's que sí están en la App Store, se puedan instalar sin ningún costo, lo anterior ha provocado un enorme descontento a Apple, quien ha tomado medidas para evitar estos procedimientos, tales como las actualizaciones

<sup>1</sup> <sup>135</sup> *Ídem.*

<sup>136</sup> **FERNÁNDEZ**, Diana. *Aplicaciones, un negocio que se 'mueve'.* Publicado el 19 de julio de 2010. Obtenido el 30 de agosto de 2010 a las 20:19 hrs. en http://www.cnnexpansion.com/emprendedores/2010/07/19/llevando-el-negocio-a-las-aplicaciones *Ídem.* 

<sup>138</sup> El término proviene de la conjunción de las palabras en inglés *Jail* (cárcel) y *Break* (romper) que juntas significan fugarse de prisión.

<sup>139</sup> *Apple solicita una patente para impedir los usos no autorizados de sus teléfonos.* Publicado el 23 de agosto de 2010. Obtenido el 30 de agosto de 2010 a las 11:27 hrs. en http://www.elpais.com/articulo/tecnologia/Apple/solicita/patente/impedir/usos/autorizados/telefonos/ elpeputec/20100823elpeputec\_2/Tes

El crackeo consiste en un parche que se le pone a las aplicaciones para modificar el comportamiento del software original.

continuas de *Firmware*141, cada vez más difíciles de desbloquear, y la eliminación de la garantía de los dispositivos en caso de que se haga el *jailbreak*, así los usuarios ya no serán auxiliados en cuanto al soporte técnico por parte de la empresa.

 Desde la primer forma de *jailbreak* que se realizó, el 10 de julio de 2007, poco a poco ha ido evolucionando la manera de aplicarlo a los dispositivos móviles, ya que actualmente se puede hacer a través de una página de Internet: "Para ingresar a este proceso, sólo tienes que entrar a una página de Internet, aceptar la descarga y la aplicación se ejecuta automáticamente; anteriormente, para hacer 'jailbreak' a un dispositivo de Apple se necesitaba instalar programas en tu computadora y conectar varias veces tu dispositivo a la misma."<sup>142</sup>

 Así los usuarios se las ingenian para obtener beneficios más accesibles a sus bolsillos, pues la mayorías de las veces, las aplicaciones gratuitas son sólo pequeñas pruebas de las mismas para que el usuario se decida a comprarla completa.

Concluye este punto trascendente para el entendimiento del tema general, permitiendo indagar profundamente en lo que son las aplicaciones publicitarias.

<sup>&</sup>lt;sup>141</sup> El Firmware es equivalente al sistema operativo de un ordenador. Cada nueva versión del firmware suele añadir nuevas funcionalidades así como corrección de errores. *Diccionario iPhone*. Publicado el 19 de marzo de 2008. Obtenido el 21 de septiembre de 2010 a las 21:20 hrs. en http://www.macvisions.net/2008/03/diccionario-iphone.html<br>142 **DUBLO EXAMPLE DE 100 marzo de 2008** 

RUBIO, Francisco. *iPhone libre, a un clic de distancia.* Publicado el 2 de agosto de 2010. Obtenido el 20 de septiembre de 2010 a las 21: 22 hrs. en http://www.cnnexpansion.com/tecnologia/2010/08/02/iphone-jailbreak-download-now-free-cnn

### **3.2 La publicidad en las aplicaciones de iPod Touch**

Desde la aparición de los dispositivos móviles en México, poco había sido el apogeo de las aplicaciones, sin embargo, con la evolución de la tecnología y la introducción de más terminales con la capacidad de conectarse a Internet desde prácticamente cualquier lugar, se han logrado posicionar en la vida cotidiana de muchos jóvenes.

También la publicidad ha logrado inmiscuirse en dichas aplicaciones, puesto que las marcas aparecen ya sea en un apartado antes de comenzar a interactuar, o incluso tienen la propia.

Todo esto gracias a que se han visto resultados positivos en la inmersión de mensajes publicitarios y marcas en las conocidas app's, de hecho, la mayoría de las aplicaciones que tienen contenido publicitario explícito, son gratuitas, lo que facilita el acceso a éstas.

Según *Knowledge Network* "Los usuarios que se descargan aplicaciones móviles para sus "smartphones" son más propensos a tomar decisiones de compra a partir de la información que reciben de ellas que la recibida por otros medios, incluidas las redes sociales".<sup>143</sup> Lo cual indica un fuerte impacto para las personas que tienen mayor interacción con dichos dispositivos.

Lo anterior aunado a que México es uno de los países más atractivos para el sector publicitario, según declaraciones de Giuliano Stiglitz CEO de *Orange Advertising Network* (OAN) una de las redes publicitarias más grandes del mundo: "Es uno de los mercados más interesantes y emocionantes, estamos invirtiendo en mano de obra, en tener más socios, para ofrecer nuevas ofertas en el mercado de

<sup>143</sup> *La publicidad en aplicaciones móviles ayuda a las ventas*. Publicado el 5 de julio de 2010. Obtenido el 20 de septiembre de 2010 a las 22:22 hrs. http://www.marketingnews.es/tendencias/noticia/1049743029005/publicidad-aplicaciones-movilesayuda-ventas.1.html

Internet y publicidad móvil, creemos que tiene un gran potencial y que va a crecer en los próximos cinco años de manera importante"<sup>144</sup>

Este nuevo ámbito publicitario, permite que en la actualidad haya app's donde se puedan comprar boletos de cine, ubicar restaurantes, conocer productos nuevos, etc. Tanto así que "las aplicaciones móviles como juegos y servicios como el de páginas amarillas para móviles, se están convirtiendo en una buena oportunidad de negocios para los desarrolladores de este tipo de tecnologías."145

Jobs se ha percatado de la situación del mercado y en enero "Apple Inc compró Quattro Wireless para incrementar su presencia en el terreno de la publicidad para móviles."146 Pagó 275 millones de dólares por la empresa que distribuye sitios en Internet y aplicaciones.

A pesar de esto, en el país aún existen muchos anunciantes que no se han dejado seducir por la publicidad móvil; pues aunque se tiene la ventaja de que "los dispositivos móviles saben dónde se localiza un usuario, son altamente personalizables y son la única pantalla a la que tenemos acceso durante todo el día. Esas particularidades pueden permitir a los anunciantes producir anuncios más dirigidos -y exitosos- que los que se reproducen en la televisión o en la computadora."147, los anunciantes no se arriesgan a invertir en ella.

<sup>144</sup> **CRUZ**, Adriana. *Publicidad online, sector con potencial de negocios*. Publicada el 12 de agosto de 2010. Obtenido el 30 de agosto de 2010 a las 8:16 hrs. en http://www.eluniversal.com.mx/articulos/60184.html

<sup>&</sup>lt;sup>145</sup> **FERNÁNDEZ**, Diana. *En el celular está el negocio*. Publicado el 9 de junio de 2010.<br><sup>146</sup> *Apple compra firma publicitaria móvil.* Publicado el 5 de enero de 2010. Obtenido el 30 de agosto de 2010 a las 20:30 hrs. en http://www.cnnexpansion.com/tecnologia/2010/01/05/applecompra-firma-publicitaria-movil

<sup>147</sup> **GOLDMAN**, David. *Apple y Google van por publicidad móvil*. Publicado el 26 de agosto de 2010. Obtenido el 30 de agosto de 2010 a las 8:28 hrs. en http://www.cnnexpansion.com/tecnologia/2010/08/26/publicidad-movil-un-campo-de-batalla

La forma de hacer publicidad a través de las aplicaciones se divide en tres:

1. Aplicaciones donde el único protagonista es un producto de una marca específica.  $\boldsymbol{\theta}$ 

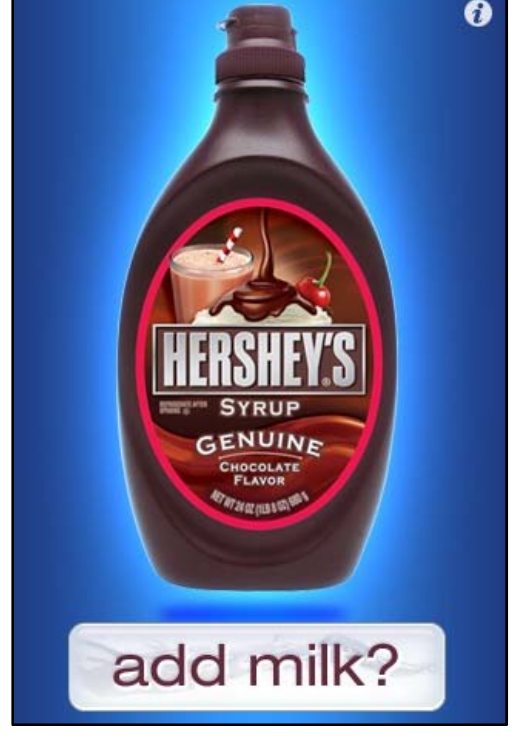

**Imagen 37**

2. Aplicaciones dónde se pueden comprar directamente productos de alguna empresa, realizando transacciones desde la misma.

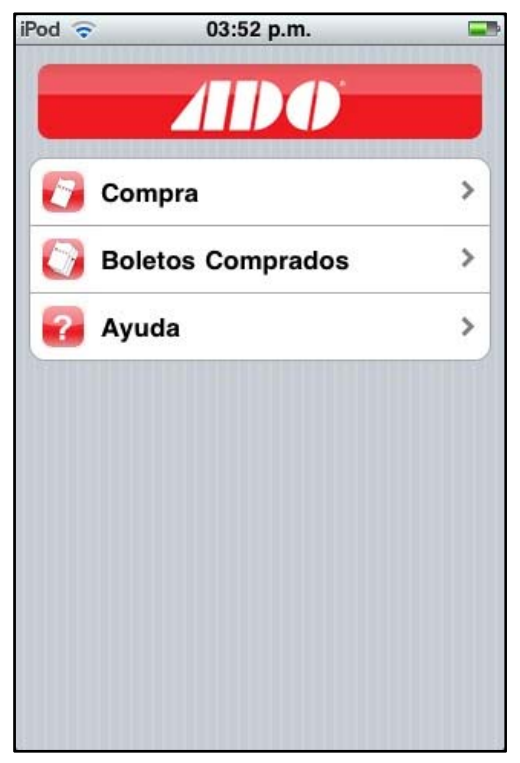

3. Aplicaciones donde antes de comenzar a jugar o al abrirlas, aparece la publicidad, ya sea en video, o sólo un cintillo, si se le da click, automáticamente cierra la aplicación y redirecciona a la página del anunciante.

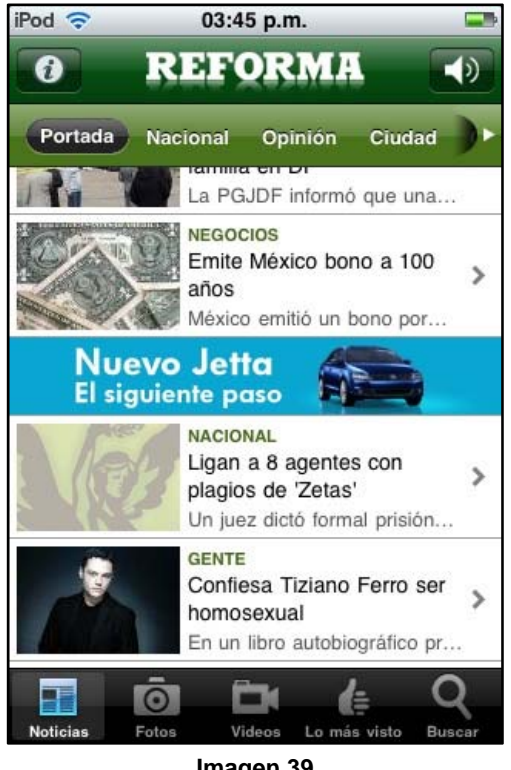

**Imagen 39**

Esta interrupción, indudablemente molestaba a las personas, por lo tanto Apple desarrolló un nuevo sistema de gestión de publicidad llamado iAd que "resuelve este problema visualizando vídeo a pantalla completa y contenido publicitario interactivo sin abandonar jamás la aplicación, y permitiendo a los usuarios regresar a la misma en el momento que lo decidan"<sup>148</sup>

1 <sup>148</sup> *El iPhone 4 admitirá la multitarea*. Publicado el 8 de abril de 2010. Obtenido el 8 de abril de 2010 a las 7:40 hrs. en http://www.elpais.com/articulo/tecnologia/iPhone/admitira/multitarea/elpeputec/20100408elpeputec \_9/Tes

En cuanto a las aplicaciones de juegos con publicidad, los expertos comentan que "Los anuncios en dispositivos celulares usando videojuegos pueden ser contraproducentes; se necesitan estrategias, calidad y beneficios para posicionar tu marca con un videojuego"<sup>149</sup>

Pero ¿Por qué poner atención a este mercado emergente? La mayoría de las personas que poseen iPod Touch son jóvenes y dedican gran parte de su tiempo en navegar a través de él, escuchar música y jugar, por lo tanto dejan de lado a la publicidad tradicional.

Actualmente se pueden observar ciertas aplicaciones publicitarias, que no sólo permiten ver la marca en sí misma, sino además conllevan una agradable interacción, es decir, se puede realizar adquisiciones desde la comodidad del hogar y al alcance de las manos; un dispositivo móvil que se puede tomar fácilmente para realizar las compras del día, lo cual significa una experiencia más con la marca.

En México, como se mencionó con anterioridad, son pocas las marcas que se han arriesgado a presentar una aplicación para iPod Touch, sin embargo, otras con resaltada corriente juvenil han tenido resultados positivos.

Algunas de las marcas que sobresalen en las aplicaciones publicitarias de iPod Touch son:

- Cinépolis
- Carnation
- Wolkswagen
- Hershey's
- Construrama
- ADO
- Zippo

<sup>1</sup> <sup>149</sup> **MAKSYMIV**, Nikolas. *Publicidad en móviles, más que un juego*. Publicado el 28 de abril de 2010. Obtenido el 30 de agosto de 2010 a las 20:44 hrs. en http://www.cnnexpansion.com/tecnologia/2010/04/22/videojuegos-moviles-y-publicidad

- **Mattel**
- Nike
- Lego
- Zara
- Best Buy
- Absolut
- Ebay
- D&G
- Wal Mart
- Hugo Boss
- Channel
- Adidas
- Dominos
- Vans
- Coca-Col a

En México la aplicación que ha conservado mayor popularidad desde enero es Cinépolis, pues durante dicho mes, se posicionó en segundo lugar del top de las aplicaciones gratuitas más descargadas de la App Store, en febrero bajó al sexto, en marzo se desplomó al vigésimo primer lugar, para subir nuevamente en abril al doceavo lugar y así ha ido descendiendo, pero manteniéndose hasta octubre, en el vigésimo tercer lugar. mayor popularidad des<br>nó en segundo lugar d<br>App Store, en febrero b<br>r, para subir nuevamen<br>o manteniéndose hasta<br>S

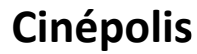

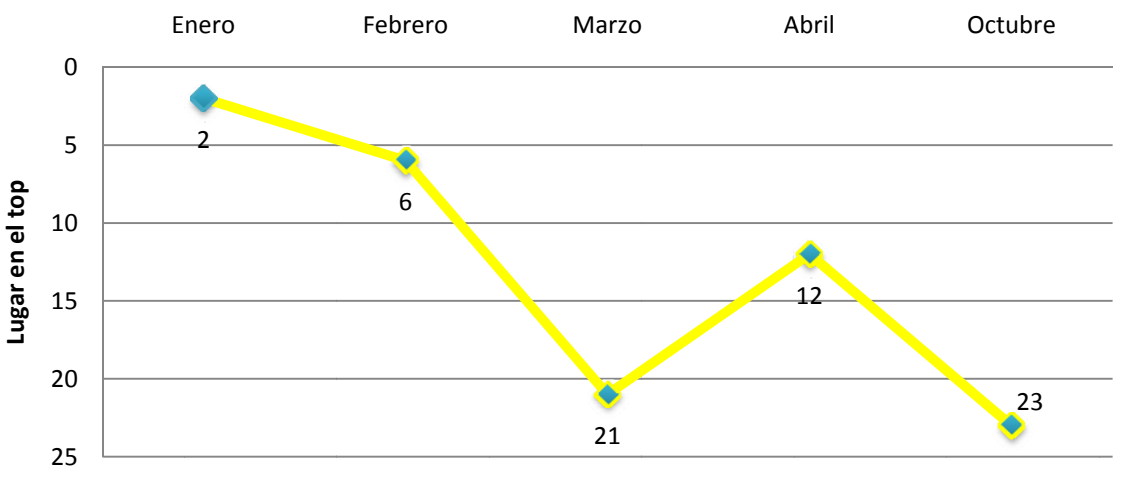

En esta aplicación tan popular, no sólo se puede ver la cartelera, sino además permite buscar y comprar los boletos de la película, el horario y la clasificación que se desee, también contiene galerías, próximos estrenos y cines más cercanos por zonas, lo cual explica el éxito que ha tenido entre el target.

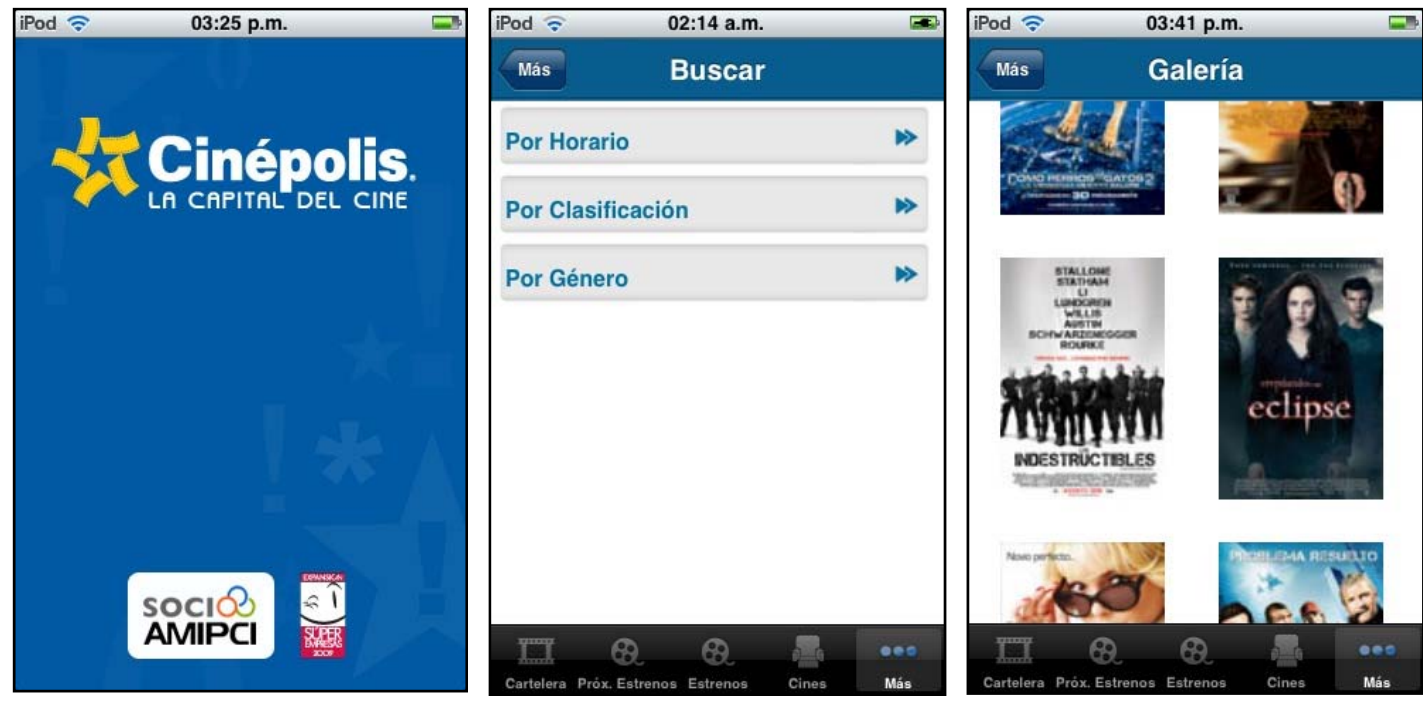

**Imagen 40 Imagen 41 Imagen 42**

Otras de las marcas que han tenido éxito son: Mattel, Zippo, Hershey's, Lego y Nike entre otras, pues son las que se encuentran mejor posicionadas en diversas categorías como Estilo de vida, Entretenimiento y Salud y Bienestar de la App Store.

Cabe señalar por último, que los impactos se miden precisamente con las descargas que se realizan, y por lo mismo las aplicaciones se posicionan en determinado lugar de la tienda electrónica.

## **3.3 Interacción del consumidor con la marca**

Como se ha mencionado con anterioridad, las aplicaciones publicitarias permiten una mayor interacción con la marca ¿pero qué significa exactamente esto? La interacción comienza al momento de elegir una aplicación, pues desde que se decide bajarla, los usuarios están conscientes de lo que buscan o desean obtener, es decir, tienen una expectativa de ésta. Entonces al tenerla instalada en el iPod Touch, la marca ya impactó en primera instancia, pues logró llamar la atención del usuario.

 Posteriormente al abrir la aplicación, las personas comienzan a explorar y a interactuar directamente con ella, debido a que pueden girar, levantar, mover… su iPod para averiguar lo que tienen en sus manos.

 Por ejemplo, en la aplicación de **Hershey's** primero aparece el envase de chocolate líquido; al dar click en "add milk?" el iPod, que en seguida simula ser un vaso, se llena de leche…

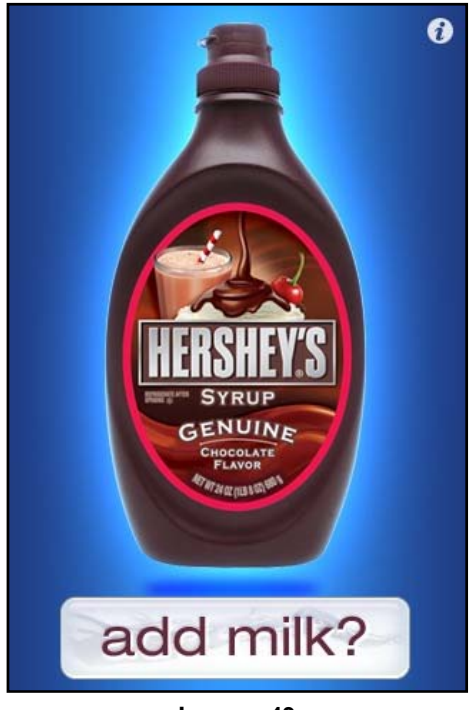

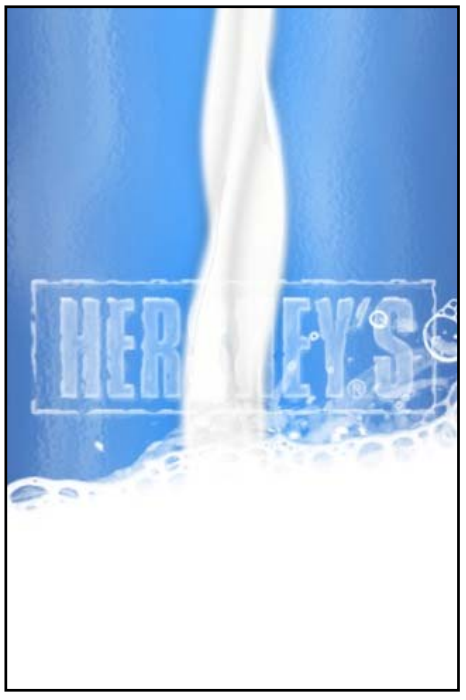

**Imagen 43 Imagen 44**

Posteriormente aparece de nuevo la botella, pero al girar el iPod Touch, automáticamente sale el chocolate, la persona decide qué tanto quiere agregar a su leche, entonces al enderezar el iPod, sale una cuchara que al agitar el dispositivo, comienza a "revolver" la leche.

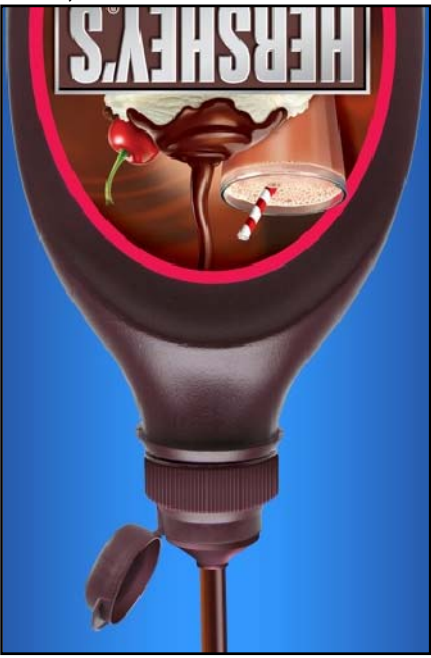

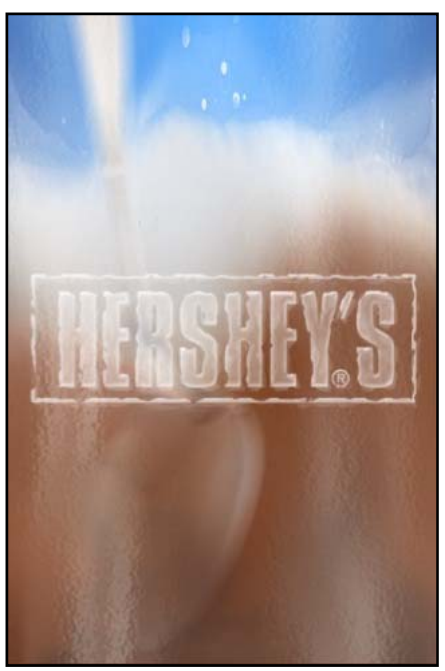

Ya "revuelta" la leche, se visualiza un popote, entonces la persona presiona el dispositivo y con un sonido que simula estar bebiendo, va bajando como si realmente se estuviera consumiendo el producto; finalmente cuando se acaba, resurge la botella preguntando si quieres más. **Imagen 45 Imagen 46**

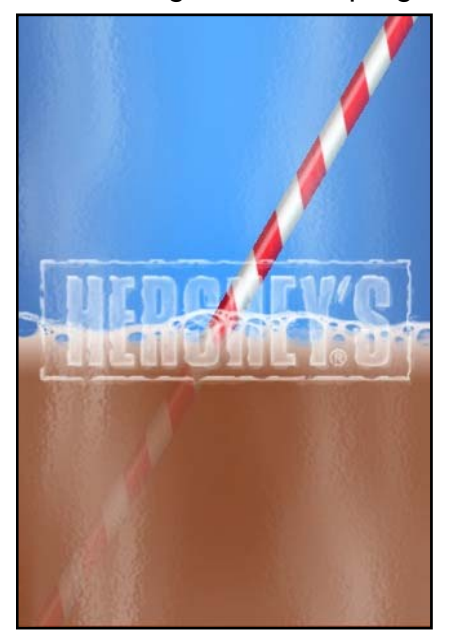

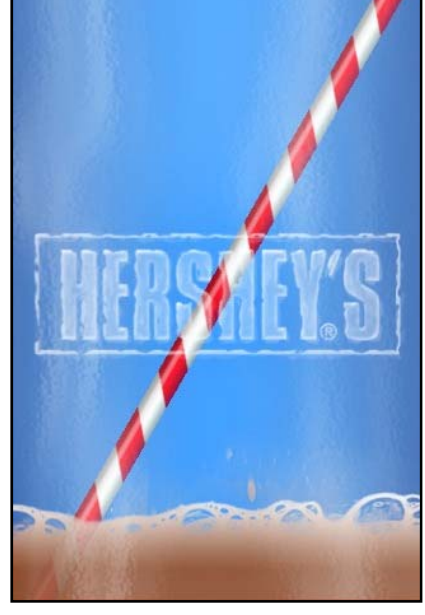

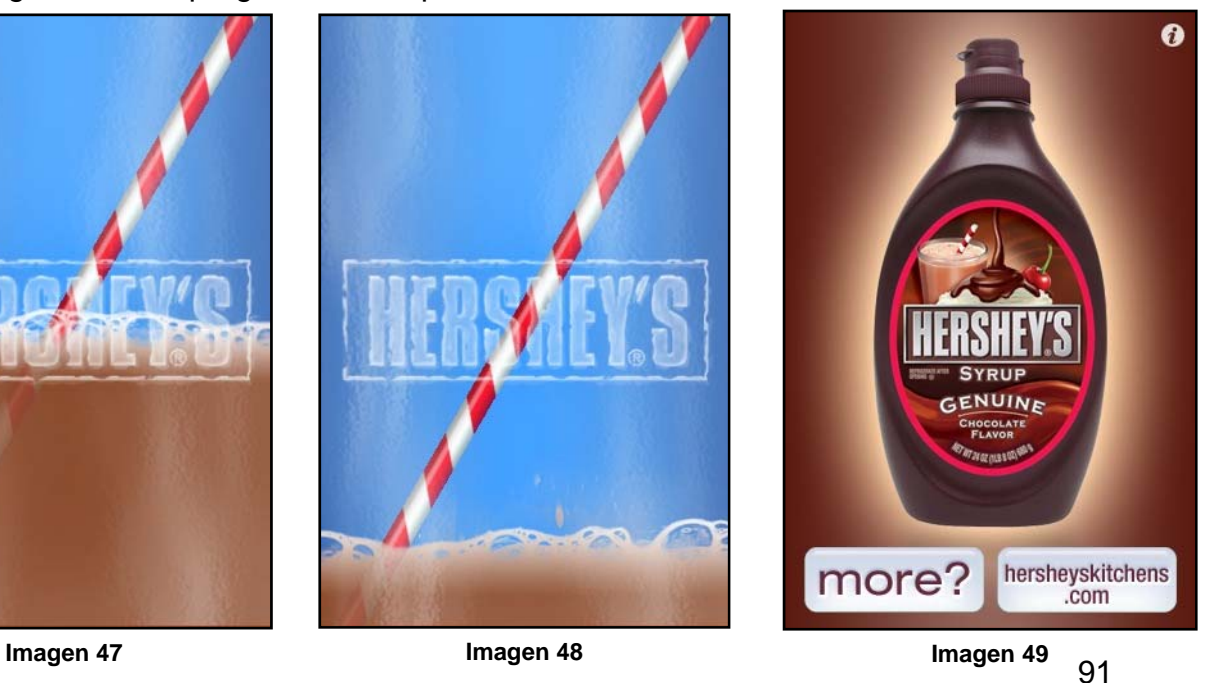

En este caso, a la gente que interactúe con Hershey's, probablemente le agrade tener esta aplicación, pues precisamente es una manera divertida de ver la marca, además implica un estimulo visual, lo cual facilita que a la persona que haya abierto la aplicación y concluido su interacción, se le antoje consumirlo realmente.

Otro ejemplo importante es el de la marca de encendedores Zippo, pues su aplicación es muy peculiar debido a la simulación tan precisa de sus productos.

De primera instancia, se observa un encendedor, mismo que puede ser manipulado como si realmente estuviera en la palma de la mano y también se le puede poner el nombre del usuario, otorgando con ello una personalización del producto.

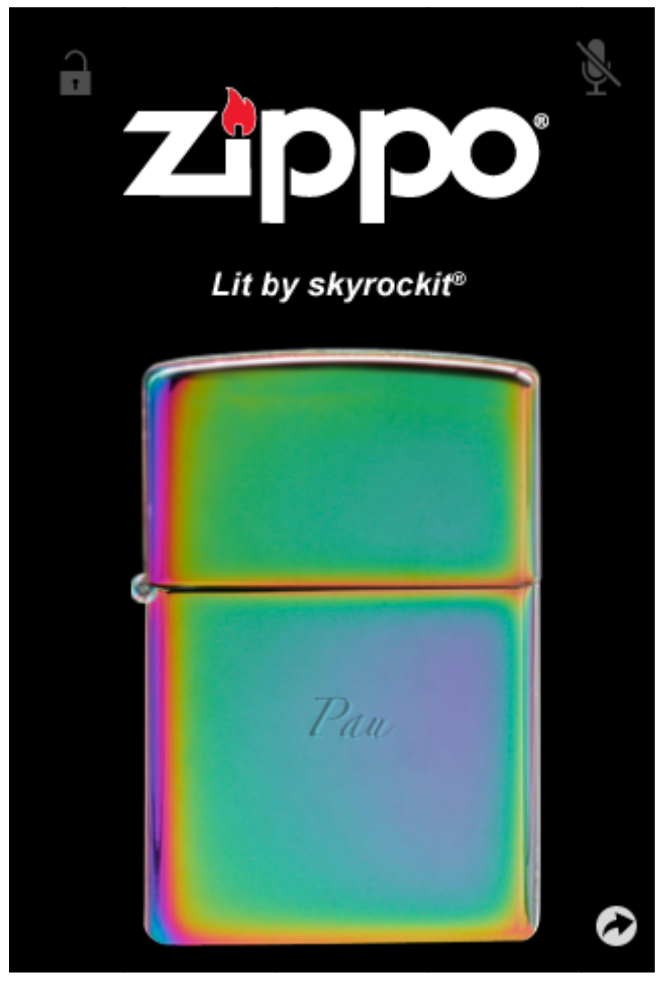

Imagen 50

Así el encendedor abre al deslizar el dedo sobe la tapa y sale la llama al girar la rueda; el fuego se mueve como si estuviera físicamente, y si se inclina el dispositivo la flama sigue el mismo curso, como se muestra a continuación:

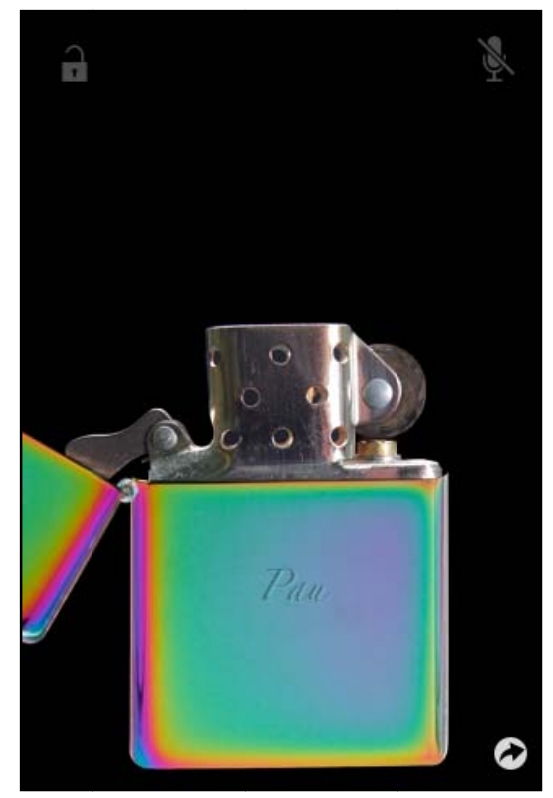

Imagen 51

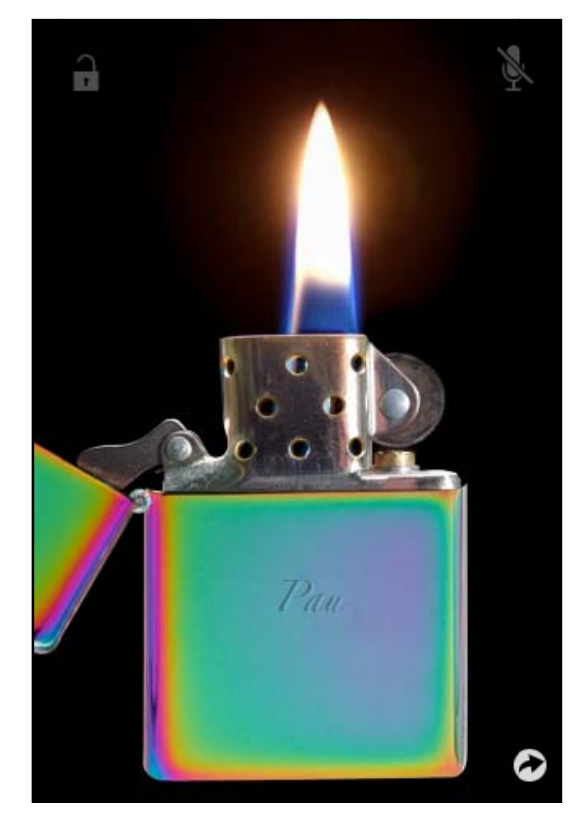

Imagen 52

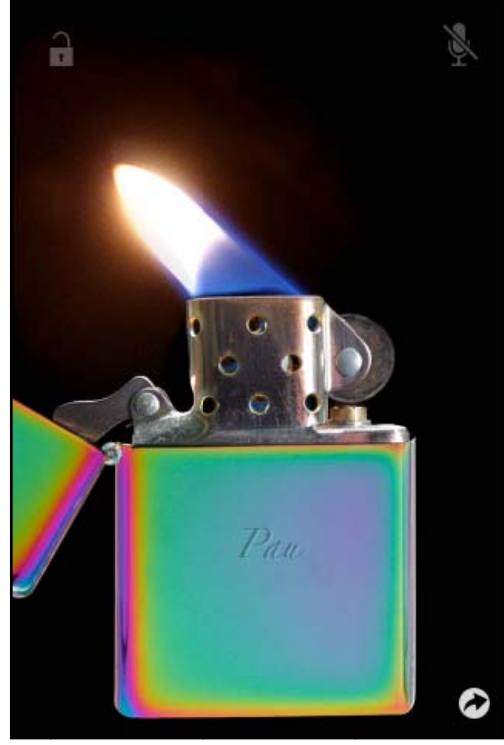

Imagen 53

Los modelos de los encendedores pueden ser cambiados, sin embargo muchas de estas nuevas caratulas, se venden, es decir, para poder usarlas es necesario realizar una transacción, de esta forma los usuarios a pesar de tener una aplicación completamente gratuita, ven limitado su uso, y para continuar disfrutando deben pagar aproximadamente \$10.00 por cada diseño, lo cual aumenta considerablemente las ganancias de la empresa.

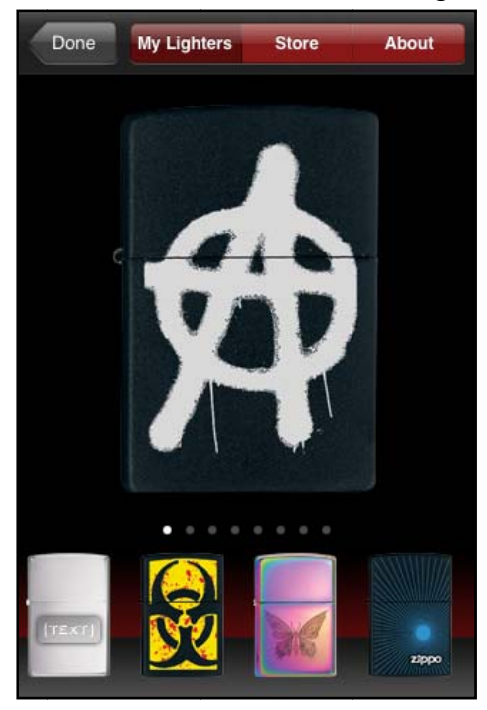

Imagen 54

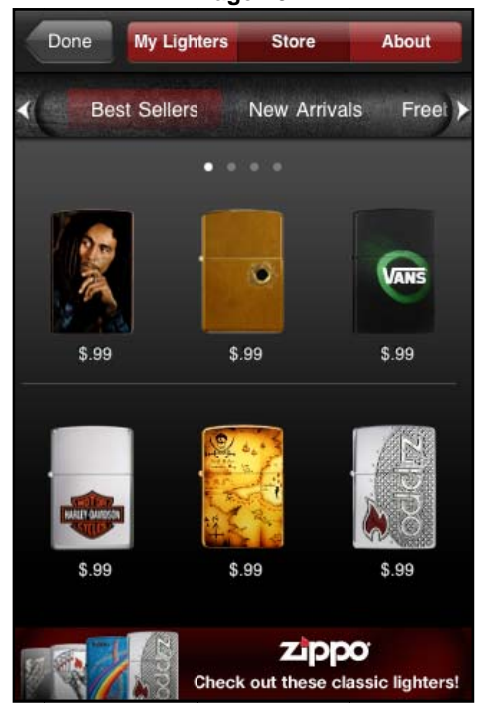

Imagen 56

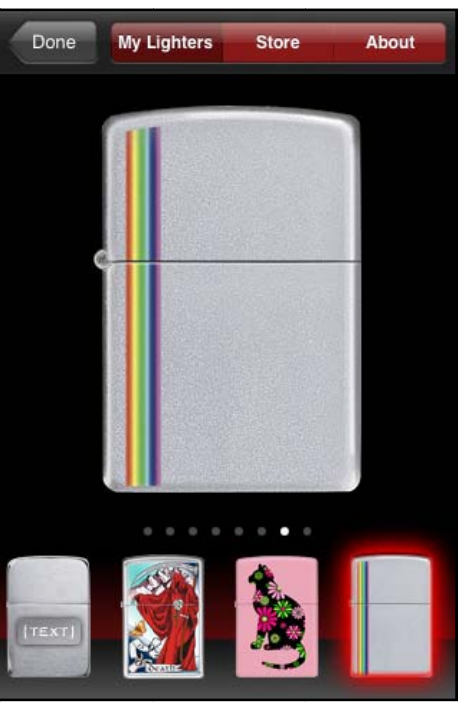

Imagen 55

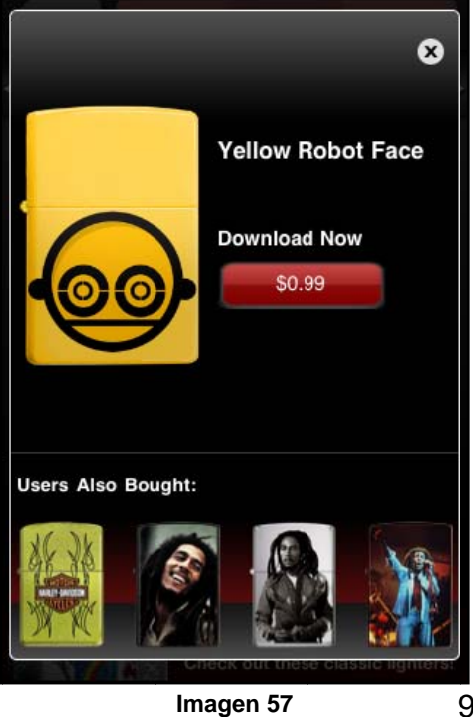

94

Otra de las aplicaciones publicitarias con las que se puede interactuar además de su gran utilidad, es la de Carnation de Nestlé, pues al inicio aparece una lata que cuando agitas (reproduciendo un sonido de liquido adentro), te dirige automáticamente a un platillo y si deseas aprender a cocinar te da la receta completa, otro detalle importante es la facilidad de buscar diversos platillos, buscando por país, festejos o momentos del día, es decir, aperitivos, platos fuertes, etc.

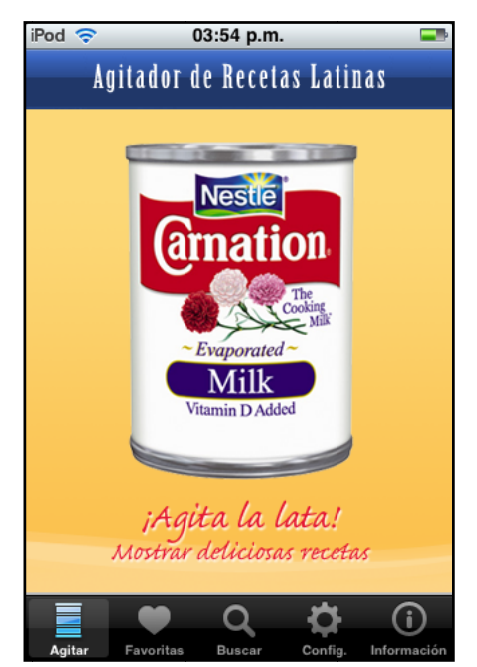

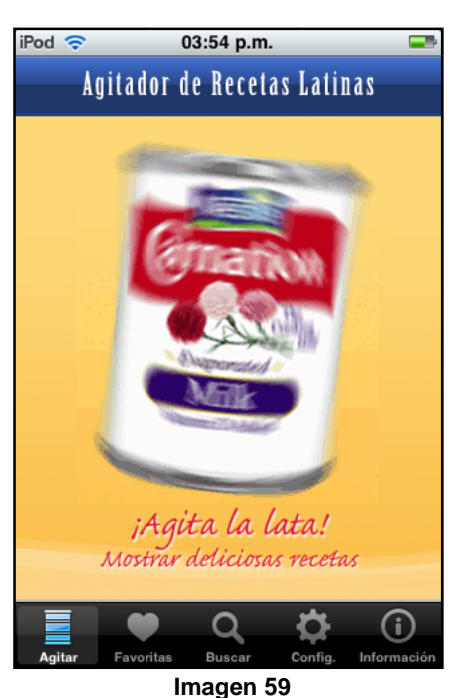

Imagen 58

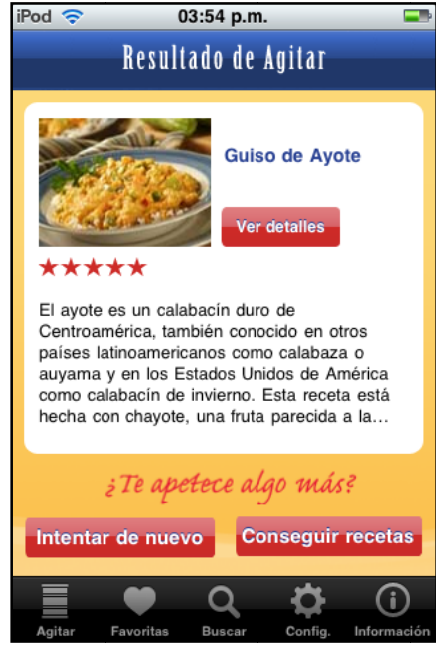

Imagen 60

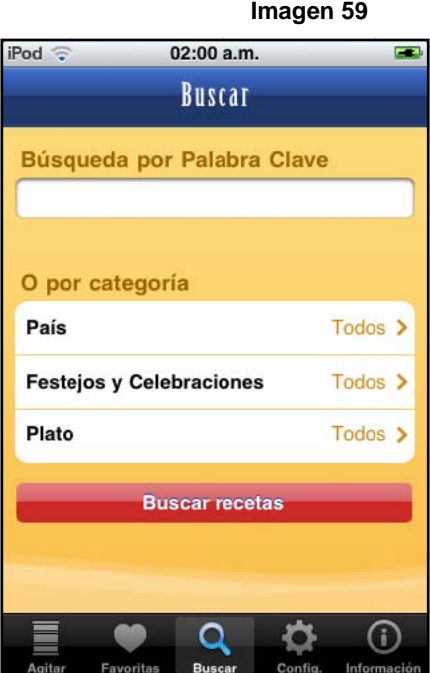

Imagen 61

Ahora bien, en el caso de Construrama, la aplicación se limita a dar a conocer los productos que están disponibles en la tienda, asimismo permite localizar los locales más cercanos obteniendo la ubicación del usuario o por ciudad; proporciona también tips para la construcción, en acabados, albañilería y plomería. Esta aplicación es menos interactiva a comparación de las demás, pero de igual forma el usuario tiene estímulos visuales y táctiles para encontrar lo que desea.

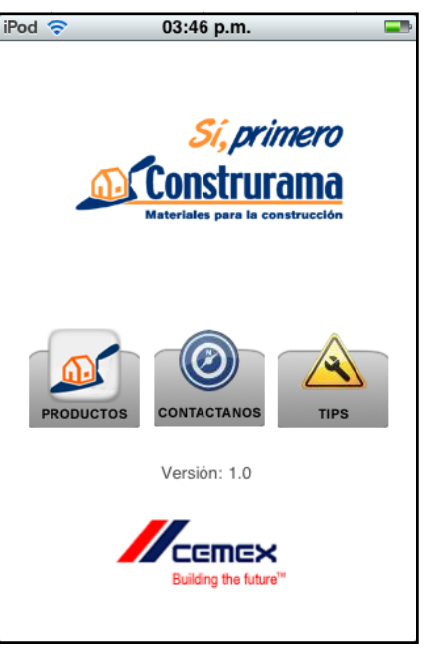

Imagen 62

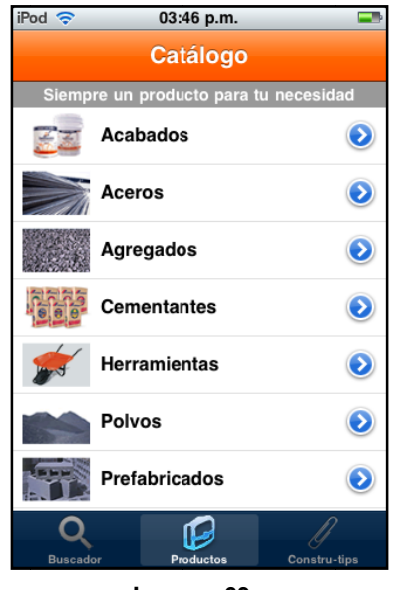

Imagen 63 02:16 a.m. iPod <del>२</del> E. **Constructins Tips** Construcción de cimientos asos  $\bullet$ tip Antes de empezar a construir los cimientós de la casa es necesario hacer el trazo de la<br>línea por donde van a pasar los tubos de<br>drenaje, es decir se dejarán los huecos o pasos para el drenaje y la tubería.  $\overline{\mathbf{Q}}$ ſ onstru-tio

Imagen 64

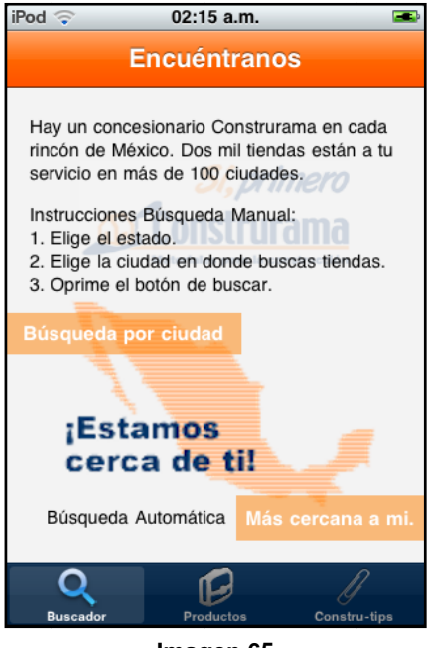

Imagen 65

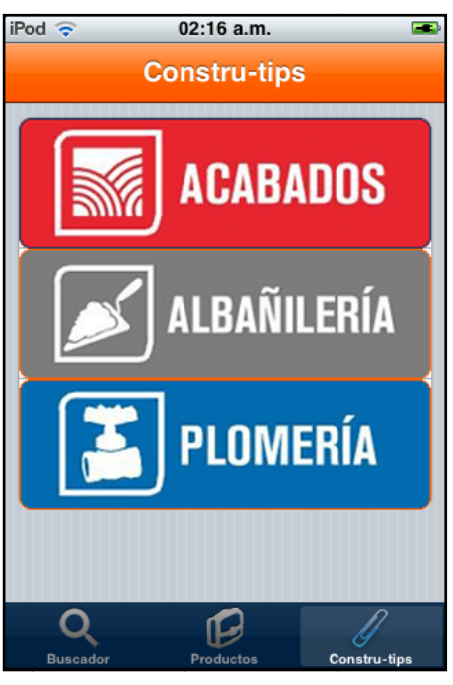

Imagen 66

Es preciso mencionar una aplicación publicitaria basada en un juego, un ejemplo muy claro de ello es Volkswagen, que acertadamente desarrolla una serie de plataformas con diferentes automóviles a promocionar; en dichos juegos se observa claramente el modelo del auto, los colores en los que está disponible y algunas características técnicas; además es posible elegir rines, pedir folletos a la empresa (mismos que son enviados por correo electrónico), buscar distribuidores y recomendar la aplicación a través de diversas redes sociales.

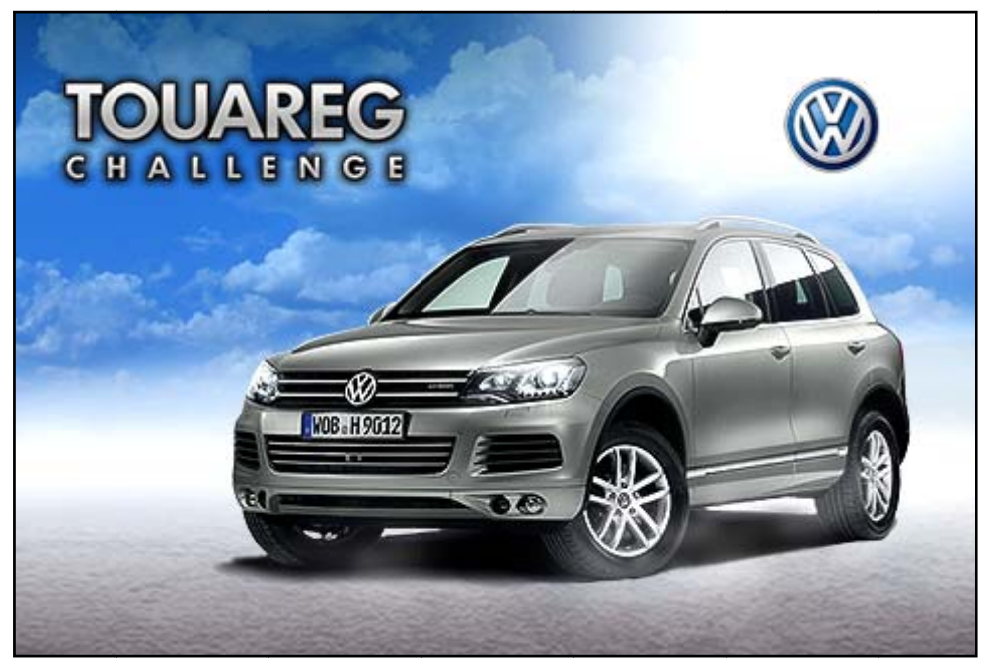

Imagen 67

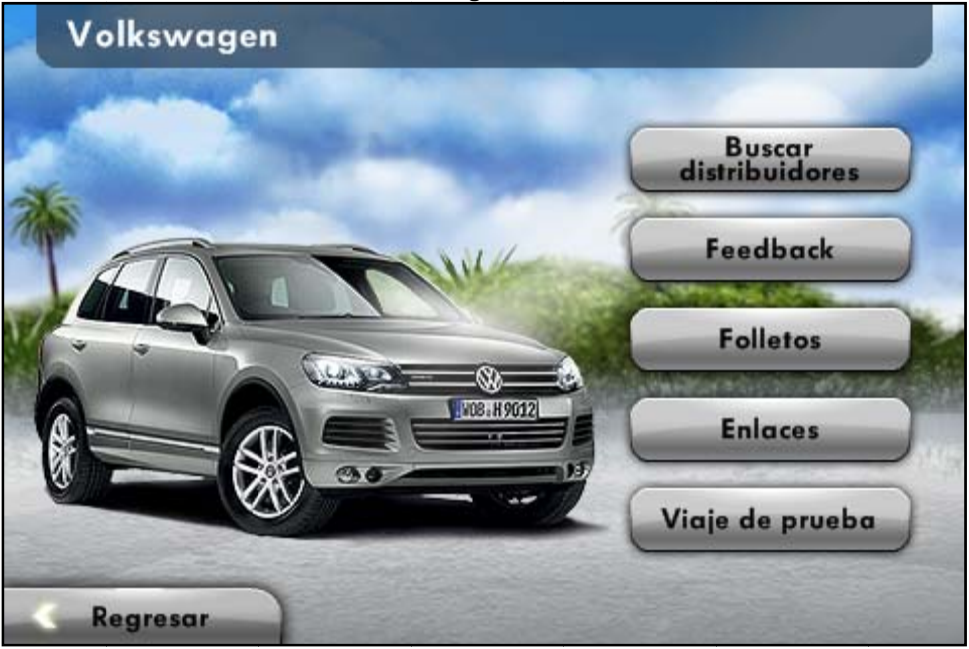

Imagen 68

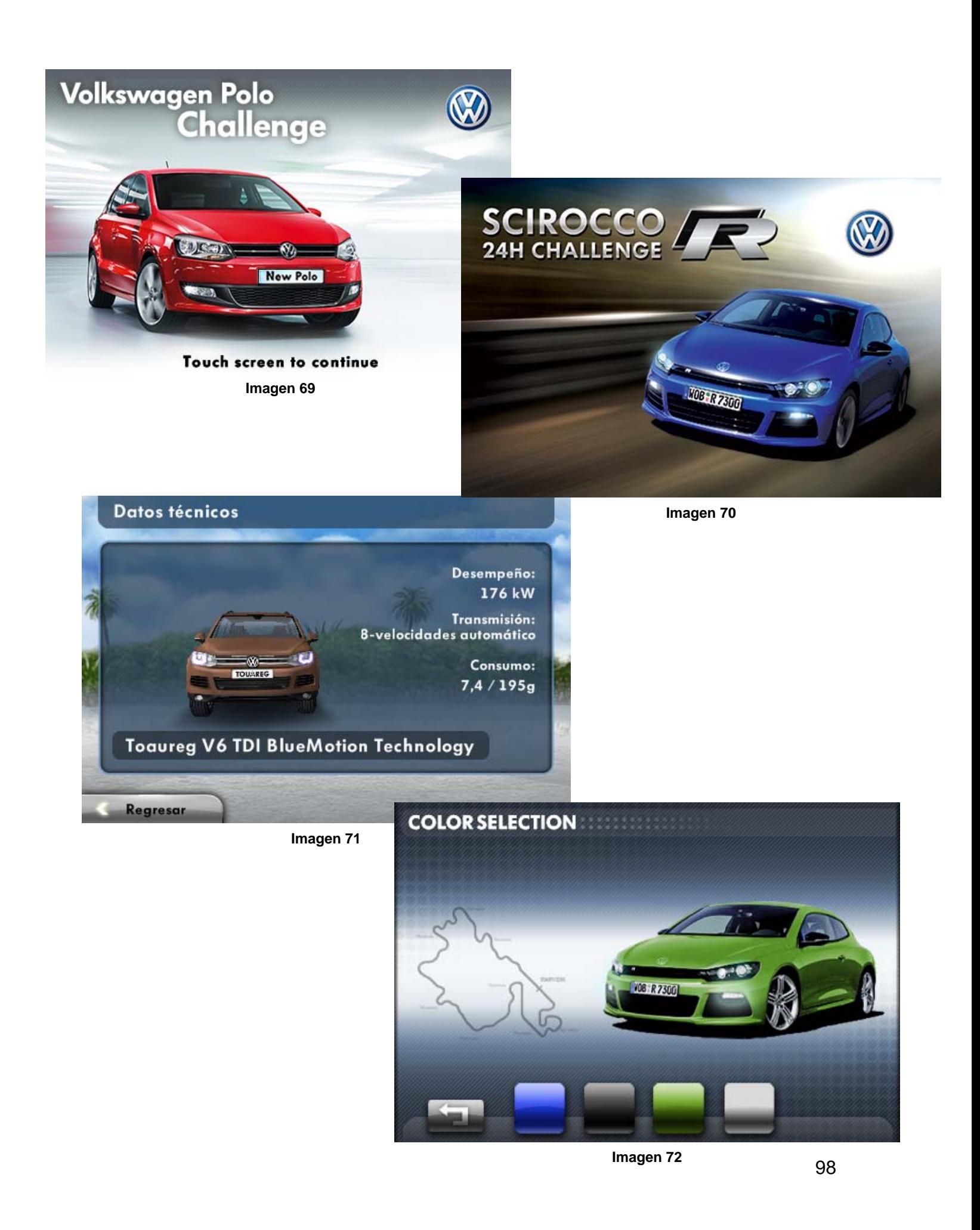

Es de vital importancia recalcar, que gracias al acelerómetro de iPod Touch, el juego y por lo tanto la interacción se convierten en toda una experiencia, pues al inclinar el dispositivo, deciden el rumbo tomado por el auto.

Además en la carretera por donde va el modelo de Volkswagen, no se pierde oportunidad para seguir luciendo el logo de la marca (lo que provoca una mayor retención), como se muestra a continuación:

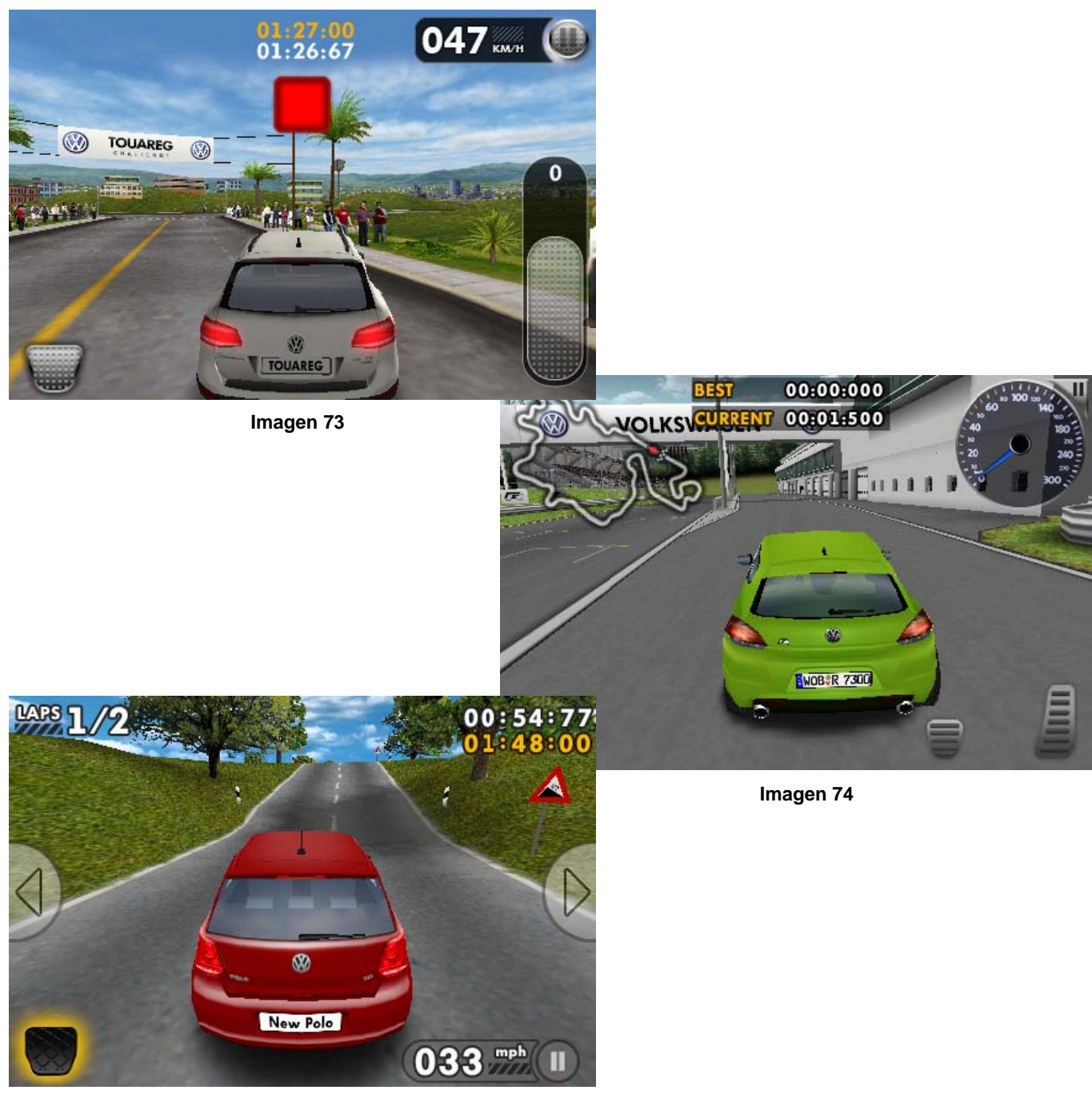

Imagen 75

Cómo olvidar, aquella campaña de **Coca-Cola** en la que se dio a conocer "La fábrica de la felicidad", una de las compañías más grandes del mundo no podía quedar atrás en esta nueva forma de comunicación, pues tiene en su haber diversas aplicaciones, pero la más sobresaliente es un juego en el que es posible entrar a la fábrica de la felicidad, mismo que te ubica en diferentes escenarios en donde debes disparar a varios personajes proporcionando determinado puntaje, sin embargo el principal objetivo, es derribar pequeñas botellas de Coca-Cola que pasan n esporádic camente.

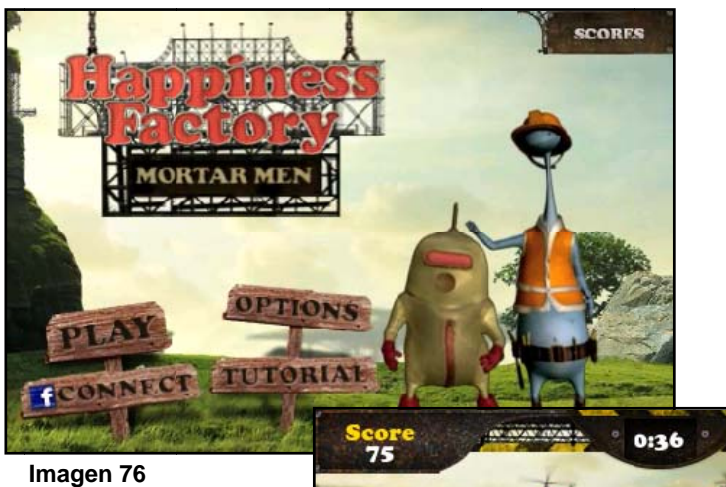

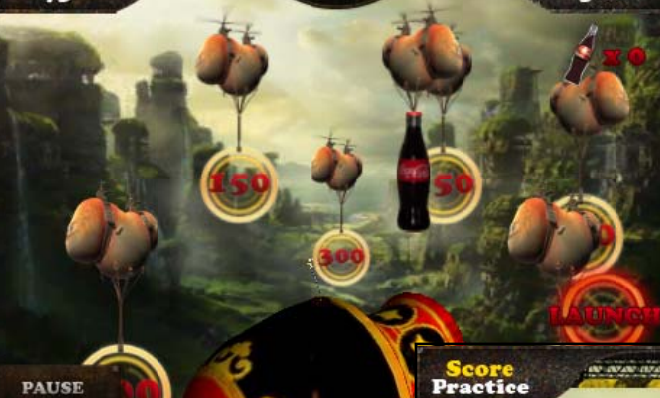

**Imagen 77**

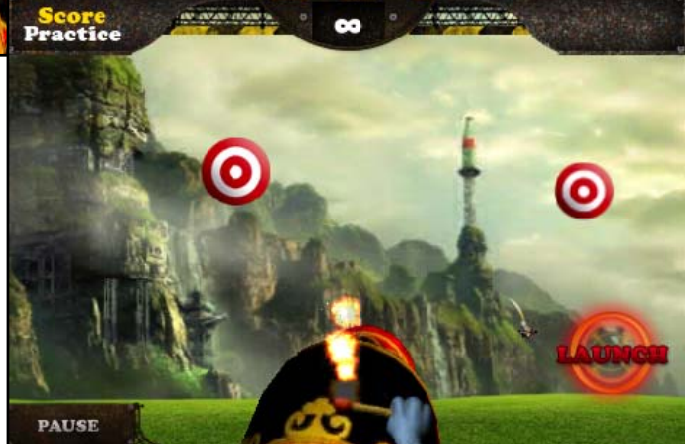

**Im magen 78**

Así pues se han logrado visualizar algunos ejemplos destacables de la publicidad a través de las aplicaciones de iPod Touch, resaltando la interacción en cada una de ellas y la forma en la que las marcas logran "colarse" en un medio relativamente nuevo.

 Se distinguen los diversos tipos de interacción mencionados con anterioridad, pues hay aplicaciones como Hershey's donde el producto es el protagonista y se pueden hacer diversas cosas para llegar al resultado final; otras en las que la interacción consiste en realizar cualquier tipo de transacciones o como en el caso de la marca Zippo, donde el encendedor es el principal estimulo pero donde además se pueden comprar caratulas; incluso donde simplemente se muestran los productos, localizan distribuidores y sugerencias o tips, como en el caso de Carnation y Construrama.

 No se pueden dejar de lado, los juegos que sin duda marcan gran trascendencia, pues se valen de todos los beneficios ofrecidos por iPod Touch, para dar a conocer el producto, además de ser una manera más práctica de acercarse al target; como el caso de Volkswagen y Coca-Cola.

 Es así como las marcas logran acceder a las percepciones de los posibles consumidores, ya que éstos pueden recordarlas y a la vez manipularlas desde sus dispositivos, pues la principal ventaja es en primera instancia la disposición positiva de bajarlas e interactuar debido a que el usuario es quien decide obtenerla y por ende es probable que los resultados sean favorables.

# **3.4 Manejo de las aplicaciones publicitarias en los jóvenes usuarios de iPod Touch**

Tomando en cuenta que se han abordado temas trascendentes para el desarrollo de este trabajo, como definiciones y gráficos, entre otras cosas, es interesante conocer si realmente los jóvenes interactúan con aplicaciones publicitarias.

 Para indagar más acerca del uso que le dan los jóvenes a las aplicaciones de iPod Touch, se entrevistaron a 7 usurarios de dicho dispositivo, 4 hombres y 3 mujeres.

 En primera instancia es relevante mencionar que 6 de los entrevistados eligieron iPod Touch por sus especificaciones técnicas, principalmente la tecnología touch y la rapidez con la que capta el movimiento, tomando en cuenta además el respaldo del nombre de la marca, aunque **Iván Jiménez León** (25 años) reconoce que influyó también la moda de tener la marca Apple; por otra parte una de las entrevistadas, **Paulina Huerta Solís** (22 años), recibió el dispositivo como parte de un regalo. Todo lo anterior es importante, debido a la gran trascendencia de Apple entre los consumidores, pues su tecnología ha logrado posicionarse entre las mejores del mercado, además de que se ha convertido también en una moda entre los jóvenes; y revisando la contraparte, es decir, el hecho de haber sido tomado en cuenta para un regalo, indica que de la misma manera en la que un usuario decide adquirirlo para sí mismo, también confía en la viabilidad de ser un obsequio interesante.

 Es preciso resaltar que 6 de los entrevistados tienen ejecutado el *jailbreak*  en sus dispositivos, a diferencia de **Shantal Martínez Pineda** (22 años) quien considera que con el tiempo afectará a su iPod. Lo anterior indica una fuerte disposición de los usuarios a buscar accesibilidad a su gadget, pues mencionan que con la liberación pueden bajar aplicaciones que regularmente son de pago en App Store; además **Oscar Jiménez Cruz** (26 años) señala que lo que más le gusta de haber desbloqueado el iPod es poder bajar temas y personalizarlo como más le guste; también Roberto Ramírez Torres (21 años) lo efectuó porque puede hacerle modificaciones libremente.

han conocido mínimo una, es decir, han visto por lo menos una aplicación de una marca comercial en App Store. En cuanto a las aplicaciones publicitarias, todos los usuarios consultados,

Cinépolis efectivamente ha logrado posicionarse en la mente de los consumidores pues solamente Alejandro Torres Márquez (26 años) e Iván no la descargaron, aunque aceptan conocerla; reforzando con ello su posición en el top de las aplicaciones gratuitas más descargadas de App Store. Además Shantal reconoce haber realizado una reservación de boletos para una función de cine a través de dicha aplicación, lo cual cumple con la finalidad de que los usuarios puedan consu umir a travé és de ella. La información recabada, indica que en el caso de la aplicación de

Otras marcas que sobresalieron en las entrevistas fueron:

• Zara, descargada por **Shantal** y **Nayma Fernández Pérez** (22 años), para ver principalmente las tendencias de moda.

03:12 a.m.

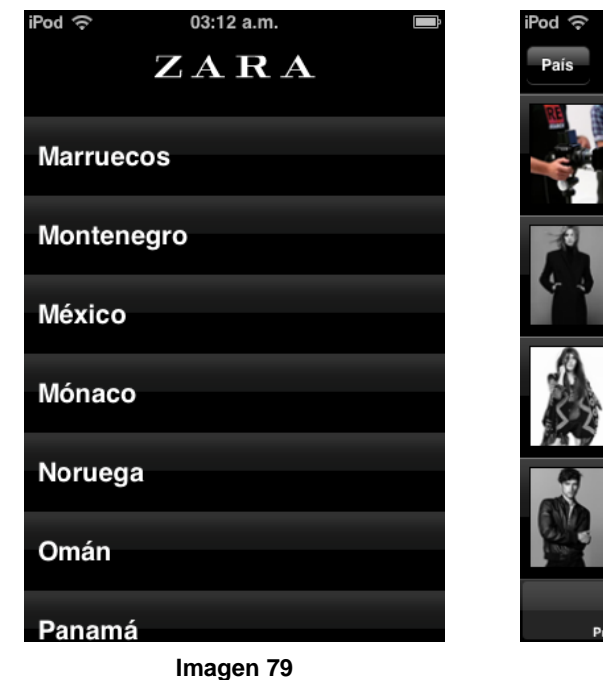

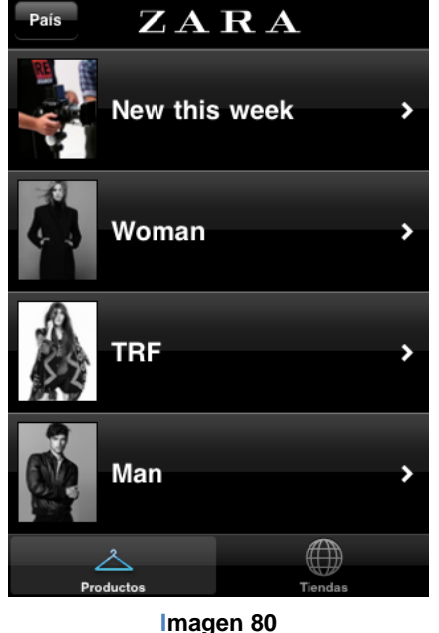

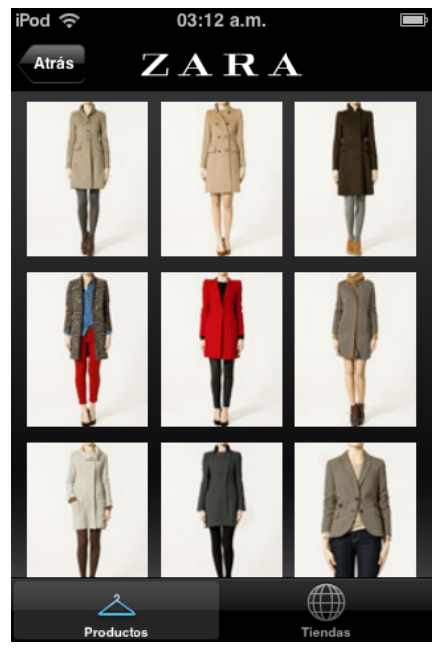

**Imagen 81**

10 03

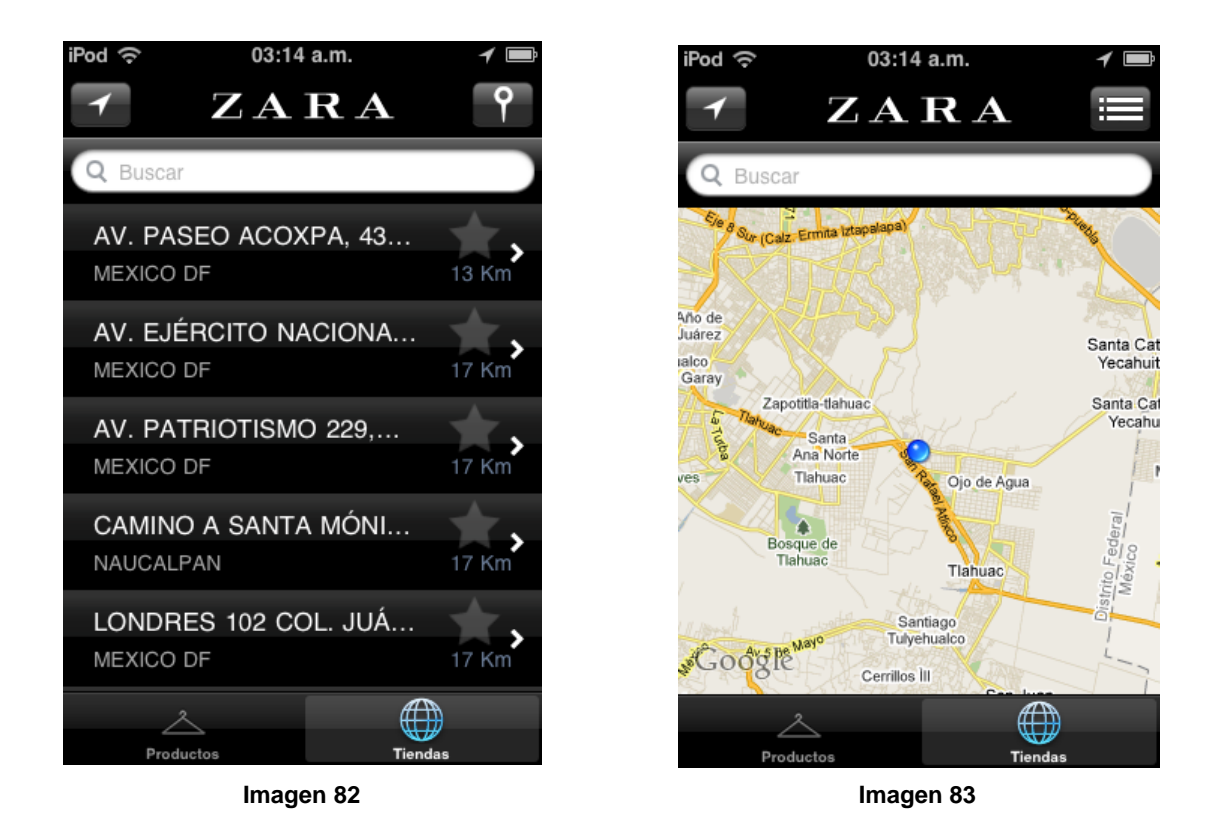

Además esta aplicación también otorga, con base en la localización del usuario, la ubicación de las tiendas más cercanas.

Dominos Pizza, bajada por Oscar.  $\bullet$ 

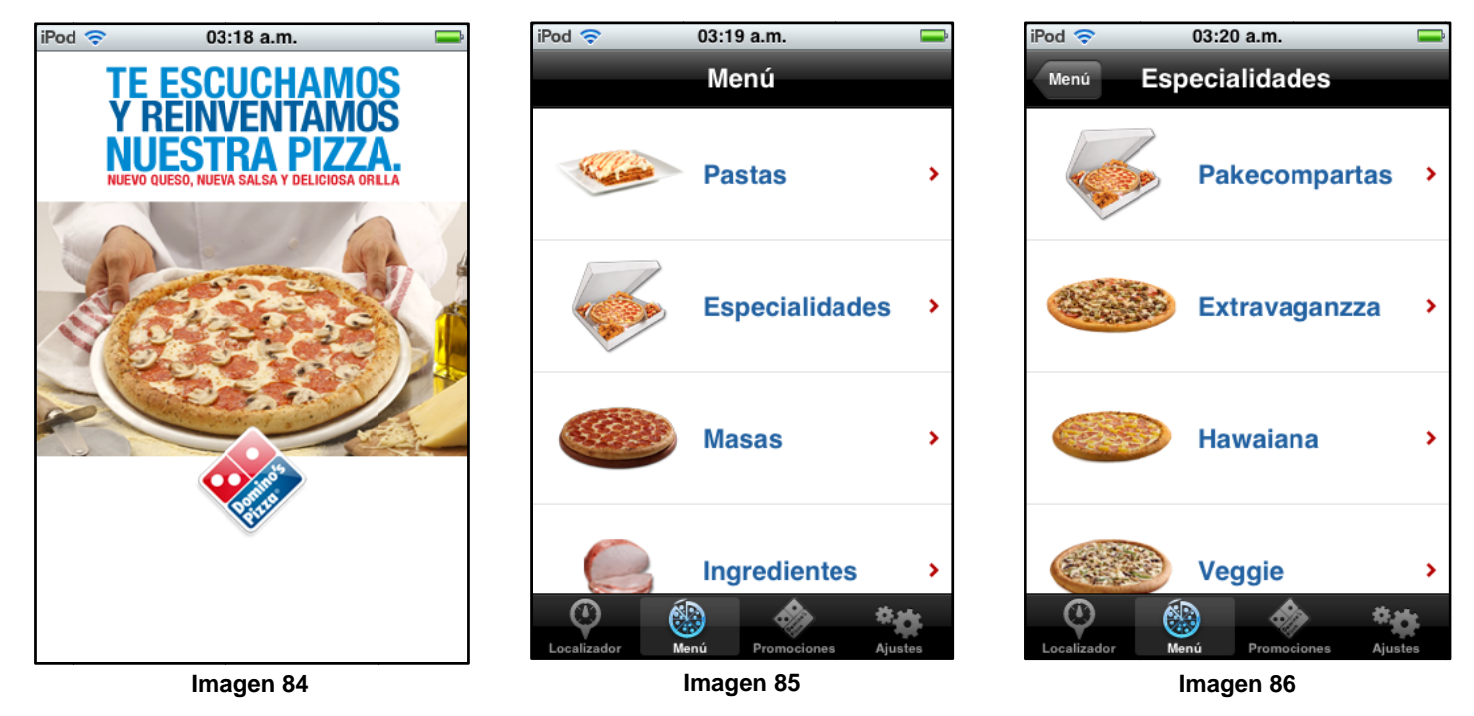

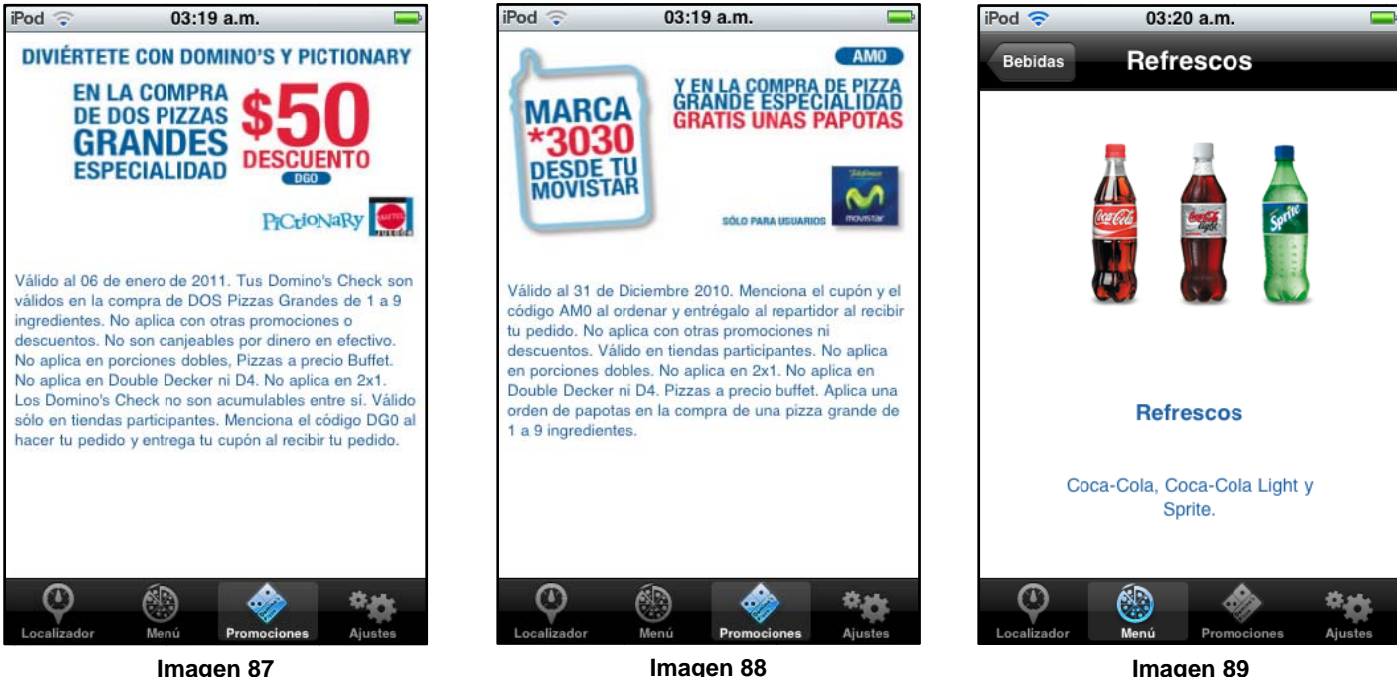

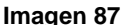

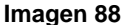

La aplicación Domino's, aparte de tener localizador y las pizzas con sus respectivos ingredientes, aprovecha para beneficiar a otras marcas a través de diversas promociones, así se encuentran logotipos como Mattel y Movistar; además recomienda en bebidas, refrescos de la familia Coca-Cola. Lo anterior refleja un fuerte bombardeo de publicidad en una sola aplicación.

Por otra parte, los 7 entrevistados coinciden en que una de las principales actividades realizadas con su iPod Touch, aparte de escuchar música, es jugar videojuegos, entonces se refuerza el hecho mencionado en puntos anteriores, de que iPod Touch ha sido una fuerte competencia para los videojuegos portátiles como PSP o Nintendo DS entre otros, pues la interacción les parece más interesante, debido al movimiento percibido por el dispositivo.

Lo anterior es de relevante importancia, ya que Oscar y Alejandro han tenido acceso a una de las aplicaciones de Volkswagen referidas en el punto anterior de este trabajo. Es preciso apuntar que se trata de un juego donde se encuentra involucrada la marca y proporciona datos precisos de los autos, por ello la interacción es directamente con la empresa. Ambos mencionan que decidieron bajar la aplicación y efectivamente jugaron con ella, sin embargo fue un juego que no trascendió entre sus preferencias.

Por su lado, Nayma ha interactuado con un juego de la marca Dunkin Donuts, titulado Docking Donuts, pues dice que le agradan los colores de las donas y que incluso se le ha antojado consumirlas.

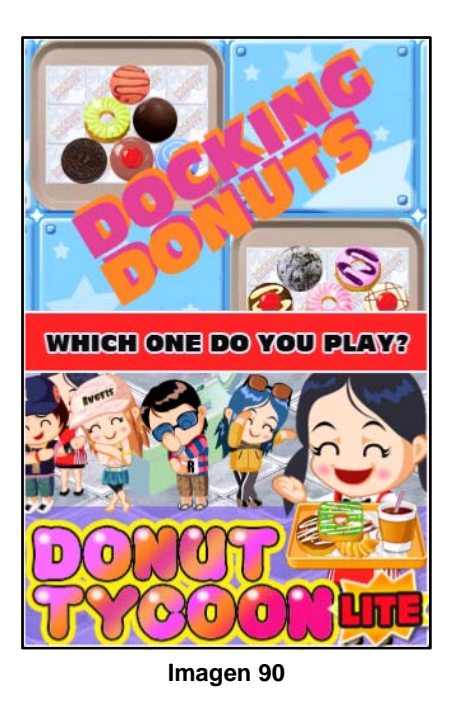

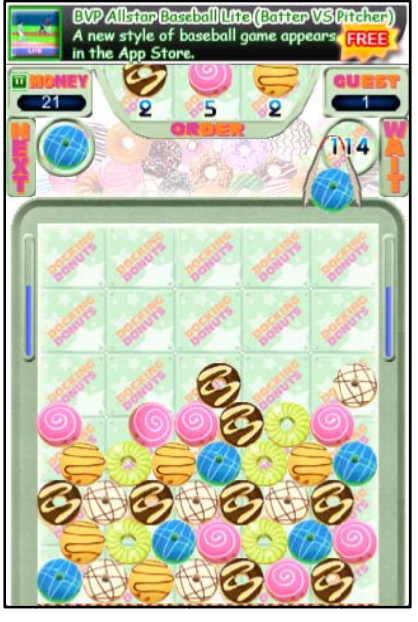

Imagen 91

Otro juego que tiene Nayma en su iPod Touch es de la marca Mattel, específicamente Barbie Fashionistas, donde cuenta, puede vestir a las barbies con la ropa que más le agrade y posteriormente sacarle fotos.

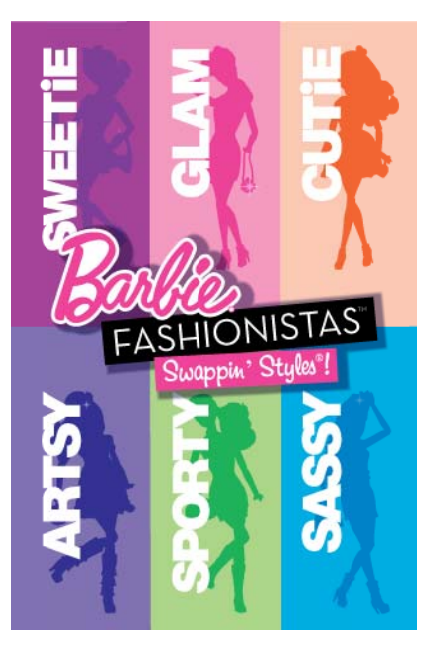

**NISTAS** 

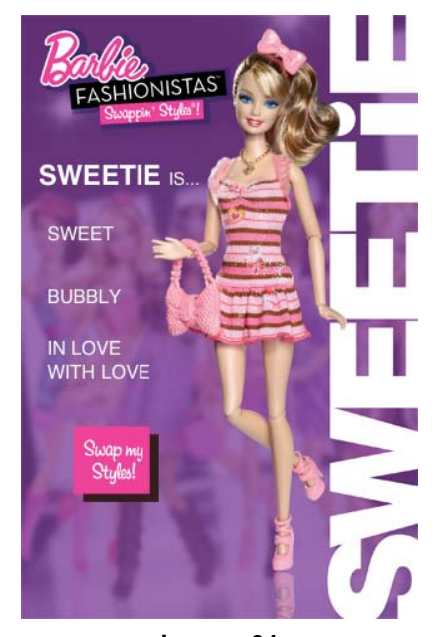

Imagen 92

Imagen 93

Imagen 94 106

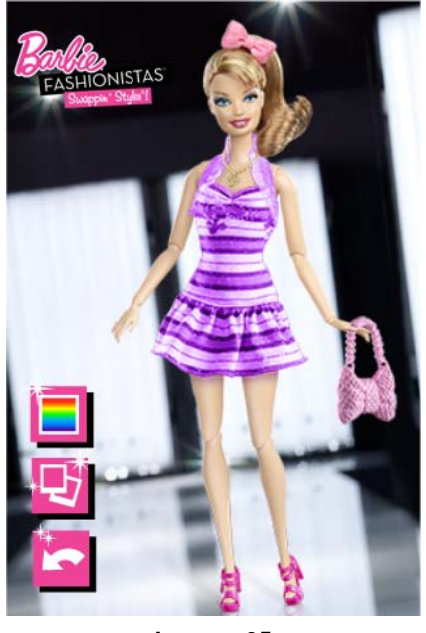

Imagen 95

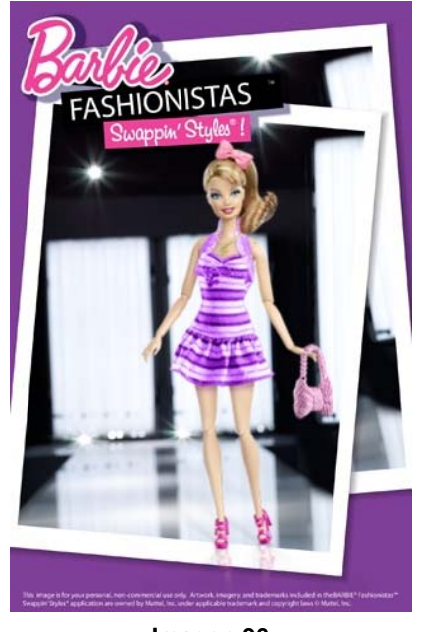

Imagen 96

Asimismo es relevante mencionar que Iván y Oscar se han percatado de inserciones publicitarias en juegos que no son precisamente de la marca, como FIFA 2010 y Pro Evolution Soccer 2011, dónde aparecen patrocinios de empresas como Coca-Cola, Adidas, Nike, Puma y Umbro. Con lo anterior se distingue otra manera de llegar a los consumidores, ya que el juego presenta diversos logotipos durante la interacción, a tal grado que los usuarios han logrado percatarse de su existencia.

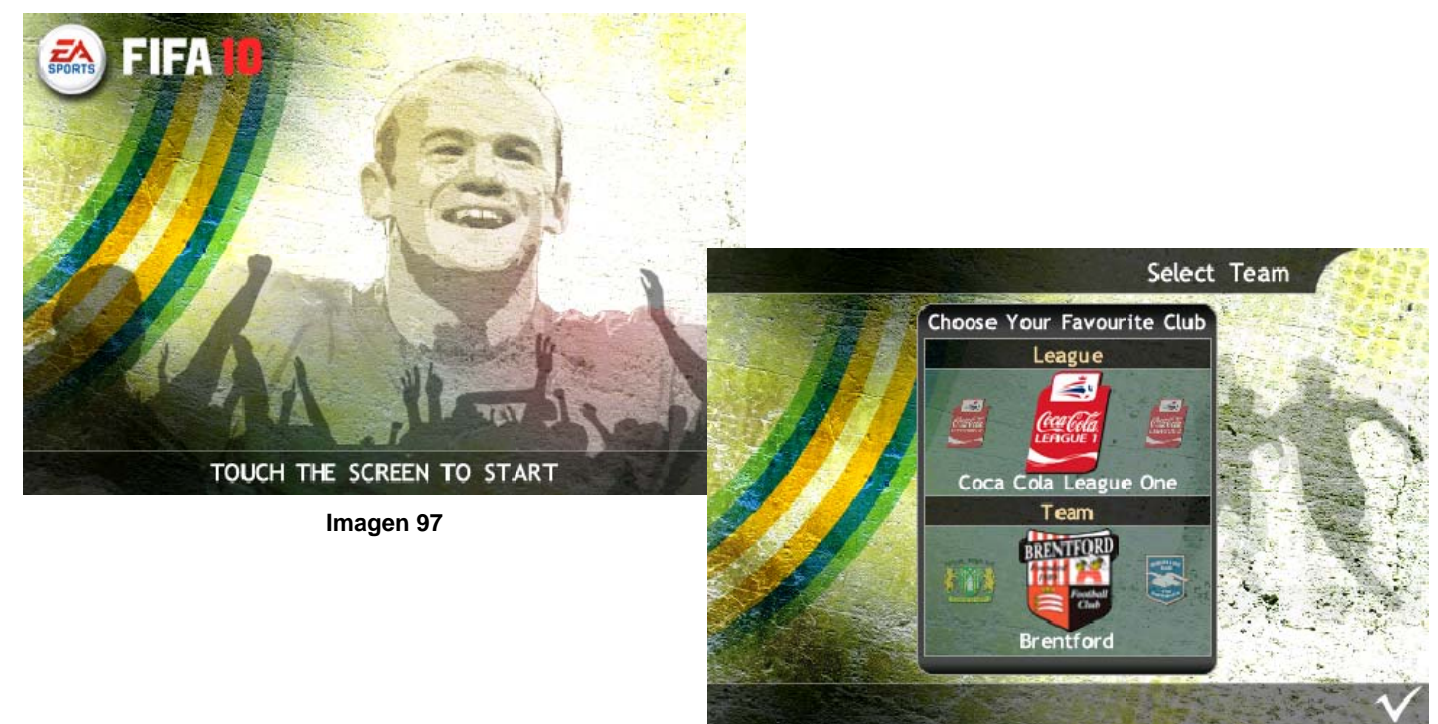

Imagen 98
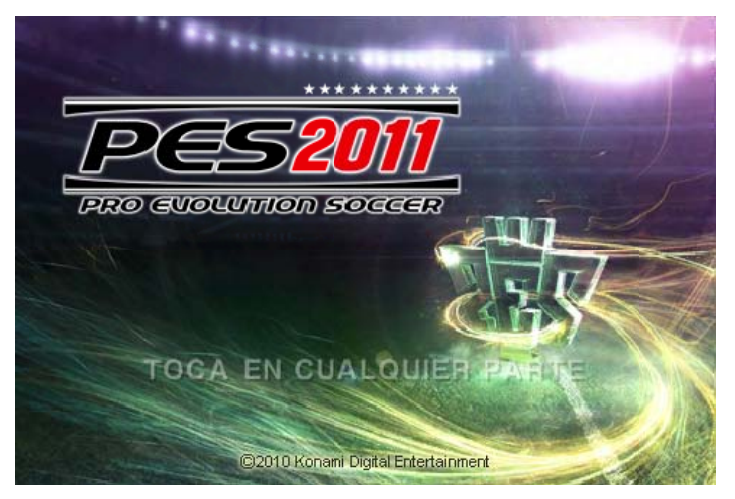

**Im magen 99**

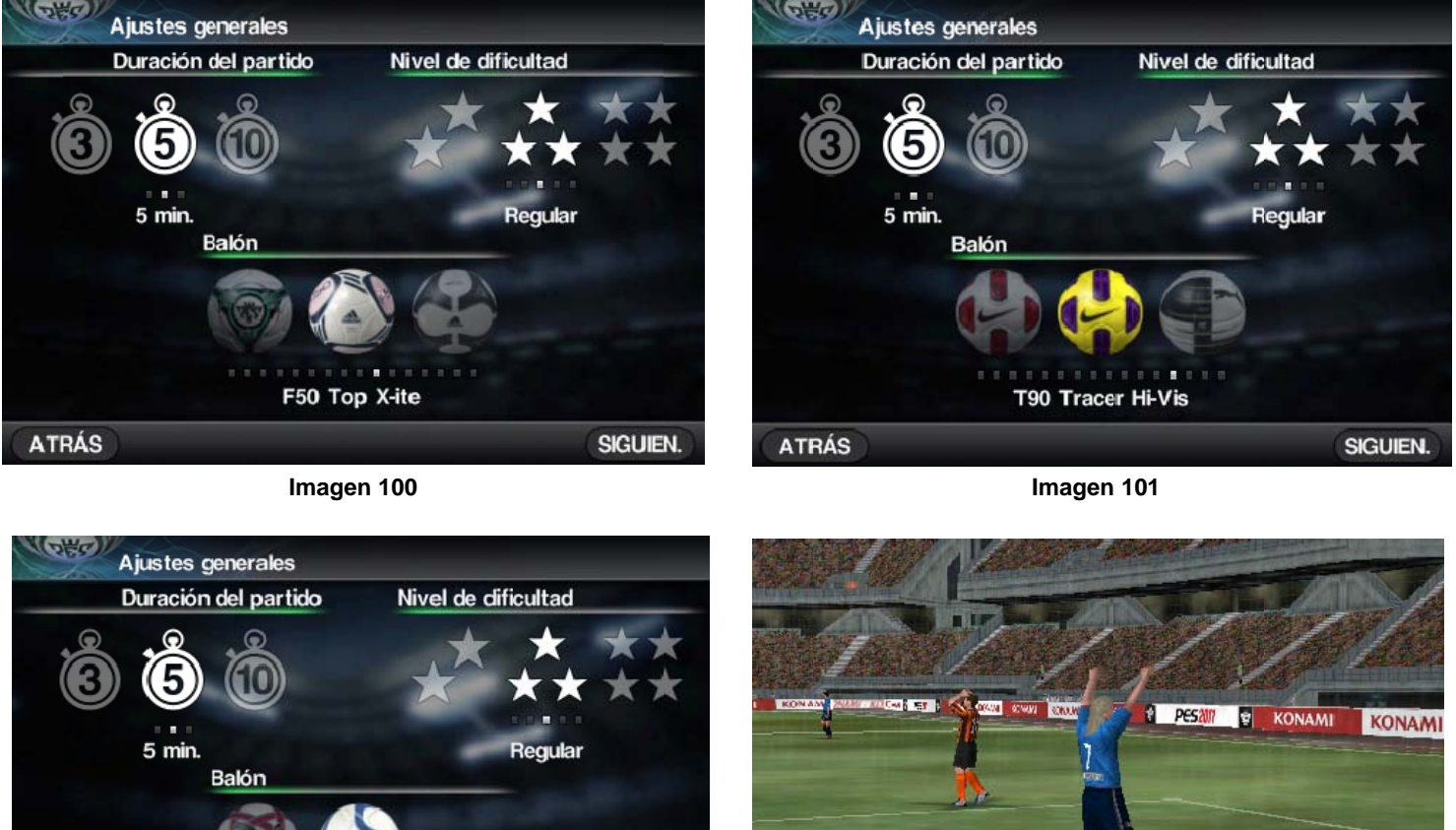

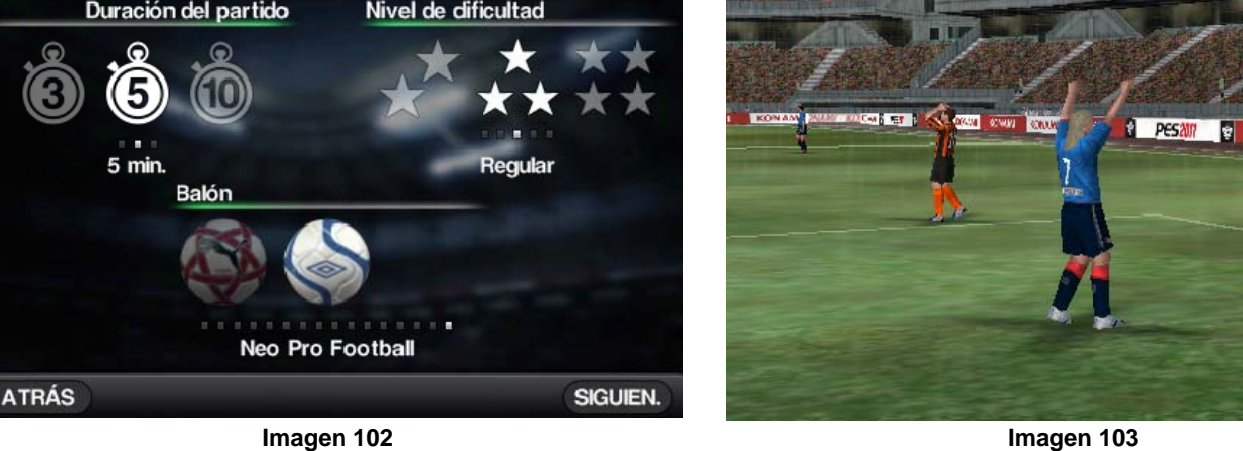

**Imagen 103**

Es importante rescatar que las mismas compañías se publicitan también a través del juego, pues se puede observar en este caso a Konami (desarrollador de PES 2011) al fondo, siendo parte del estadio.

 Ahora bien, cuando se les cuestionó si al entrar a alguna aplicación, había aparecido publicidad ya sea en video o cintillo, 6 de los entrevistados se percataron de los cintillos y sólo **Shantal** vio un video. Quienes efectivamente se percataron del cintillo, señalaron que publicitan aplicaciones de la misma empresa para que también las bajen, es decir, se trata de autopublicidad. A 3 de ellos: **Oscar**, **Alejandro** y **Roberto**, no les molestó esa intervención. Por el contrario, sí les molestó a **Nayma** porque en caso de dar click accidentalmente en el cintillo, la redirecciona, entonces debe cerrar la publicidad y volver a acceder a la aplicación; a **Iván** porque al principio le parece interesante pero después de un tiempo, al momento de acceder, siempre ve lo mismo y lo siente tedioso; y a **Paulina**, porque siente que no tiene caso que estén presentes los cintillos, pues ni siquiera los toma en cuenta.

Es así como algunos de los usuarios de iPod Touch, han interactuado con las aplicaciones publicitarias en su dispositivo, conociendo la forma en la que muchos de los anunciantes tratan de llegar a su target utilizando las nuevas tecnologías.

 Resulta interesante saber cómo en primera instancia, las aplicaciones son un fuerte estímulo para que los jóvenes decidan elegir un iPod en específico, es decir, entre los demás modelos, eligen Touch primero por la tecnología que conlleva y segundo por las aplicaciones, ya sean de redes sociales, juegos u otras.

 Otro punto importante es que se pudo reafirmar el éxito obtenido por Cinépolis en App Store, pues los 7 aceptaron conocerla; además se encontró otra manera de dar a conocer las marcas, ya que los entrevistados, no sólo sabían de aplicaciones donde la protagonista era la marca, sino que percibieron marcas dentro de los juegos, como se vio con FIFA 2010 y PES 2011.

 Y retomando algo de lo cual se habló con anterioridad, una de las entrevistadas (Nayma) reconoció que al jugar, se le antojó consumir el producto, lo

109

cual deja una muestra sustentable del impacto que se tiene al interactuar directamente con la marca.

 Finalmente todos expresaron el gusto y la disponibilidad al bajar las aplicaciones y explorarlas, ya que desde un inicio son ellos los que deciden si las descargan o no, y mejor aún, disponen si se quedan o se van, claro, todo depende de la satisfacción del cliente.

Este punto de la investigación resulta trascendente, pues es posible percibir que a pesar de la existencia de diversos anunciantes que han apostado por el marketing móvil, son pocos los que han logrado sobresalir utilizando las diversas formas de anunciarse en el medio. Sin embargo se debe tomar en cuenta que las aplicaciones publicitarias en iPod Touch son realmente innovadoras y han logrado implementar una nueva manera de mostrar publicidad a los jóvenes usuarios del gadget.

### **3.5 Prospectiva de las aplicaciones publicitarias en iPod Touch en México**

Después de conocer qué son las aplicaciones publicitarias, quiénes las descargan, cuáles han sido las más conocidas hasta el momento y sobre todo cómo las utilizan, es importante saber la trascendencia que llegarán a tener en el futuro, pues las formas de comunicación moderna han cambiado tanto, que en unos años se verá el apogeo de dichas aplicaciones, aumentando considerablemente la rentabilidad de las empresas, tanto de los anunciantes como de los desarrolladores.

 Debido al aumento del uso de dispositivos móviles (a pesar del bajo desarrollo tecnológico que existe en México), y tomando en cuenta que en caso específico de iPod Touch siempre va a la vanguardia y año con año se renueva, las aplicaciones tienen un futuro prometedor, a tal grado que se piensa que "En pocos años las empresas que no hayan invertido en aplicaciones móviles podrían no existir en la mente del consumidor."150

 Las personas pasan mucho tiempo con sus dispositivos y los jóvenes con sus iPod's, de tal forma que beneficia en gran medida a las empresas interesadas en llegar a ellos a través de los mismos. Tomando en cuenta que los hábitos de consumo se van modificando con el paso del tiempo y por ende se buscan nuevas maneras de llegar al público objetivo. Sin dejar de lado que "Las proyecciones más recientes de gasto global en mercadotecnia móvil varían de 9,000 millones de dólares (MDD) a 19,000 MDD para 2011."151

 Así pues se prevé que cada vez más anunciantes se interesarán en aparecer en las filas de App Store y por ende los desarrolladores se esforzarán en realizar mejores aplicaciones, las cuales no sólo logren "colarse" en los dispositivos, sino que realmente impacten al consumidor y por ende éstas queden

1

<sup>150</sup> **RATTINGER**, Alvaro. *Mercadotecnia en aplicaciones móviles (App Store)*. Publicado el 3 de septiembre de 2009. Obtenido el 15 de noviembre de 2010 a las 21:33 hrs. en http://www.merca20.com/mercadotecnia-en-aplicaciones-moviles-app-store/ 151 **SULTAN**, Fareena y Andrew J. Rohm. *Marketing apunta a publicidad en móviles*. Publicado el 3

de noviembre de 2009. Obtenido el 15 de noviembre de 2010 a las 23:32 hrs. en http://www.cnnexpansion.com/expansion/2009/10/22/la-hora-de-la-generacion-movil

insertadas por un lago tiempo en los iPod's Touch de los usuarios, es decir, que la aplicación resulte más atractiva y desistan borrarla, además de permanecer en la mente de los consumidores para uso posterior. Lo anterior hablando de las aplicaciones dedicadas específicamente a promocionar un producto en especial.

 Ahora bien, tratándose de aplicaciones de cualquier otra índole, indudablemente aumentarán también los cintillos, no sólo promocionando otras aplicaciones, sino más productos; de igual manera se piensa que los videos serán más.

 En cuanto a los juegos, como se mencionó con anterioridad en esta investigación, es importante la calidad por lo que se espera se perfeccionen y aumenten los anunciantes conciliados con este tipo de aplicación. Además los patrocinadores de juegos de deportes o de una temática en específico también buscarán la manera de que sus apariciones vayan en aumento.

 En un tiempo no muy lejano, es de suponerse también el aprovechamiento de la tecnología 3D con lo que se explotarán aún más los beneficios que ofrece el gardget por lo cual la experiencia será mejor.

 Por otro lado, es posible que a través de medios tanto tradicionales como no tradicionales, aumente la publicidad donde los mismos anunciantes, recomiendan bajar sus aplicaciones.<sup>152</sup>

Viniendo de Apple es posible esperar cualquier cosa, sobre todo cuando de novedades se tratan, por ello no será sorprendente la manera en la que seducirá a los consumidores tanto en la forma física de los siguientes iPod's Touch, como en las aplicaciones que aprueba todos los días para su distribución.

1

<sup>&</sup>lt;sup>152</sup> Actualmente ya se utilizan anuncios espectaculares, televisión y periódicos, además de Internet, para recomendar diversas aplicaciones, sólo que aún son escasas.

### **CONCLUSIONES**

Sin duda las aplicaciones en los dispositivos móviles han marcado gran trascendencia, no sólo en el aspecto tecnológico, sino en el económico, de tal suerte que ha emergido un mercado sumamente interesante, tanto para los desarrolladores de estas aplicaciones, como para las empresas que implementan este medio, ya que han crecido considerablemente.

 Aunado a esto es preciso concluir que las aplicaciones publicitarias son una nueva manera de llegar a un target en específico, valiéndose de una novedosa herramienta de comunicación como lo es iPod Touch, pues explota al máximo la capacidad del mismo, creando a través de éste un universo completamente alterno pero asequible para los usuarios, que indudablemente persiguen gustosos los caminos de las nuevas tecnologías, modificando sus hábitos de consumo y aprendiendo a interactuar de manera diferente con las marcas, pudiendo incluso consumir a través de un click, lo cual parece conveniente tanto para el consumidor como para las empresas, pues como se planteó en un inicio, facilitan la vida de las personas.

 Además el gran paso que se ha dado es la manera en la cual las personas son capaces de relacionarse directamente con los anunciantes, debido a la disposición que existe de antemano, e incluso gracias a esto es posible que se vean atraídos por los productos, pues no sólo se queda en lo auditivo y visual, sino también en lo táctil.

 Es así como a través de un recorrido y análisis por las diversas aplicaciones publicitarias existentes y más concurridas, se llega a pensar que al inmiscuirse en un medio tan nuevo como el marketing móvil, los anunciantes apuestan por lo que en un futuro no muy lejano logrará posicionarse como uno de los medios más concurridos.

 En 2010, tomando en cuenta el manejo de las aplicaciones entre los jóvenes, es evidente que a pesar de que conocen la publicidad a través de las diversas aplicaciones, ya sea en juegos o en cintillos y videos, el medio apenas se encuentra en despegue, considerando la fuerte crisis económica que se atraviesa en México, perfilándose ésta como el principal motivo del atraso tecnológico del país, pues repercute en el desarrollo de nuevas tecnologías y el consumo de éstas.

 Tomando en cuenta que el país es uno de los principales consumidores de videojuegos a nivel mundial y recordando que iPod Tocuh implica una de las recientes competencias fuertes para este sector, debido a sus características técnicas y al ser los juegos la categoría más descargada de la App Store; se considera una de las vertientes más viables para la evolución de la publicidad.

 Se percibe que las principales ventajas de utilizar las aplicaciones publicitarias en iPod Touch son:

- El costo es relativamente bajo, dependiendo también del tipo de aplicación que se pida, aún así se vio con anterioridad que la creación y mantenimiento no son caros.
- La actividad que se realiza al accesar a una aplicación es un pasatiempo, lo cual crea una disponibilidad positiva desde el inicio.
- La atención es al 100% pues sólo se fija la mirada en la pequeña pantalla del dispositivo.
- El tiempo que se pasa interactuando con el dispositivo es mayor comparado con otros medios.
- Existe una alta fidelidad de imagen, audio y se manipula fácilmente con las manos y el movimiento, lo que lo hace más atractivo.
- Aumenta considerablemente el grado de recordación.
- Segmentación definida.
- Permite explotar la creatividad.
- Las aplicaciones pueden ser recomendadas por otros usuarios.

Por el contrario, se puede decir que las desventajas son:

- El usuario puede evitarlas por parecerle innecesarias y molestas.
- Debido a diversos factores, muchos integrantes del target no tienen un iPod Touch, por lo cual no todos tienen la oportunidad de conocer este nuevo medio.
- La permanencia depende del usuario, sino le agrada borra la aplicación y no quedan intensiones de volver a instalarla.

Visiblemente las ventajas son mayores por lo que las compañías que se dediquen a productos dirigidos a ese target, tienen amplias posibilidades de sobresalir en este medio.

Queda aún mucho por venir, la tecnología cada vez avanza más y las nuevas formas de comunicación siguen surgiendo, acoplándose a los nuevos hábitos y costumbres de las personas.

 Además es importante indagar no sólo en las aplicaciones de iPod Touch sino de su telefonía celular, es decir iPhone, que a pesar de ser prácticamente las mismas, los usuarios varían; y iPad pues tiene una pantalla más grande y diversas adecuaciones, lo cual proporciona una experiencia diferente.

Y finalmente no se pueden dejar de lado otros dispositivos móviles, por lo que resultará interesante analizar plataformas como Android de Google, App World de la empresa *Research In Montion* creadora de Blackberry, entre otros, pues cada una implementa sus aplicaciones de distintas maneras; por lo que es de suponerse que también la publicidad aparecerá de otra forma, debido al cambio de target.

Termina entonces este trabajo de investigación que deja bases sustentables para el estudio posterior de la materia en tecnología y publicidad, misma que evoluciona día con día.

## **BIBLIOGRAFÍA**

- 1. ÁGUEDA, Esteban, *et. al., Principios de marketing*, Madrid, Esic, 2008, 3° edición, 816 pp.
- 2. BIERSDORFER, J.D., *iPod & iTunes. The missing manual*, EUA, Pogue Press O'Reilly, 2004, 2° edición, 336 pp.
- 3. BORT, Miguel, *Merchandising: cómo mejorar la imagen de un establecimiento comercial,* España, Esic, 2004, 178 pp.
- 4. CHONG, José Luis, *et. al*., *Promoción de ventas,* Argentina, Granica, 2007, 263 pp.
- 5. DE BERNARDO, González Cesar y Tiziana Priede, *Marketing móvil: Una nueva herramienta de comunicación,* España, Netbiblo, 2007, 144 pp.
- 6. FERNÁNDEZ, Eva, *Conocimientos y aplicaciones tecnológicas para la dirección comercial,* España, Esic, 2004, 247 pp.
- 7. FERNÁNDEZ, Fernando, *Los secretos del protocolo, las relaciones públicas y la publicidad*, España, Lex Nova, 2007, 363 pp.
- 8. FIGUEROA, Romeo, *Cómo hacer publicidad. Un enfoque teórico-práctico*, México, Pearson Educación, 1999, 407 pp.
- 9. GARCÍA, Uceda Mariola, *Las claves de la publicidad,* España, Esic, 2001, 5° edición, 477 pp.
- 10. GÓMEZ, Gregorio Rodrigo*, Metodología de la investigación cualitativa,* Malaga, Aljibe, 1999, 378 pp.
- 11. HERNÁNDEZ, Sampieri Roberto, *Metodología de la investigación,* México, Mc Graw Hill, 2003, 850 pp.
- 12. KAHNEY, Leander, *The cult of iPod,* Canadá, No Starch Press, 2005, 151 pp.
- 13. KOTLER, Philip y Gary Armstrong, *Fundamentos de marketing,* México, Pearson, 2003, 6° edición, 589 pp.
- 14. LAMB W., Charles, *et. al., Marketing,* México, Thomson, 2002, 8° edición, 746 pp.
- 15. LÍA, Kornblit Ana, *Metodologías cualitativas en ciencias sociales. Modelos y procedimientos de análisis,* Buenos Aires, Biblos, 2007, 206 pp.
- 16. LÓPEZ-PINTO, Ruiz Bernat, *La esencia del marketing*, Barcelona, Politext. Edicions UPC., 2001, 318 pp.
- 17. MAYORDOMO, Juan Luis, *e-Marketing,* España, Gestión 2000, 2002, 262 pp.
- 18. MEEKER, Mary, *La publicidad en internet,* España, Granica, 2001, 356 pp.
- 19. O'GRADY, Jason D., *Apple Inc.,* EUA, Greenwood Publishing Group, 2008, 185 pp.
- 20. O'GUINN, Thomas, *et. al.*, *Publicidad y comunicación integral de marca*, México, D.F., Thomson, 2006, 4° edición, 781 pp.
- 21. PEÑAFIEL, Saiz Carmen y Nereida López Vidales, *Claves para la era digital. Evolución hacia nuevos medios, nuevos lenguajes y nuevos servicios,* España, Universidad del País Vasco, 2002, 302 pp.
- 22. PÉREZ, Del Campo Enrique, *La comunicación fuera de los medios (Below The Line)*, Madrid, ESIC, 2002, 251 pp.
- 23. ROMÁN, Ramiro, *et. al., Del 1.0 al 2.0: Claves para entender el nuevo marketing,* España, Creative Commons, 2009, 273 pp.
- 24. SILVA, Ruiz Gilberto, *Metodologías contemporáneas en ciencias sociales: antología de apoyo al programa de Metodología II*, México, UNAM FCPYS, 2000.

25. SUAREZ y Alonso, Ramón Carlos, *Tecnologías de la información y la comunicación. Introducción a los sistemas de información y de telecomunicación,* España, Ideaspropias, 2007, 68 pp.

## **FUENTES HEMEROGRÁFICAS**

1. DE ALBORNOZ, Arturo. *La fiebre del marketing viral.* En Merca 2.0, No. 63, 2007

# **FUENTES ELECTRÓNICAS**

- 1. *30 momentos clave de la historia de Apple*. Obtenido el 25 de abril de 2010 a las 9:56 hrs. en http://www.idg.es/macworld/content.asp?idn=46823
- 2. *6 'gadgets' para el regreso a clases*. Publicado el Lunes 16 de agosto de 2010. Obtenido el 17 de agosto de 2010 a las 21:39 hrs. en http://www.cnnexpansion.com/estilo/2010/08/16/ipod-shuffle
- 3. AGUAYO, Olivia. *Crea tu propia app*. Publicado el 24 de mayo de 2010. Obtenido el 30 de agosto de 2010 a las 13:35 hrs. en http://www.elnorte.com/interfase/articulo/562/1123285/
- 4. AGUAYO, Olivia. *Quiere Apple reinar en nuevos territorios*. Publicado el 14 de septiembre de 2009. Obtenido el 24 de abril de 2010 a las 19:28 hrs. en http://busquedas.gruporeforma.com/reforma/Documentos/DocumentoImpresa\_l ibre.aspx?ValoresForma=1110861-

1066,&md5libre=c4892e812900ec011c59635534be1f6d

- 5. *Aplicaciones para móviles, futuro del sector*. Publicado el 15 de febrero de 2010. Obtenido el 18 de mayo de 2010 a las 23:01 hrs. en http://www.eluniversal.com.mx/articulos/57545.html
- 6. *Apple compra firma publicitaria móvil.* Publicado el 5 de enero de 2010. Obtenido el 30 de agosto de 2010 a las 20:30 hrs. en http://www.cnnexpansion.com/tecnologia/2010/01/05/apple-compra-firmapublicitaria-movil
- 7. *Apple solicita una patente para impedir los usos no autorizados de sus teléfonos.* Publicado el 23 de agosto de 2010. Obtenido el 30 de agosto de 2010 a las 11:27 hrs. en http://www.elpais.com/articulo/tecnologia/Apple/solicita/patente/impedir/usos/au torizados/telefonos/elpeputec/20100823elpeputec\_2/Tes
- 8. *Apple suprime aplicaciones eróticas en iPhone e iPod.* Publicado el 23 de febrero de 2010. Obtenido el 15 de marzo de 2010 a las 11:57 hrs. en http://www.cronica.com.mx/celular/nota.php?id\_nota=489824
- 9. *Apple-1984*. Obtenido el día 9 de mayo de 2010 a las 11:08 hrs. en http://www.youtube.com/watch?v=R706isyDrqI&feature=PlayList&p=CC528F7A 23D25779&playnext\_from=PL&playnext=1&index=1
- 10. ARCE, Barrueta Hugo. *Rediseñan iPod nano y iTunes*. Publicado el Miércoles 10 de septiembre de 2008. Obtenido el 17 de agosto de 2010 a las 20:48 hrs. en http://www.eluniversal.com.mx/finanzas/66484.html
- 11. BASTIDA, Sacnicte. *La siguiente plataforma de videojuegos: El iPhone*. Publicado el 16 de marzo de 2009. Obtenido el 25 de abril de 2010 a las 00:47 hrs. **Example 2018 has a structure of the contract of the contract of the contract of the contract of the contract of the contract of the contract of the contract of the contract of the contract of the contract of the co**

http://busquedas.gruporeforma.com/reforma/Documentos/DocumentoImpresa\_l ibre.aspx?ValoresForma=1067464-

1066,&md5libre=26bfd4f857373d82ef38242e3fb1796c

- 12. CRUZ, Adriana. *Publicidad online, sector con potencial de negocios*. Publicada el 12 de agosto de 2010. Obtenido el 30 de agosto de 2010 a las 8:16 hrs. en http://www.eluniversal.com.mx/articulos/60184.html
- 13. *Diccionario iPhone*. Publicado el 19 de marzo de 2008. Obtenido el 21 de septiembre de 2010 a las 21:20 hrs. en http://www.macvisions.net/2008/03/diccionario-iphone.html
- 14. *El iPhone 4 admitirá la multitarea*. Publicado el 8 de abril de 2010. Obtenido el 8 de abril de 2010 a las 7:40 hrs. en http://www.elpais.com/articulo/tecnologia/iPhone/admitira/multitarea/elpeputec/ 20100408elpeputec\_9/Tes
- 15. ELMER-DEWITT, Philip. *App Store da el 1% del 'PIB' de Apple.* Publicado el 23 de junio de 2010. Obtenido el 30 de agosto de 2010 a las 20:54 hrs. en http://www.cnnexpansion.com/negocios/2010/06/23/iphone-4-app-store-ventaapple-expansion
- 16. ELMER-DEWITT, Philip. *Apple vende 251,000 aplicaciones*. Publicado el 30 de agosto de 2010. Obtenido el 30 de agosto de 2010 a las 20:18 hrs. en http://www.cnnexpansion.com/tecnologia/2010/08/30/apple-app-storeaplicaciones-ipad-iphone
- 17. FERNÁNDEZ, Diana. *Aplicaciones, un negocio que se 'mueve'.* Publicado el 19 de julio de 2010. Obtenido el 30 de agosto de 2010 a las 20:19 hrs. en http://www.cnnexpansion.com/emprendedores/2010/07/19/llevando-el-negocioa-las-aplicaciones
- 18. FERNÁNDEZ, Diana. *En el celular está el negocio*. Publicado el 9 de junio de 2010.
- 19. GOLDMAN, David. *Apple y Google van por publicidad móvil*. Publicado el 26 de agosto de 2010. Obtenido el 30 de agosto de 2010 a las 8:28 hrs. en http://www.cnnexpansion.com/tecnologia/2010/08/26/publicidad-movil-uncampo-de-batalla
- 20. GUTIÉRREZ, Guillermo. *Dominan apps gratuitas en Android.* Publicado el 6 de julio de 2010. Obtenido el 7 de julio de 2010 a las 1:09 hrs. en http://www.elnorte.com/interfase/articulo/571/1141239/
- 21. *Historia de Apple Computer Inc.* Obtenido el 25 de Abril de 2010 a las 3:51 hrs. en http://www.cad.com.mx/historia\_de\_apple\_computer\_inc.htm
- 22. *iPod Nano*. Obtenido el 17 de agosto de 2010 a las 22:14 hrs. en http://www.apple.com/mx/ipodnano/features/
- 23. *iPod Touch.* Obtenido el 17 de agosto de 2010 a las 22:41 hrs. en http://www.apple.com/mx/ipodtouch/what-is/ipod.html
- 24. *iPod.* Obtenido el 12 de agosto de 2010 a las 10:14 hrs. en www.publispain.com/ipod/que\_es\_ipod.html
- 25. *La publicidad en aplicaciones móviles ayuda a las ventas*. Publicado el 5 de julio de 2010. Obtenido el 20 de septiembre de 2010 a las 22:22 hrs.

http://www.marketingnews.es/tendencias/noticia/1049743029005/publicidadaplicaciones-moviles-ayuda-ventas.1.html

- 26. *Las características del iPad de Apple.* Obtenido el 17 de mayo de 2010 a las 2:03 hrs. en http://www.cnnexpansion.com/tecnologia/2010/01/27/ipad-applesteve-jobs-tablet-iphone
- 27. LÓPEZ, Rojo Paola. ¡*Sácale provecho a Twitter y Facebook!* Obtenido el día 15 de marzo de 2010 a las 11:53 hrs. en http://www.cronica.com.mx/celular/nota.php?id\_nota=488226
- 28. MAKSYMIV, Nikolas. *Internet caro, por su baja penetración*. Publicado el lunes 19 de julio de 2010. Obtenido el 30 de agosto de 2010 a las 20:15 hrs. en http://www.cnnexpansion.com/tecnologia/2010/07/16/internet-sinaprovecharse-por-completo
- 29. MAKSYMIV, Nikolas. *Publicidad en móviles, más que un juego*. Publicado el 28 de abril de 2010. Obtenido el 30 de agosto de 2010 a las 20:44 hrs. en http://www.cnnexpansion.com/tecnologia/2010/04/22/videojuegos-moviles-ypublicidad
- 30. MANGALINDAN, JP. *Los reyes de las aplicaciones*. Publicado el 8 de julio de 2010. Obtenido el 30 de agosto de 2010 a las 8:25 hrs. en http://www.cnnexpansion.com/tecnologia/2010/07/08/los-reyes-de-lasaplicaciones
- 31. RATTINGER, Alvaro. *Mercadotecnia en aplicaciones móviles (App Store)*. Publicado el 3 de septiembre de 2009. Obtenido el 15 de noviembre de 2010 a las 21:33 hrs. en http://www.merca20.com/mercadotecnia-en-aplicacionesmoviles-app-store/
- 32. RUBIO, Francisco. *iPhone libre, a un clic de distancia.* Publicado el 2 de agosto de 2010. Obtenido el 20 de septiembre de 2010 a las 21: 22 hrs. en http://www.cnnexpansion.com/tecnologia/2010/08/02/iphone-jailbreakdownload-now-free-cnn
- 33. RUBIO, Francisco. *Los números 'mágicos' del iPhone 4*. Publicado el 7 de junio de 2010. Obtenido el 31 de agosto de 2010 a las 19:08 hrs. en

http://www.cnnexpansion.com/tecnologia/2010/06/07/iphone-steve-jobs-preciomexico-telcel

- 34. *Steve Jobs, un genio con carisma*. Obtenido el 9 de mayo de 2010 a las 01:33 hrs. en http://www.laflecha.net/perfiles/tecnologia/steve\_jobs
- 35. SULTAN, Fareena y Andrew J. Rohm. *Marketing apunta a publicidad en móviles*. Publicado el 3 de noviembre de 2009. Obtenido el 15 de noviembre de 2010 a las 23:32 hrs. en http://www.cnnexpansion.com/expansion/2009/10/22/la-hora-de-la-generacionmovil

# **ÍNDICE DE IMÁGENES**

- 1. Imágenes 1-12, obtenidas el 17 de mayo de 2010 a las 11:58 hrs. en http://rare.bulletrain.net/la-identidad-de-apple
- 2. Imagen 13, obtenida el 18 de mayo de 2010 a las 00:23 hrs. en http://miguelsantirso.es/old/2007/01/logotipos-con-historia-primera-parteautomocion-e-informatica/
- 3. Imágenes 14-16, 18, obtenidas el 17 de noviembre de 2010 a las 2:57 hrs. en http://anythingbutipod.com/2008/03/10th-anniversay-of-the-mp3-player/
- 4. Imagen 17, obtenida el 17 de noviembre de 2010 a las 3:05 hrs. en http://bindapple.com/wp-content/uploads/2010/11/apple-ipod-mini-2.jpg
- 5. Imágenes 19 21, 23, 25 obtenidas el 17 de noviembre de 2010 a las 3:20 hrs. en http://www.sanmarcos.edu.ar/proyectos/apple/ipods\_link.htm
- 6. Imagen 24, obtenida el 17 de noviembre de 2010 a las 3:28 hrs. en http://www.blogdecompras.com/electronica/audio/ipod/la-quinta-generacion-deipod-muere-de-exito-232/
- 7. Imagen 26, obtenida el 17 de noviembre de 2010 a las 3:45 hrs. en http://www.ipodtotal.com/reviews/ipod-nano-4g
- 8. Imagen 27, obtenida el 17 de noviembre de 2010 a las 3:51 hrs. en http://www.ipodtotal.com/modelos/ipodshuffle-3g?quicktabs\_2=4
- 9. Imagen 28, obtenida el 17 de noviembre de 2010 a las 3:55 hrs. en http://store.apple.com/mx/browse/home/shop\_ipod/family/ipod\_classic
- 10. Imagen 29, obtenida el 17 de noviembre de 2010 a las 3:59 hrs. en http://www.tecnogadgets.com/wp-content/uploads/ipod-nano5g.jpg
- 11. Imágenes 30, 31, obtenidas el 17 de noviembre de 2010 a las 4:03 hrs. en http://store.apple.com/mx/browse/home/shop\_ipod/family/ipod\_nano
- 12. Imagen 32, obtenida el 17 de noviembre de 2010 a las 4:10 hrs. en http://www.apple.com/mx/ipodshuffle/
- 13. Imagen 33, obtenida el 17 de noviembre de 2010 a las 4:14 hrs. en http://www.ipodtotal.com/modelos/ipodtouch-1g
- 14. Imagen 34, obtenida el 17 de noviembre de 2010 a las 4:17 hrs. en http://www.gizmotronica.com/2008/09/11/nuevo-ipod-touch-segundageneracion/
- 15. Imagen 35, obtenida el 17 de agosto de 2010 a las 22:43 hrs. en http://www.apple.com/mx/ipodtouch/
- 16. Imagen 36, obtenida el 17 de noviembre de 2010 a las 4:25 hrs. en http://store.apple.com/mx/browse/home/shop\_ipod/family/ipod\_touch?aid=AIC-WWW-NAUS-K2-BUYNOW-IPODTOUCH
- 17. Imágenes 37, 43-49, tomadas el 5 de octubre de 2010 a las 14:31 hrs.
- 18. Imagen 38, tomada el 5 de octubre de 2010 a las 15:52 hrs.
- 19. Imagen 39, tomada el 5 de octubre de 2010 a las 15:45 hrs.
- 20. Imagen 40, tomada el 5 de octubre de 2010 a las 15:25 hrs.
- 21. Imagen 41, tomada el 6 de octubre de 2010 a las 2:14 hrs.
- 22. Imagen 42, tomada el 5 de octubre de 2010 a las 15:41 hrs.
- 23. Imágenes 50-57, tomadas el 19 de octubre de 2010 a las 23:16 hrs.
- 24. Imágenes 58-60, tomadas el 5 de octubre de 2010 a las 15:54 hrs.
- 25. Imagen 61, tomada el 6 de octubre de 2010 a las 2:00 hrs.
- 26. Imágenes 62,63, tomadas el 20 de octubre de 2010 a las 15:46 hrs.
- 27. Imágenes 64, 66, tomadas el 21 de octubre de 2010 a las 2:16 hrs.
- 28. Imagen 65, tomada el 21 de octubre de 2010 a las 2:15 hrs.
- 29. Imágenes 67, 68, 71,73, tomadas 5 de octubre de 2010 a las 14:25 hrs.

30. Imágenes 70, 72, 74, tomadas el 20 de octubre de 2010 a las 2:23 hrs. 31. Imágenes 69, 75, tomadas el 20 de octubre de 2010 a las 2:11 hrs. 32. Imágenes 76-78, tomadas el 3 de noviembre de 2010 a las 00:01 hrs. 33. Imágenes 79-81, tomadas el 14 de noviembre de 2010 a las 3:12 hrs. 34. Imágenes 82, 83, tomadas el 14 de noviembre de 2010 a las 3:14 hrs. 35. Imagen 84, tomada el 14 de noviembre de 2010 a las 3:18 hrs. 36. Imagen 85, 87, 88, tomadas el 14 de noviembre de 2010 a las 3:19 hrs. 37. Imagen 86, 89, tomadas el 14 de noviembre de 2010 a las 3:20 hrs. 38. Imágenes 90, 91, tomadas el 14 de noviembre de 2010 a las 2:48 hrs. 39. Imágenes 92-96, tomadas el 14 de noviembre de 2010 a las 2:46 hrs. 40. Imágenes 97, 98, tomadas el 15 de noviembre de 2010 a la 1:58 hrs. 41. Imágenes 99-103, tomadas el 15 de noviembre de 2010 a la 1:51 hrs.